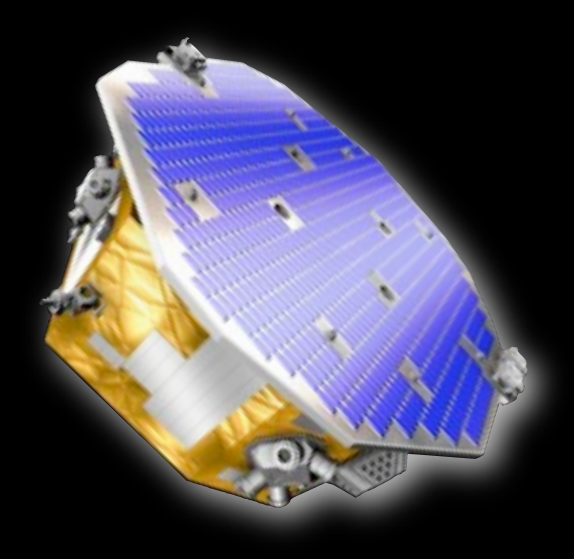

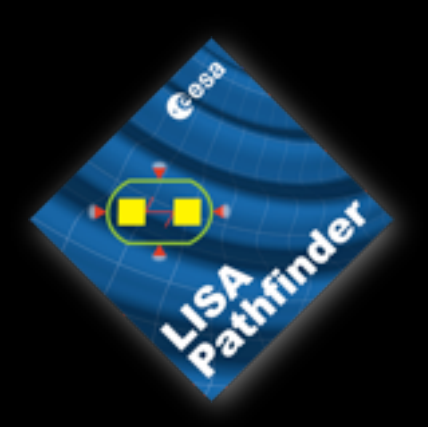

### Characterisation of LTP

#### M Hewitson for the LTP Team

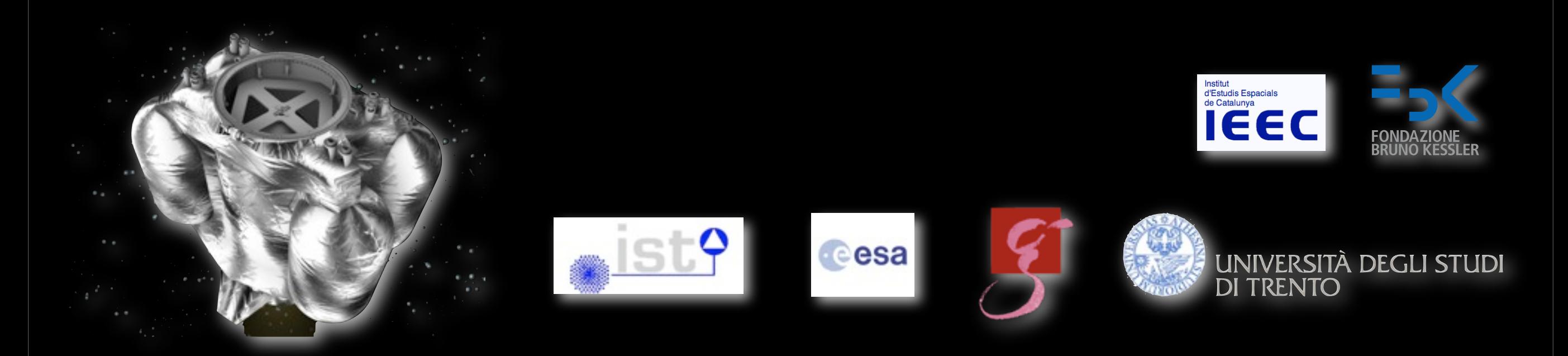

Monday, 11 May 2009

G0900658-v1

### **Outline**

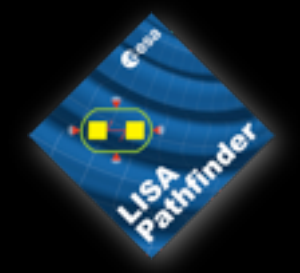

- 
- 
- Physics of LTP<br>• Data Analysis Tools<br>• Experiment Master Plan<br>• Mock Data Challenges
- 

## Mission Goals

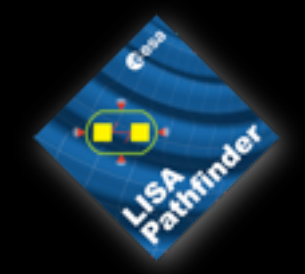

- Technology demonstration for LISA Characterisation of the instrument
- subsystems
- Noise reduction and noise budget

## Mission Goals

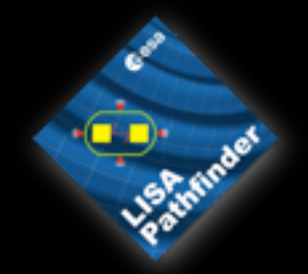

- Technology demonstration for LISA
- Characterisation of the instrument subsystems
- Noise reduction and noise budget

Free-falling test-mass at the level of about  $3 \times 10^{-14}\,\mathrm{m\,s^{-2}}/$ √  $Hz@1mHz$ 

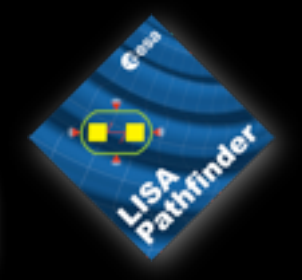

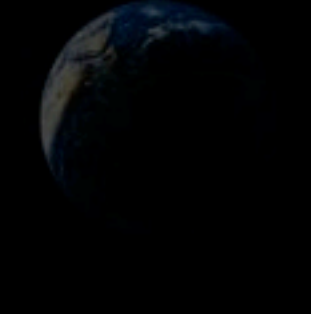

M Hewitson, Characterisation of LTP, GWADW, 2009

Monday, 11 May 2009

G0900658-v1

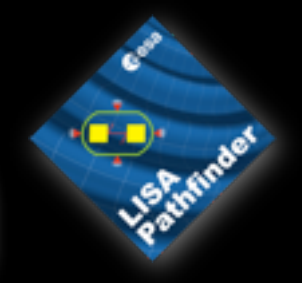

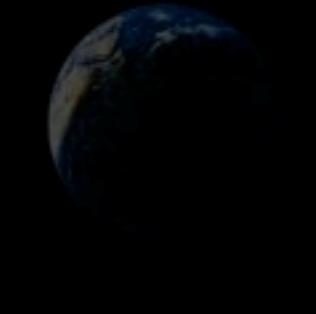

M Hewitson, Characterisation of LTP, GWADW, 2009

Monday, 11 May 2009

G0900658-v1

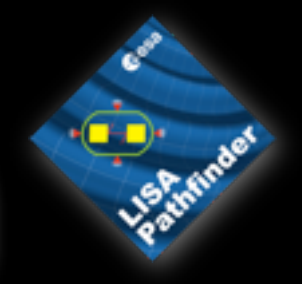

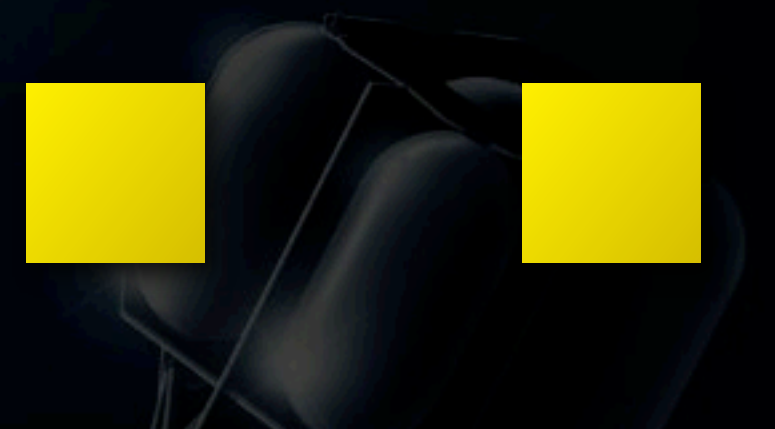

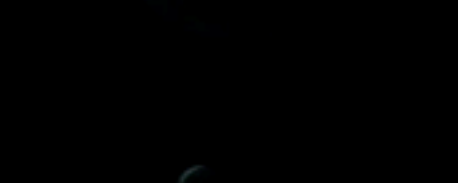

M Hewitson, Characterisation of LTP, GWADW, 2009

Monday, 11 May 2009

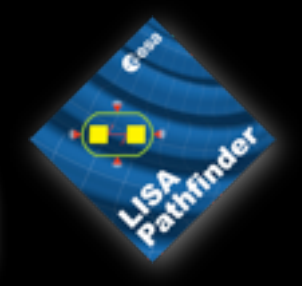

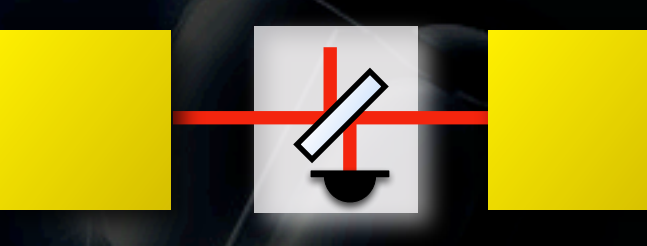

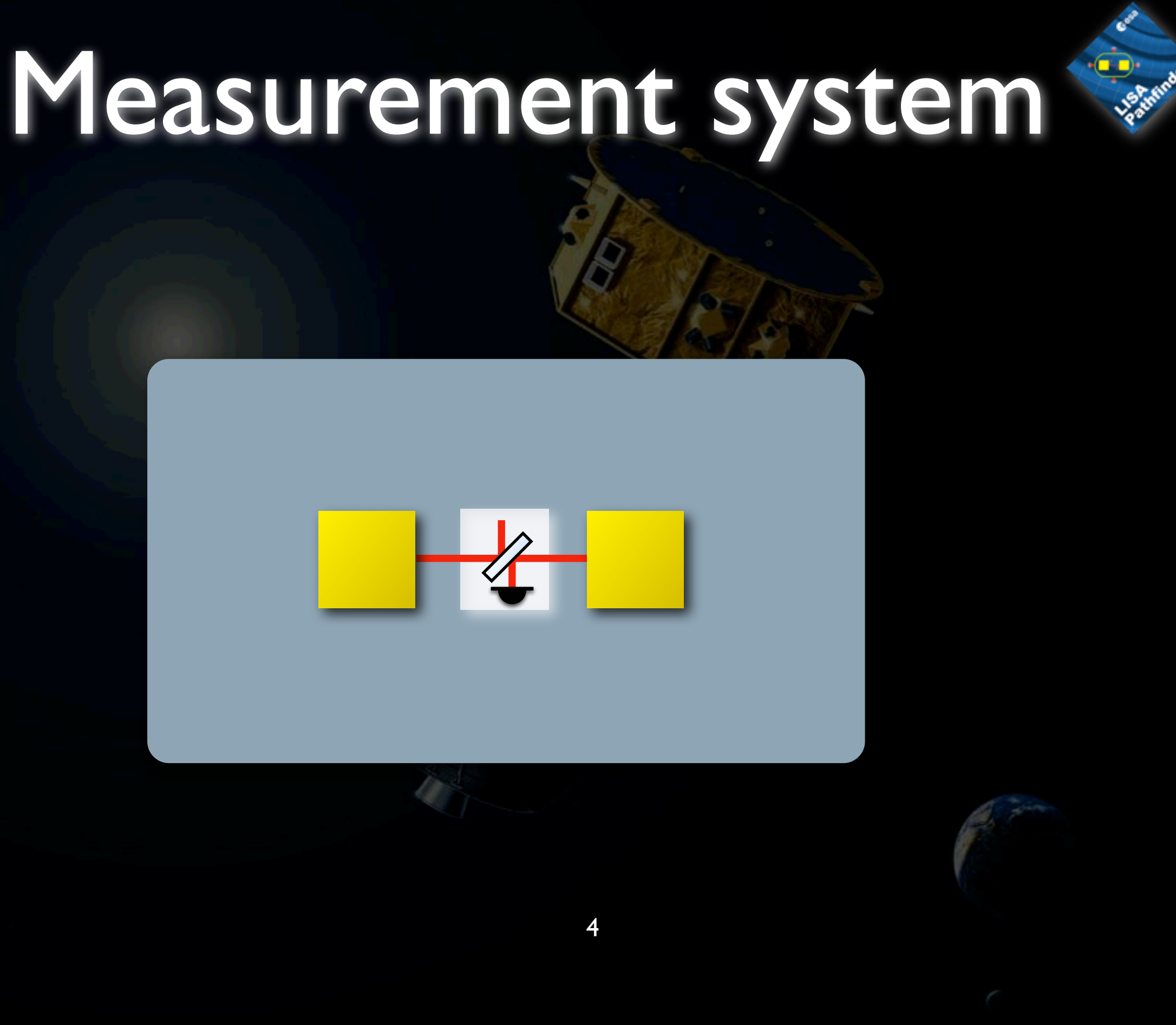

M Hewitson, Characterisation of LTP, GWADW, 2009

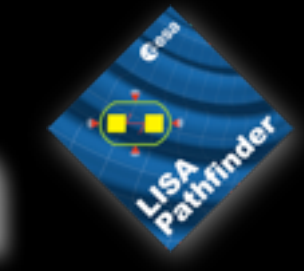

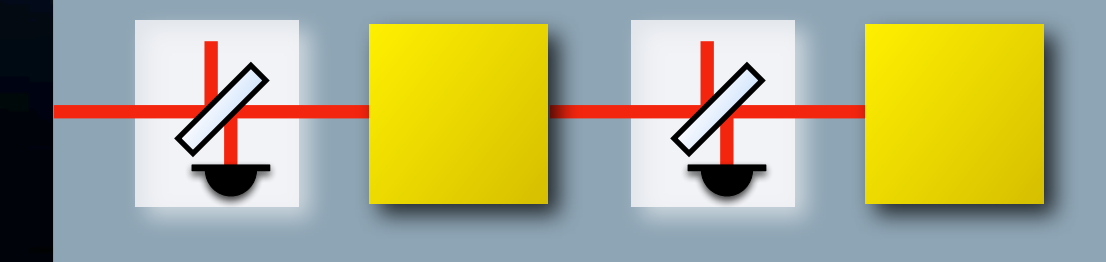

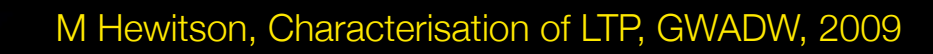

Monday, 11 May 2009

G0900658-v1

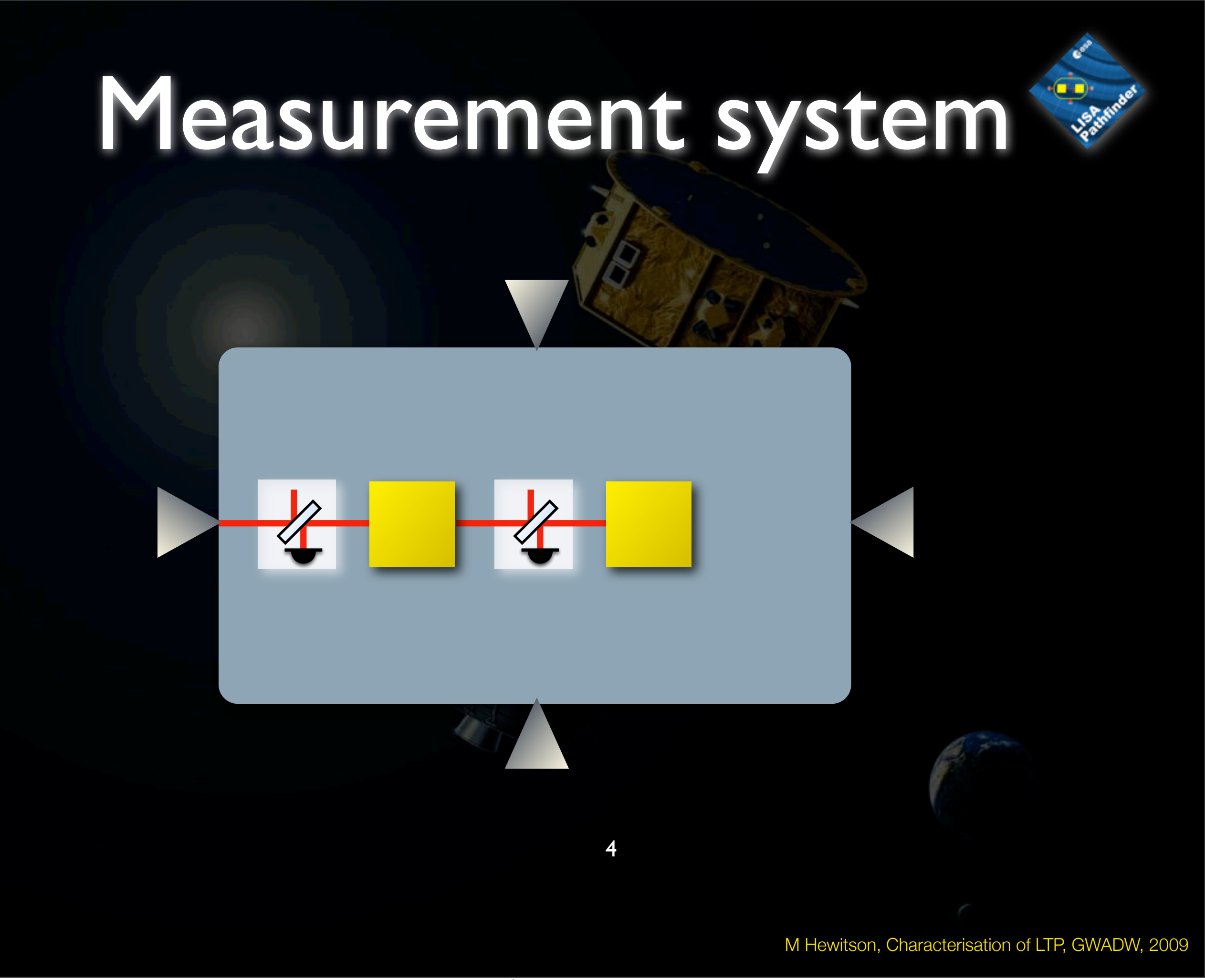

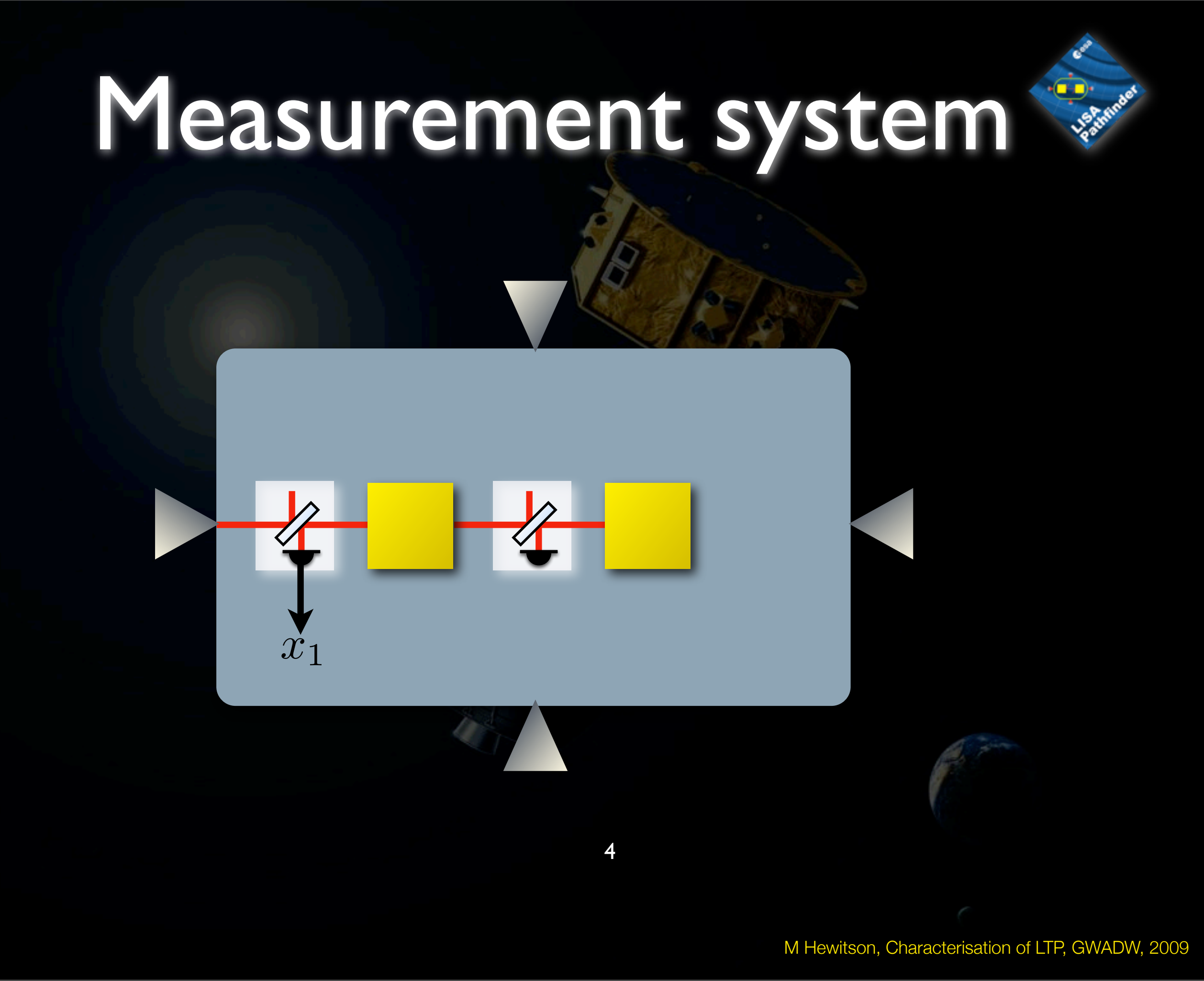

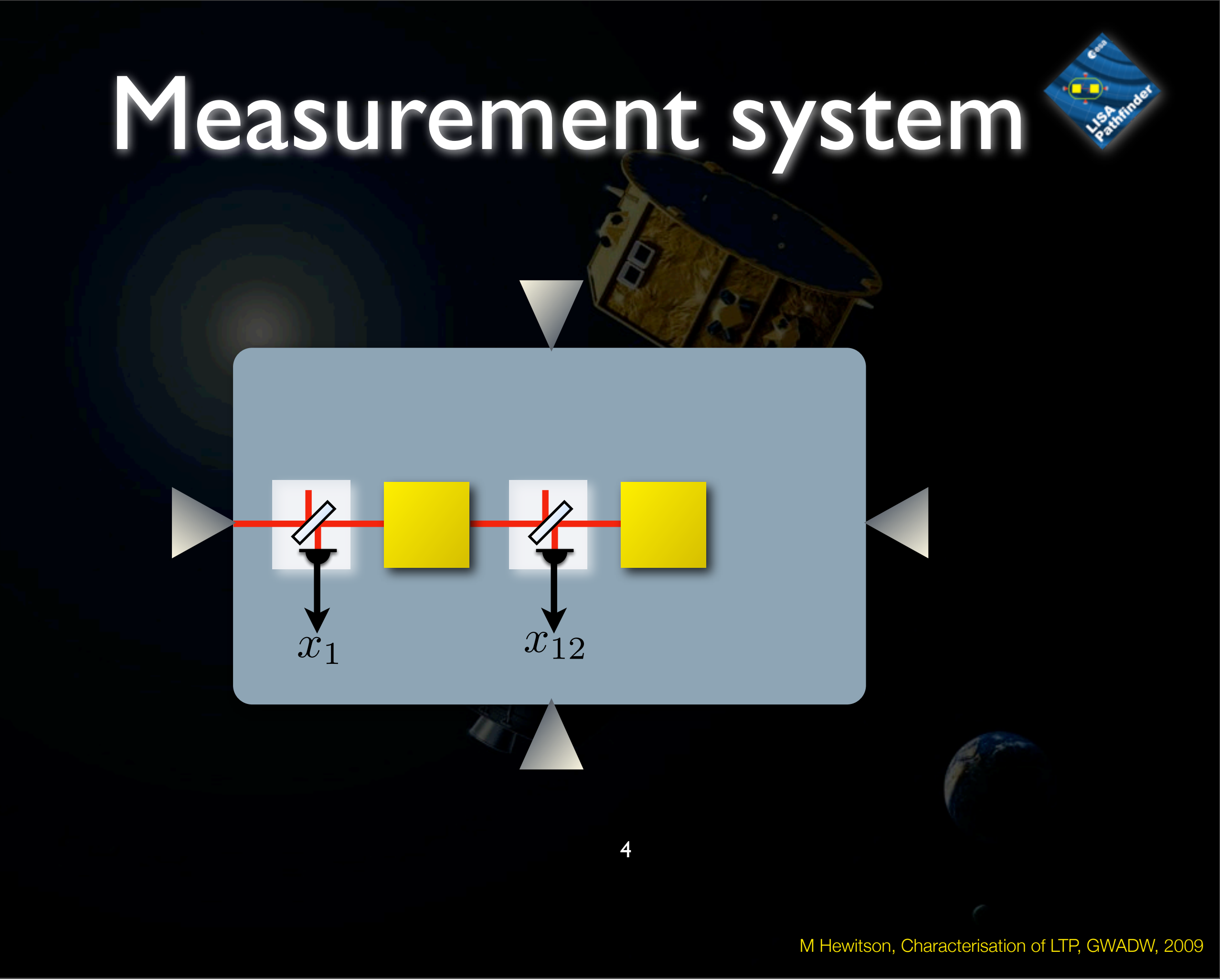

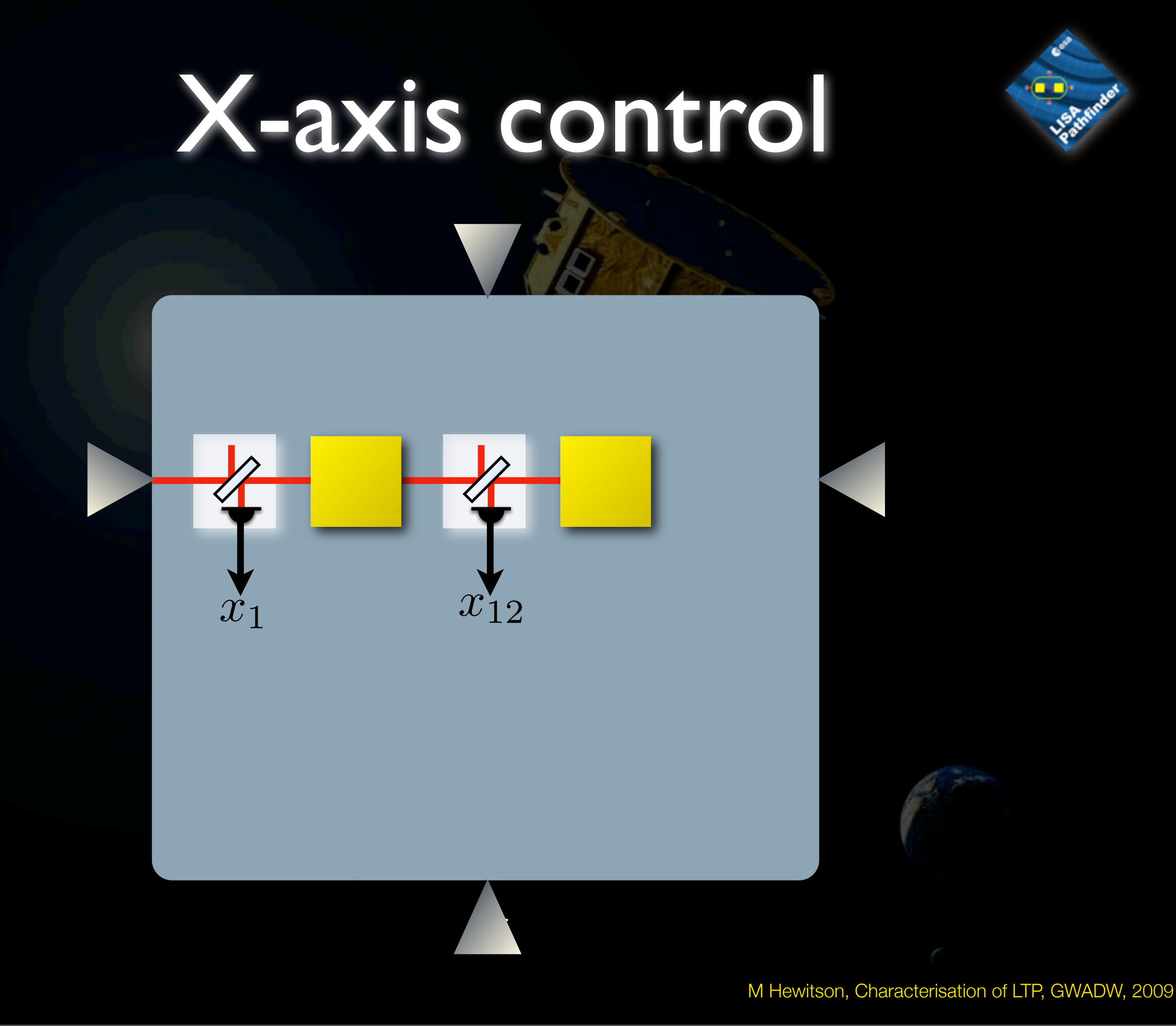

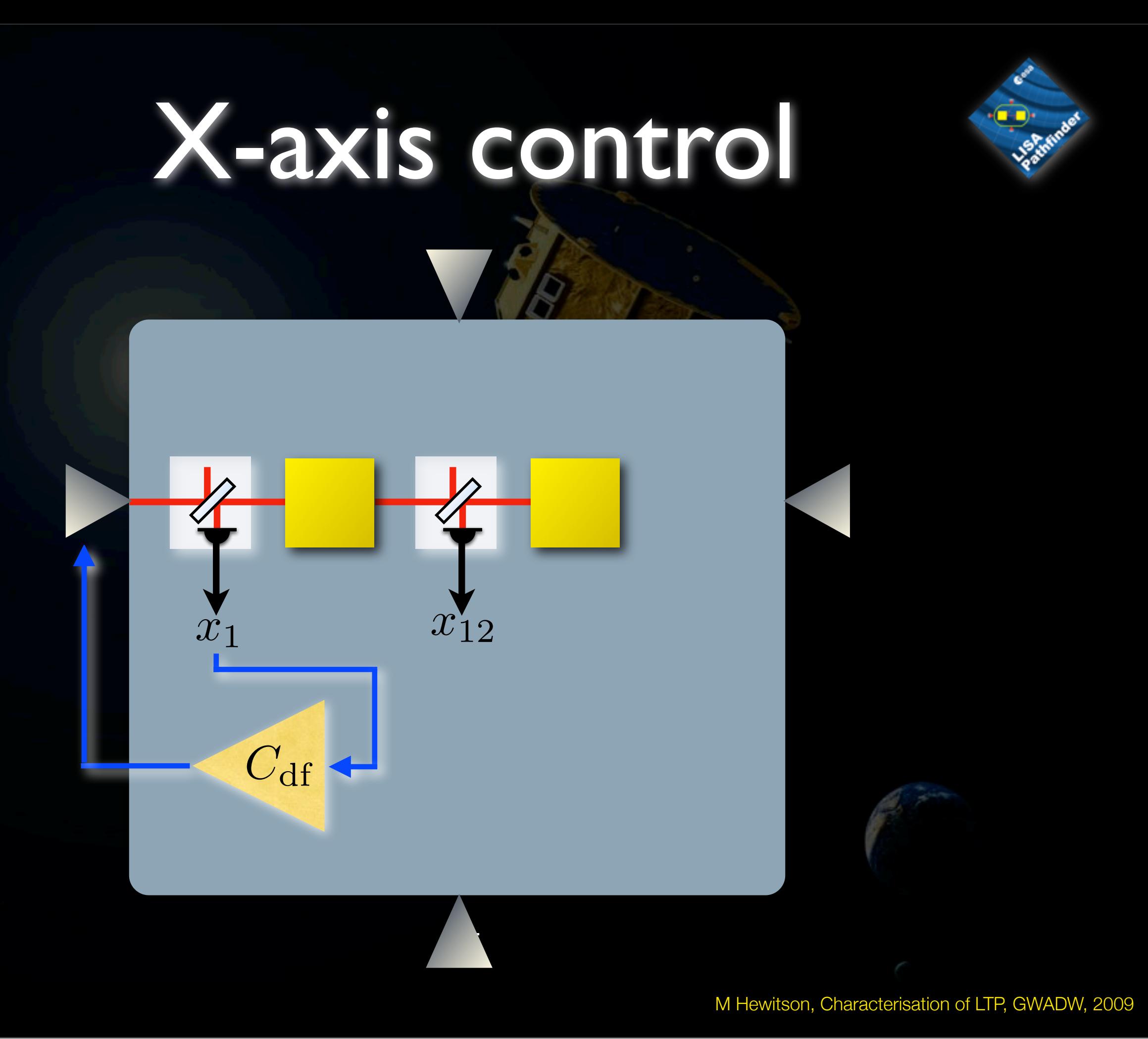

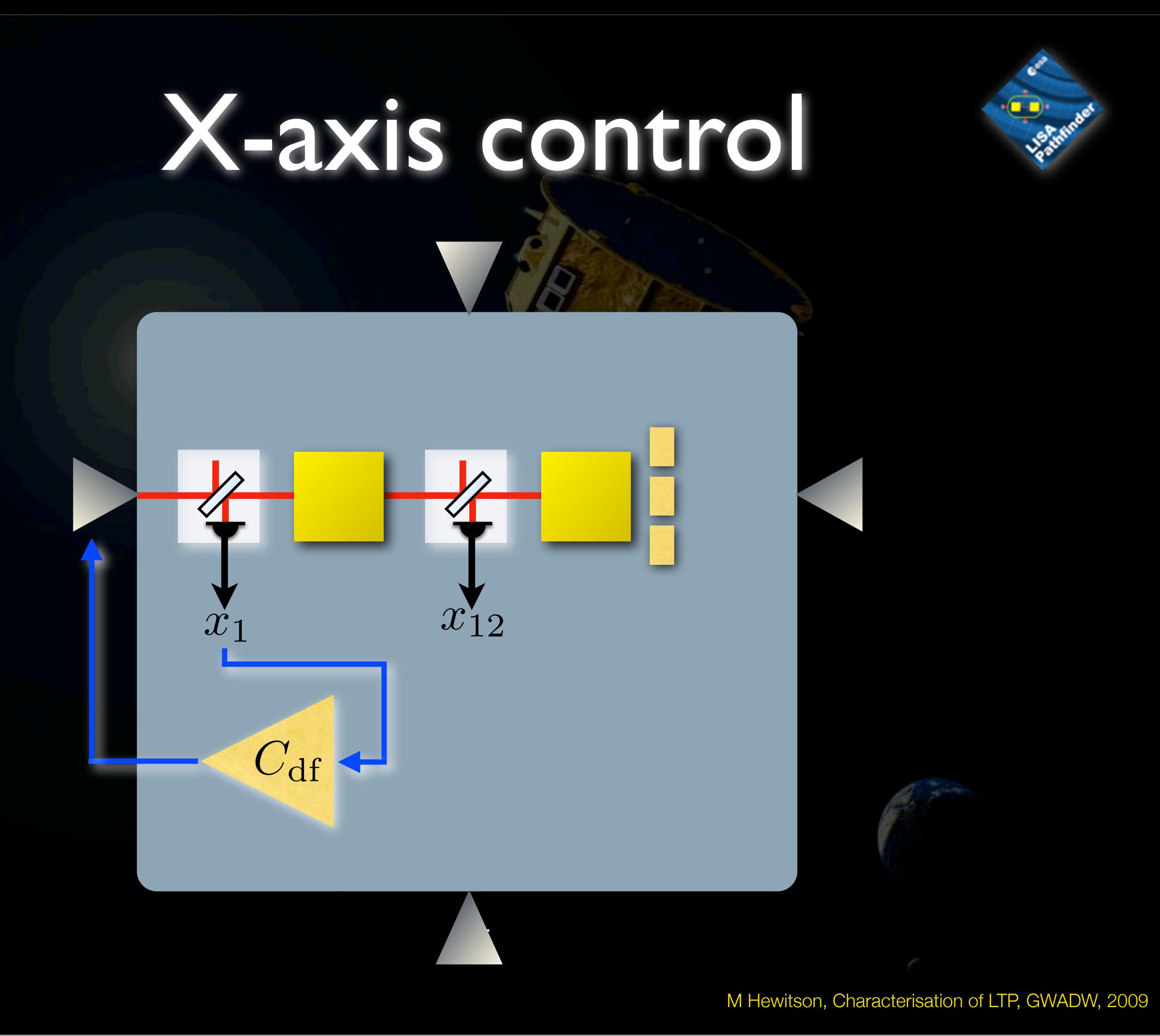

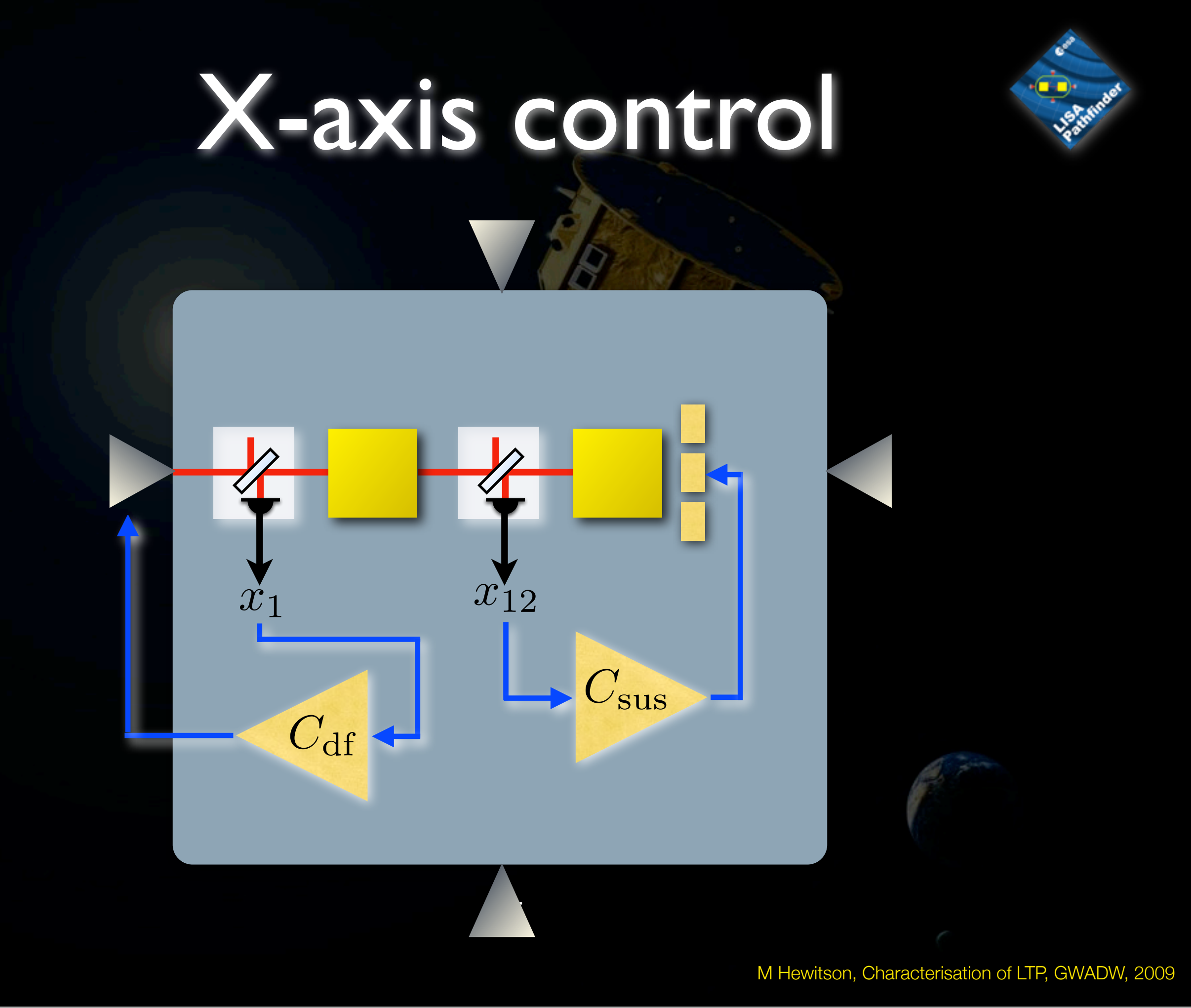

*A*

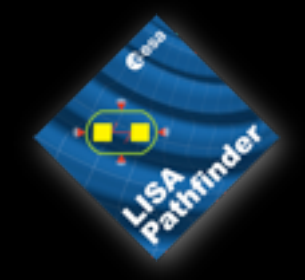

 $m_1 = m_2 = 1.96$  kg

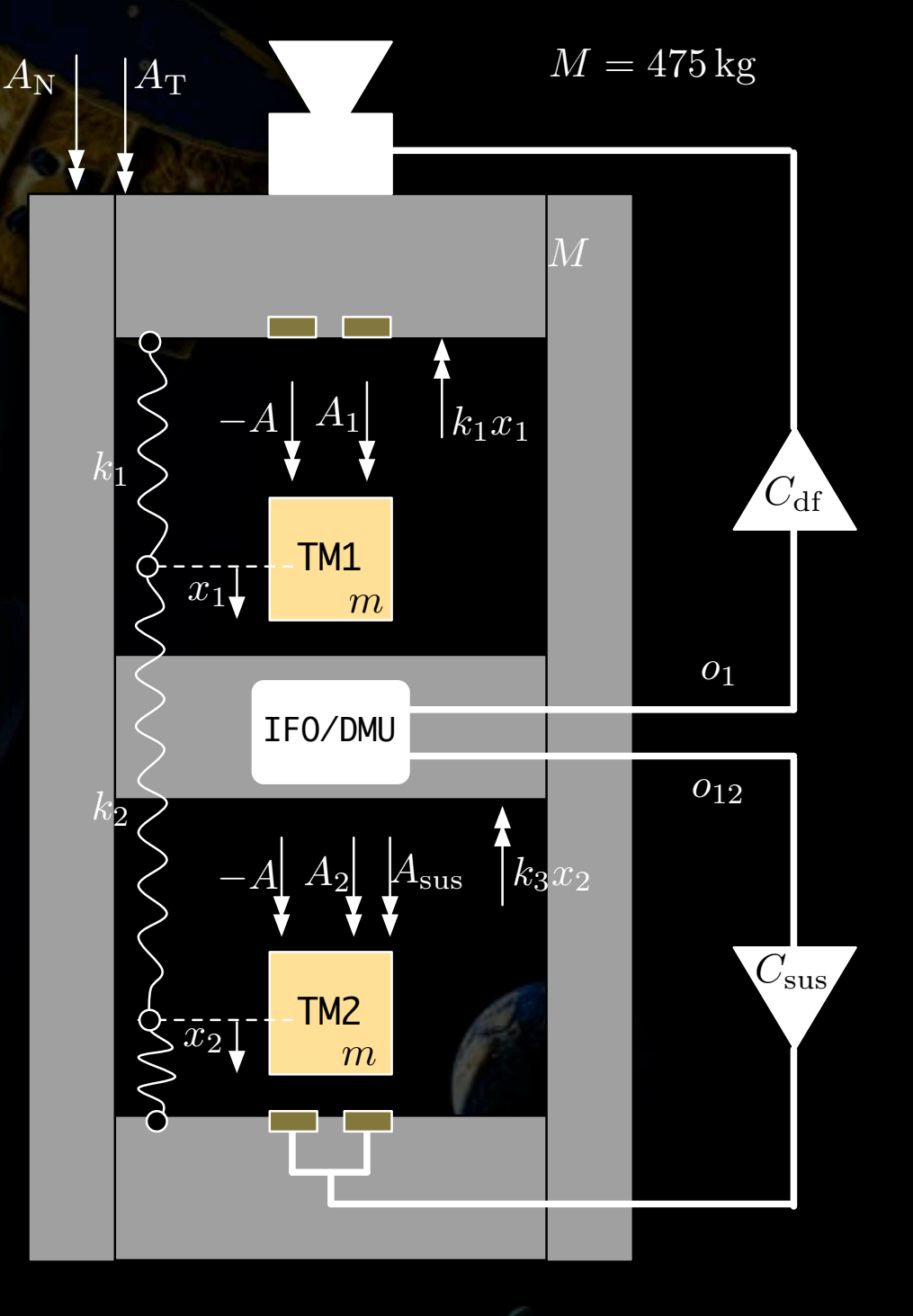

*A*

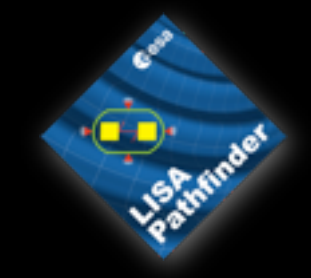

 $m_1 = m_2 = 1.96$  kg

• Spring couplings between SC and TMs (actuation stiffness)

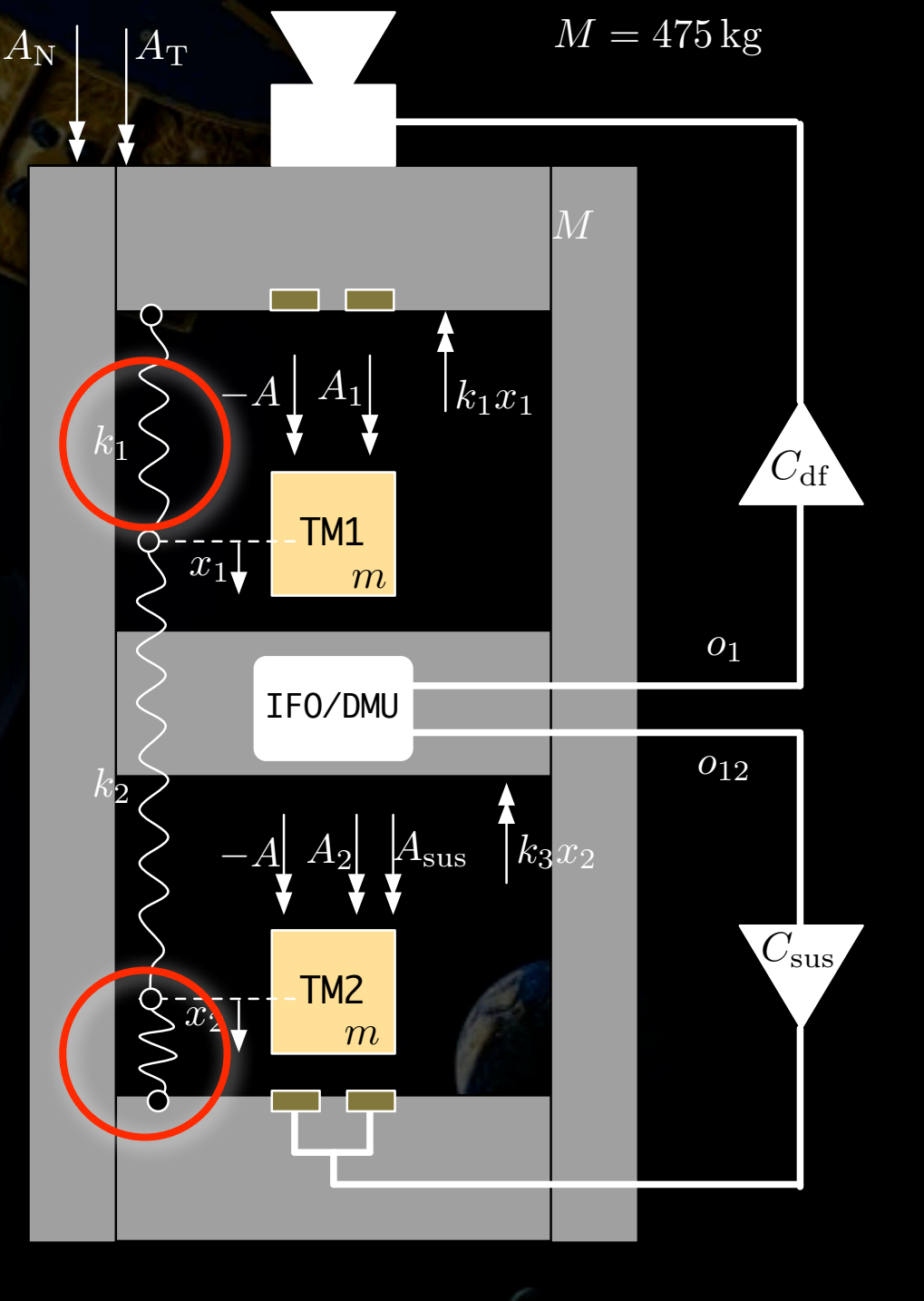

*A*

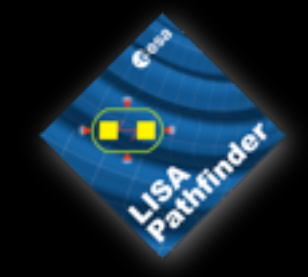

 $m_1 = m_2 = 1.96$  kg

- Spring couplings between SC and TMs (actuation stiffness)
- Spring coupling between TMs (gravitational attraction)

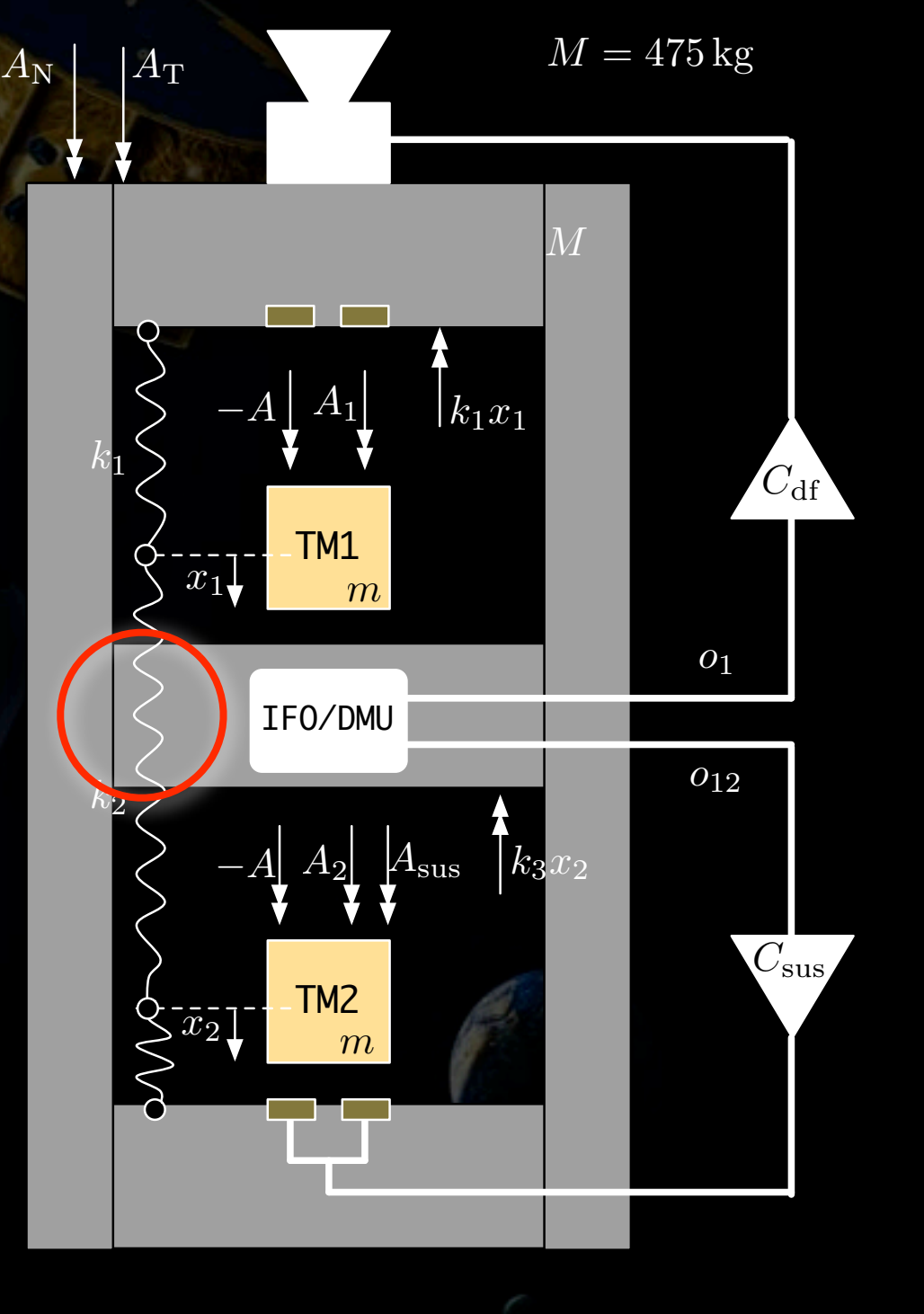

*A*

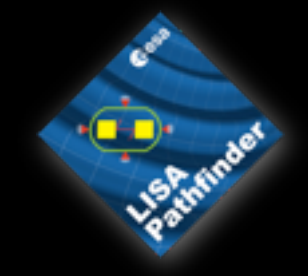

 $m_1 = m_2 = 1.96$  kg

- Spring couplings between SC and TMs (actuation stiffness)
- Spring coupling between TMs (gravitational attraction)
- Loop gains (actuation calibrations, etc)

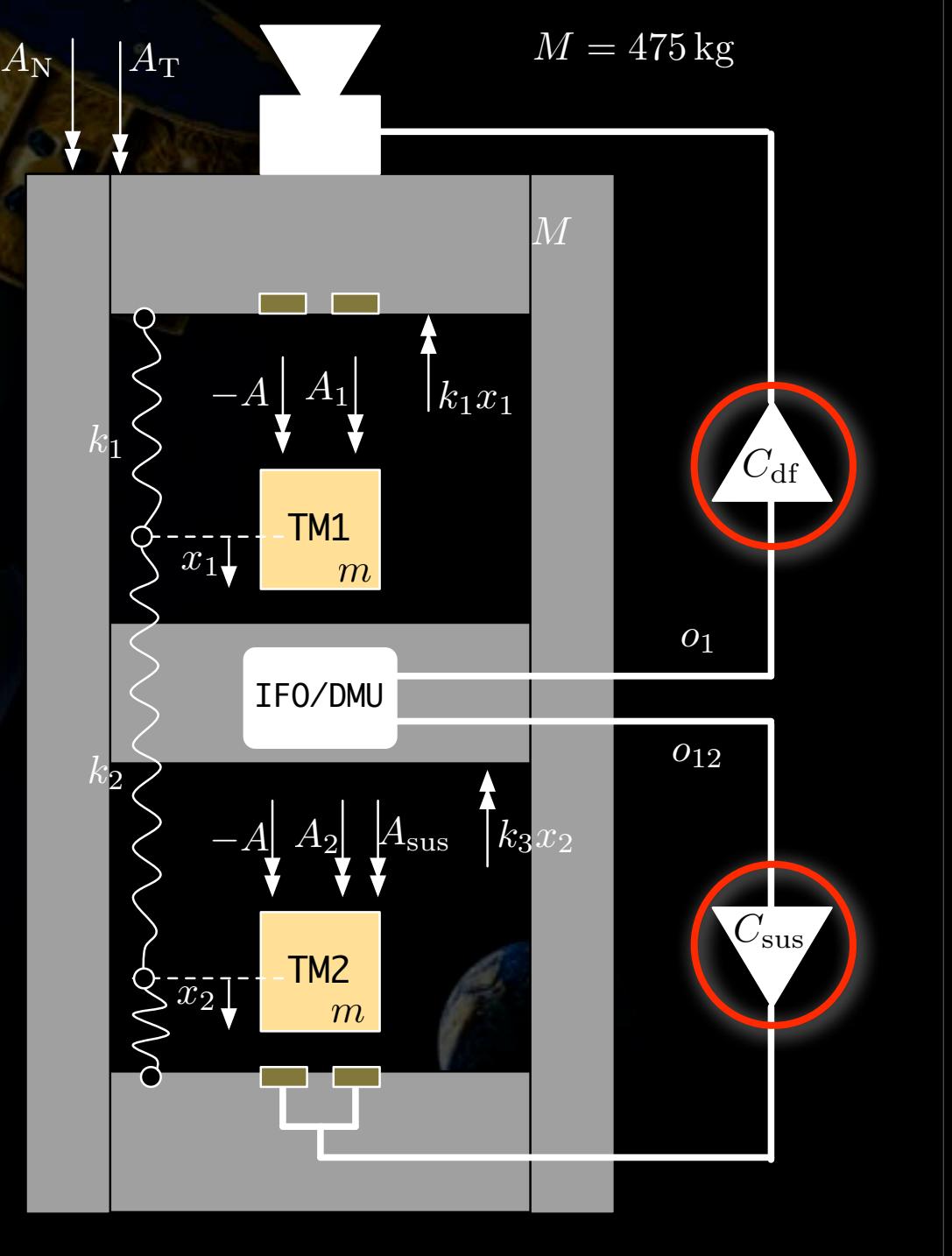

*A*

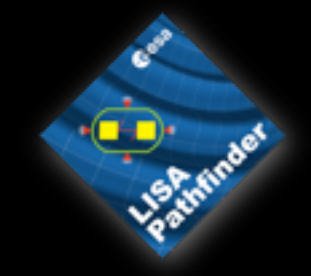

 $m_1 = m_2 = 1.96$  kg

 $M = 475 \,\mathrm{kg}$ 

- Spring couplings between SC and TMs (actuation stiffness)
- Spring coupling between TMs (gravitational attraction)
- Loop gains (actuation calibrations, etc)
- Cross-couplings (various)

TM1 TM2 *o*<sup>12</sup> *o*1  $C_{\mathrm{df}}$  $C_{\rm sus}$ *x*1  $\bar{x_2}$  $A_N$   $A_T$  $k_1x_1$  $k_3$  $x_2$ *m m M* IFO/DMU *A*<sup>1</sup>  $A_2$   $A_{\rm sus}$ *k*1  $k_{2}$ −*A* −*A*

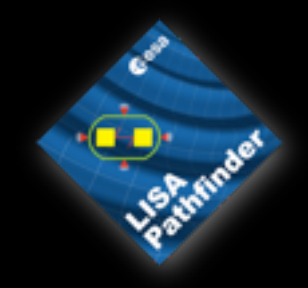

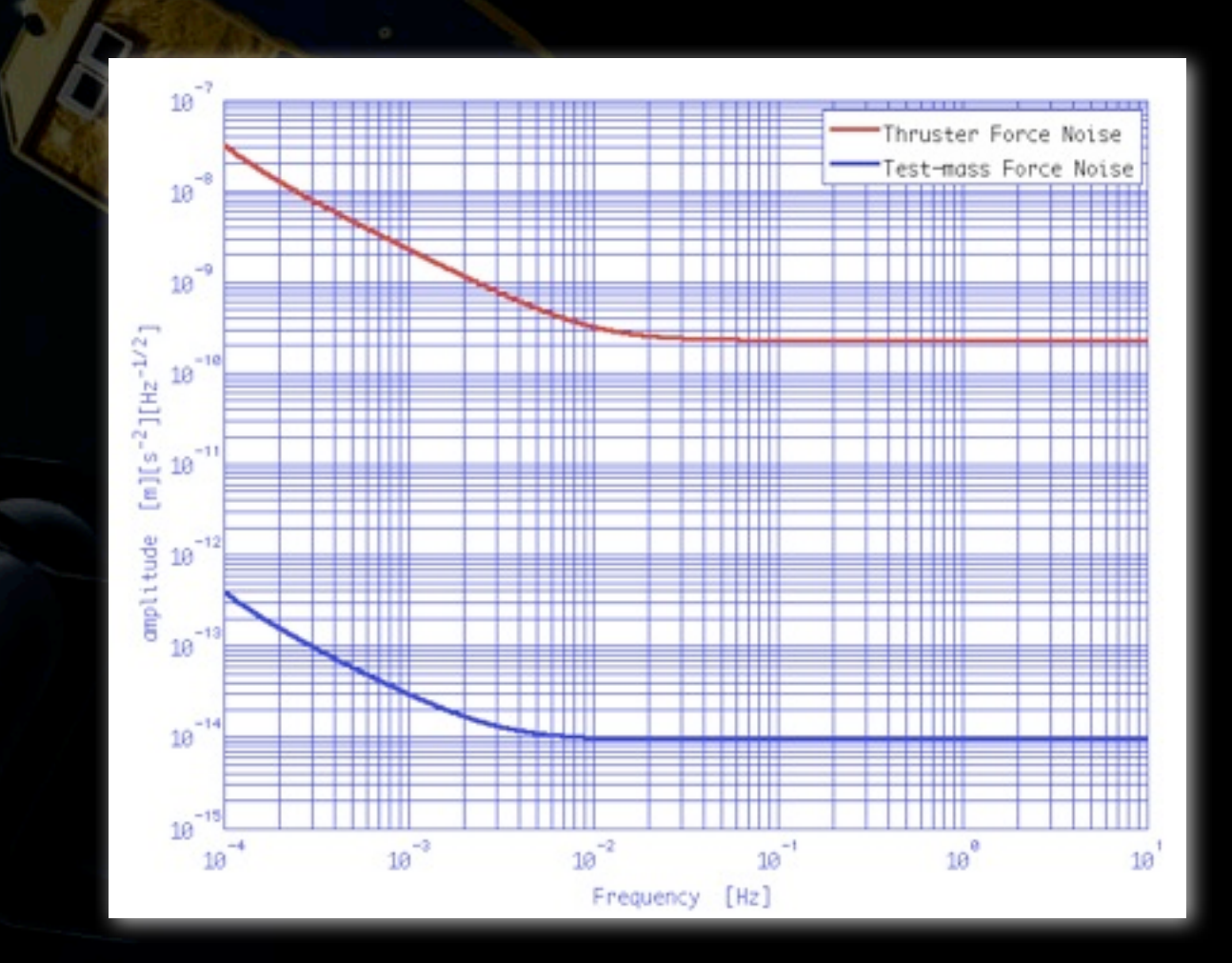

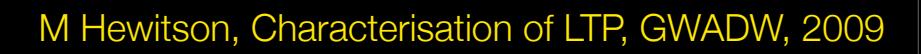

Monday, 11 May 2009

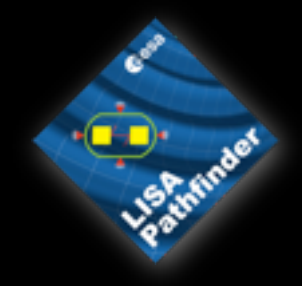

#### Thruster force noise

Force noise of the thrusters couples directly to the TM-SC measurement. Also couples to TM-TM measurement via differences in the stiffness of each TM to SC.

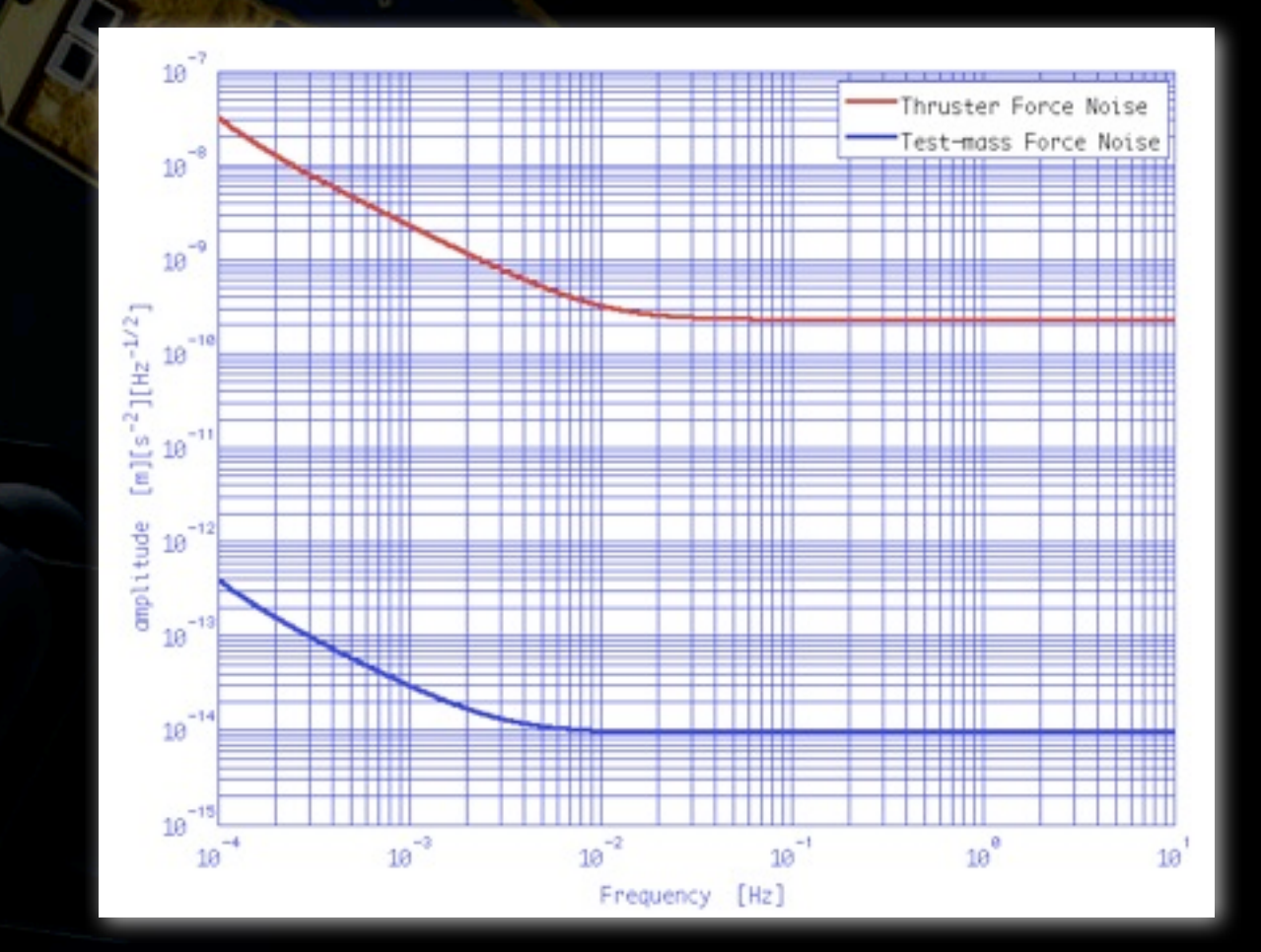

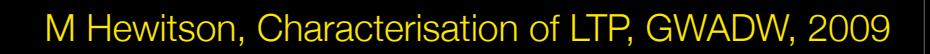

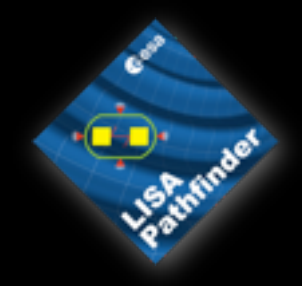

#### Thruster force noise

Force noise of the thrusters couples directly to the TM-SC measurement. Also couples to TM-TM measurement via differences in the stiffness of each TM to SC.

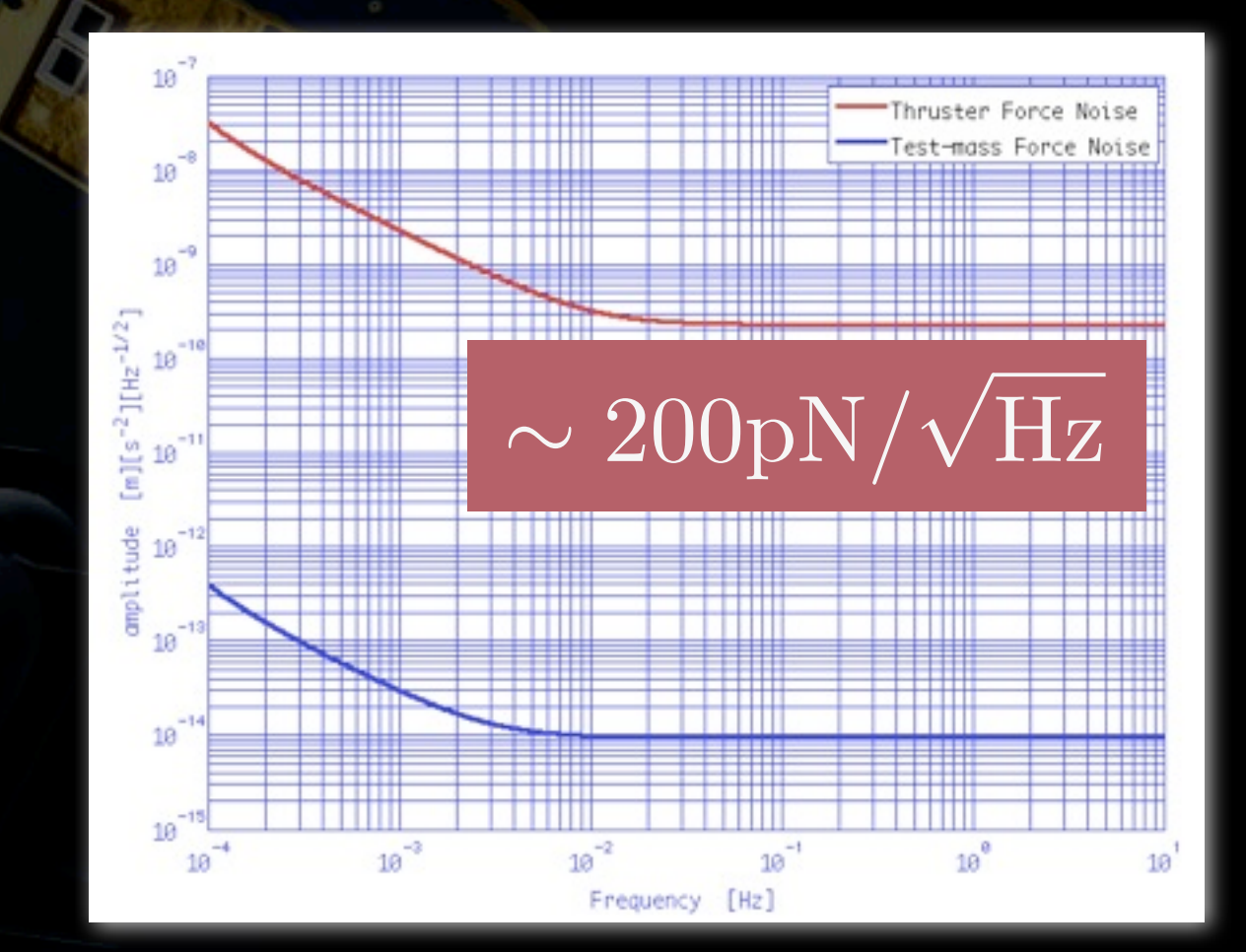

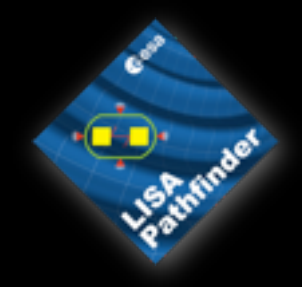

#### Thruster force noise

Force noise of the thrusters couples directly to the TM-SC measurement. Also couples to TM-TM measurement via differences in the stiffness of each TM to SC.

#### Residual force noise on TMs

Environment forces acting on testmasses: radiometer, actuation, thermal, charging, magnetic, etc

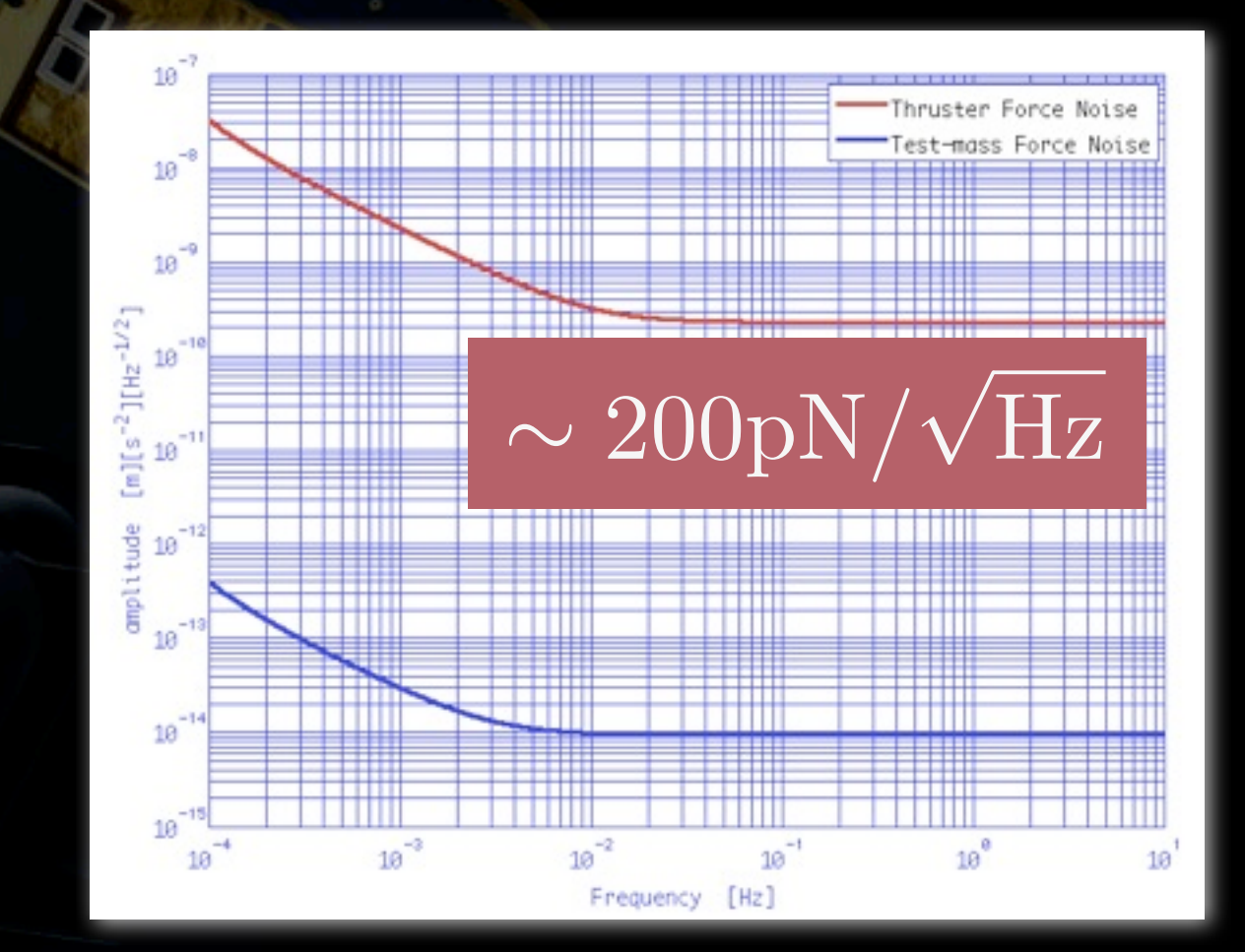

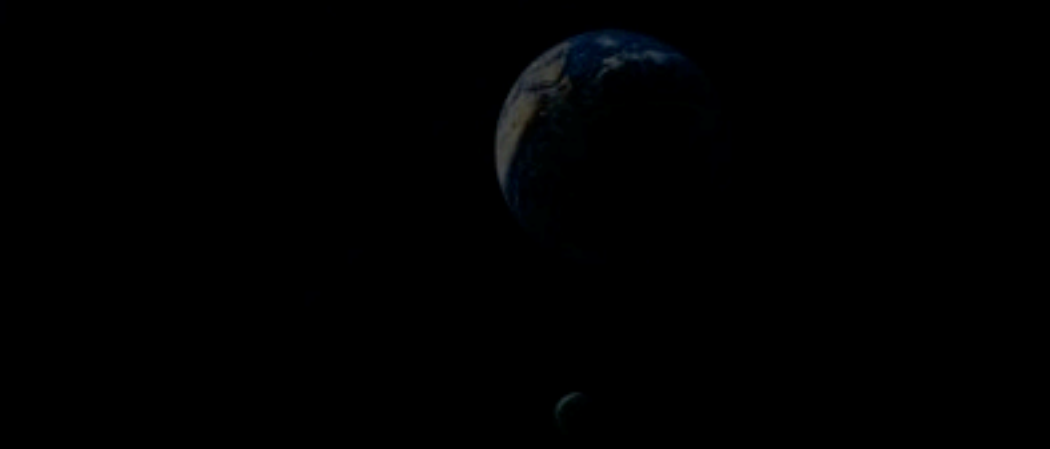

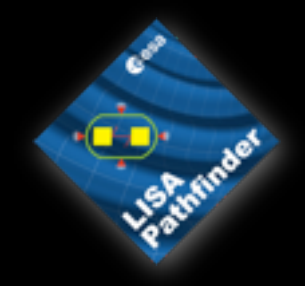

#### Thruster force noise

Force noise of the thrusters couples directly to the TM-SC measurement. Also couples to TM-TM measurement via differences in the stiffness of each TM to SC.

#### Residual force noise on TMs

Environment forces acting on testmasses: radiometer, actuation, thermal, charging, magnetic, etc

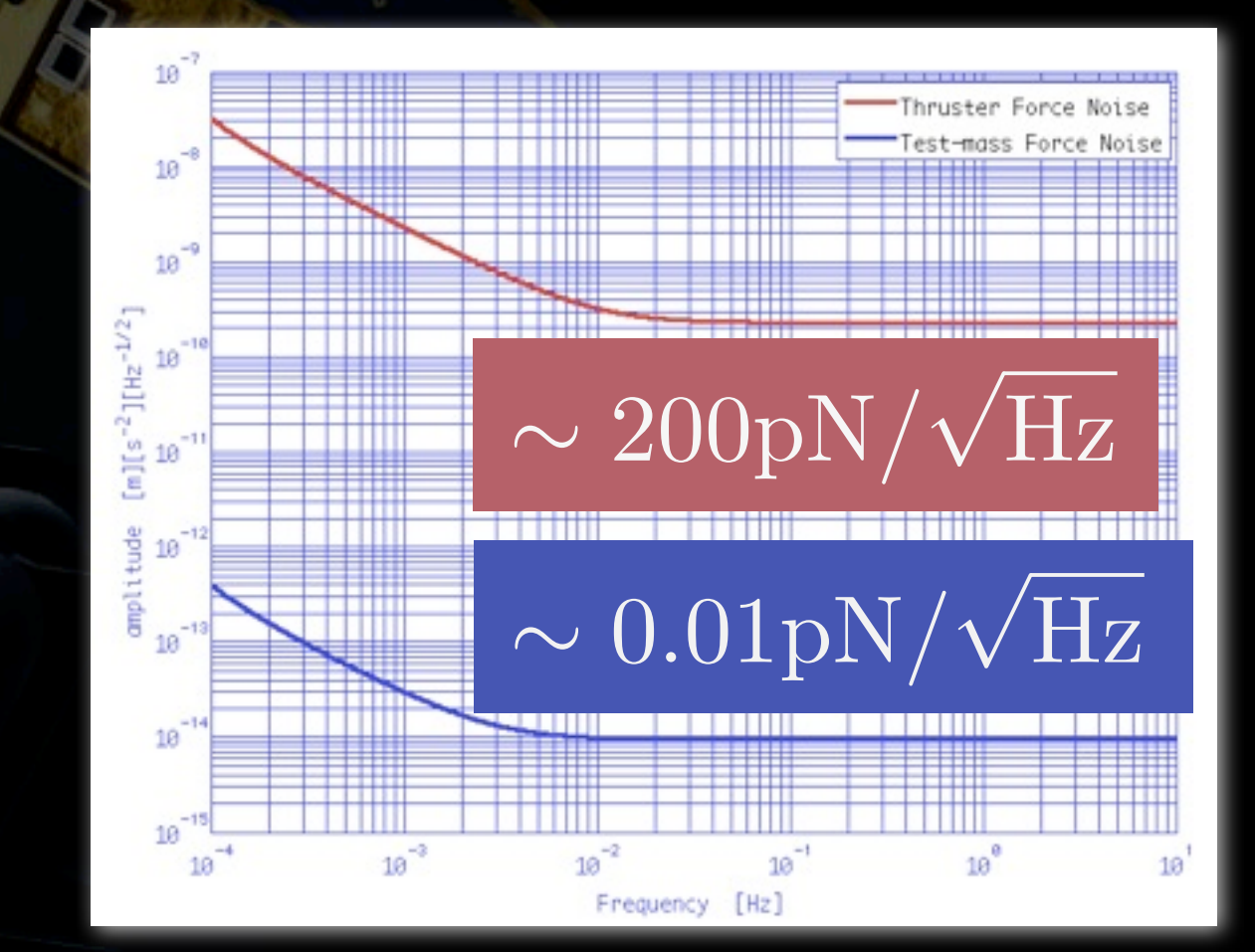

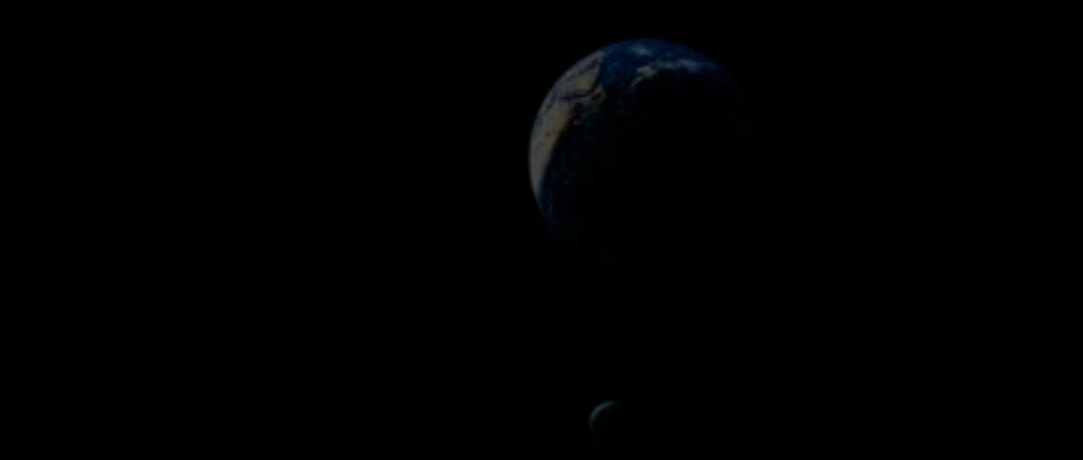

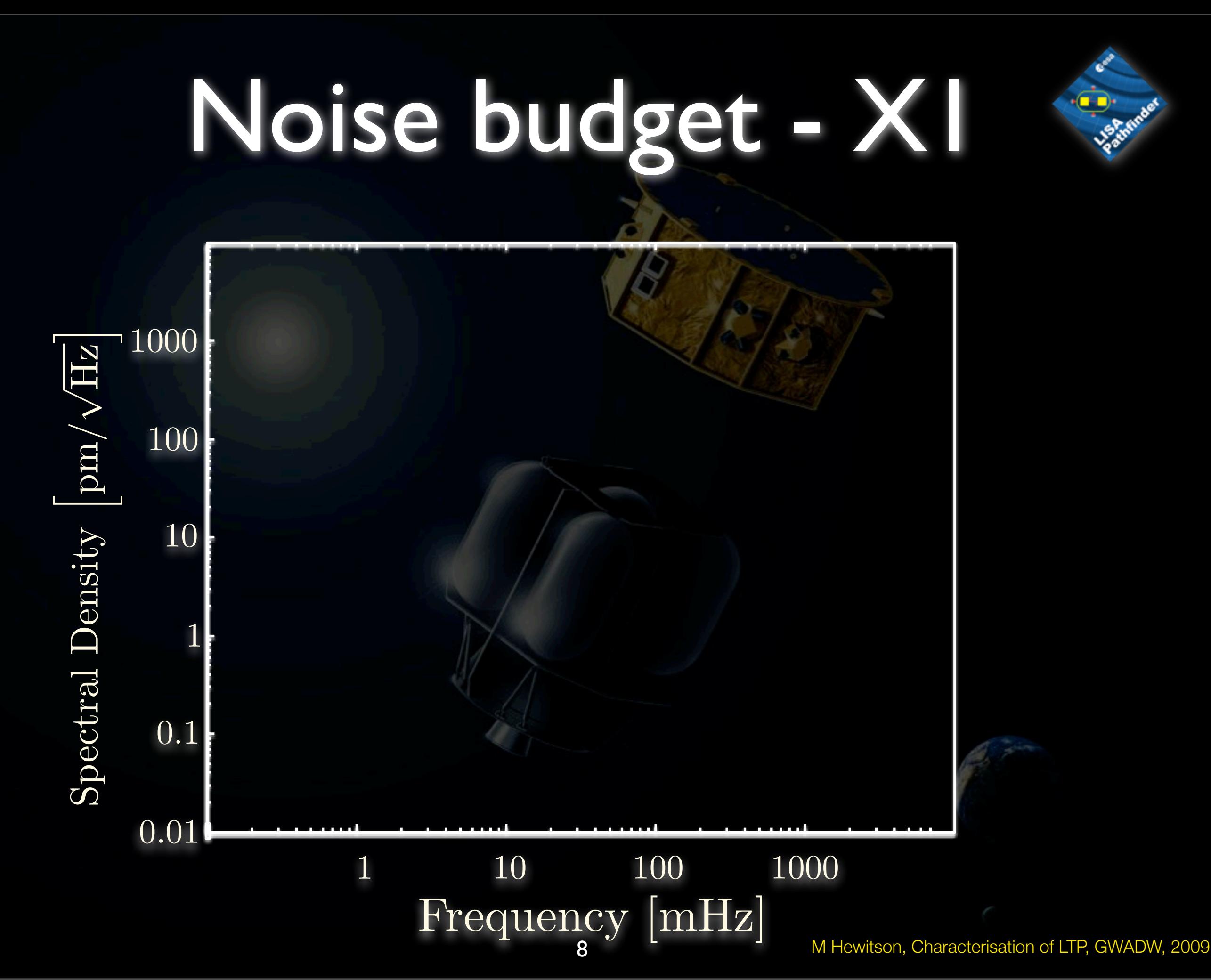

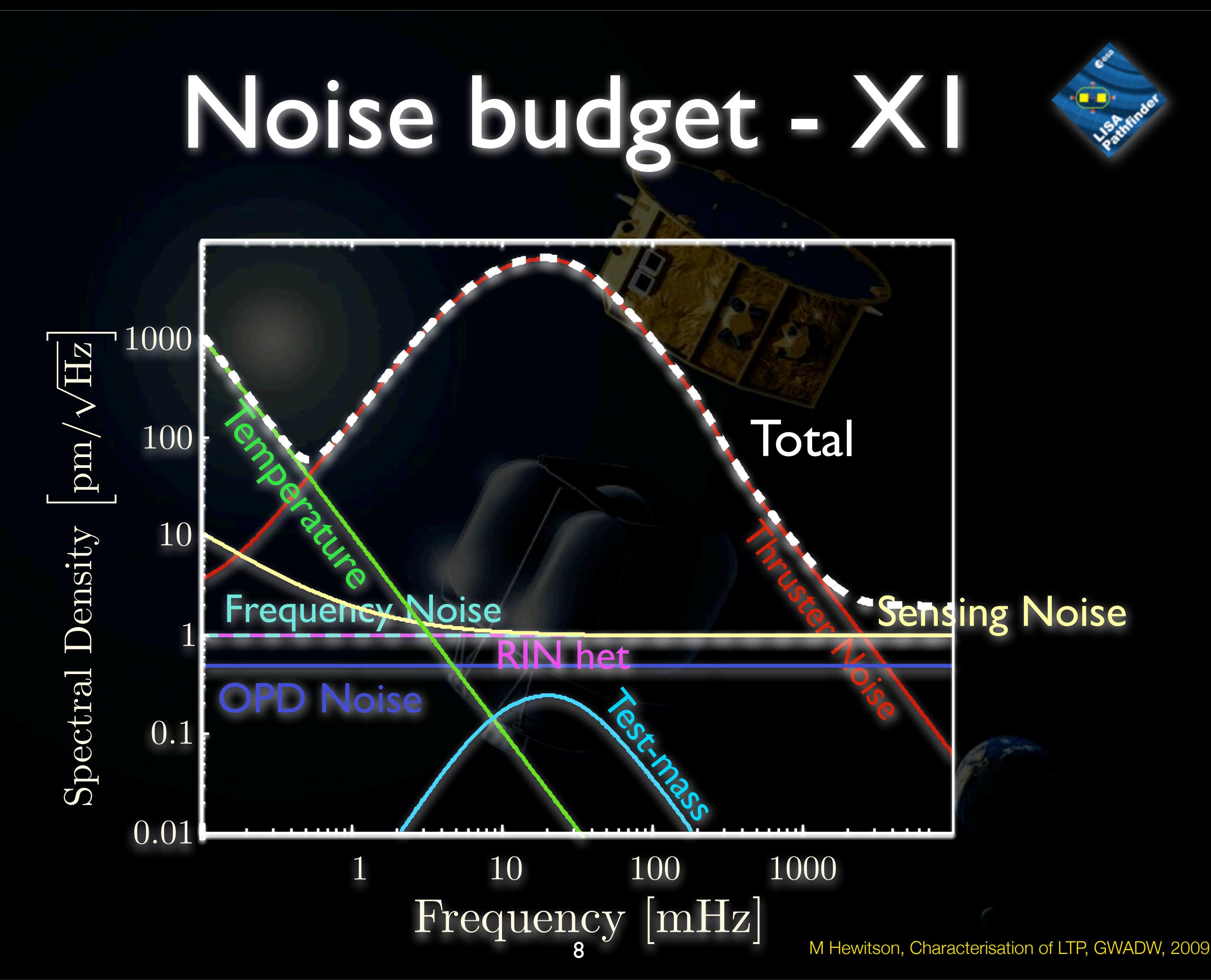

Monday, 11 May 2009

G0900658-v1

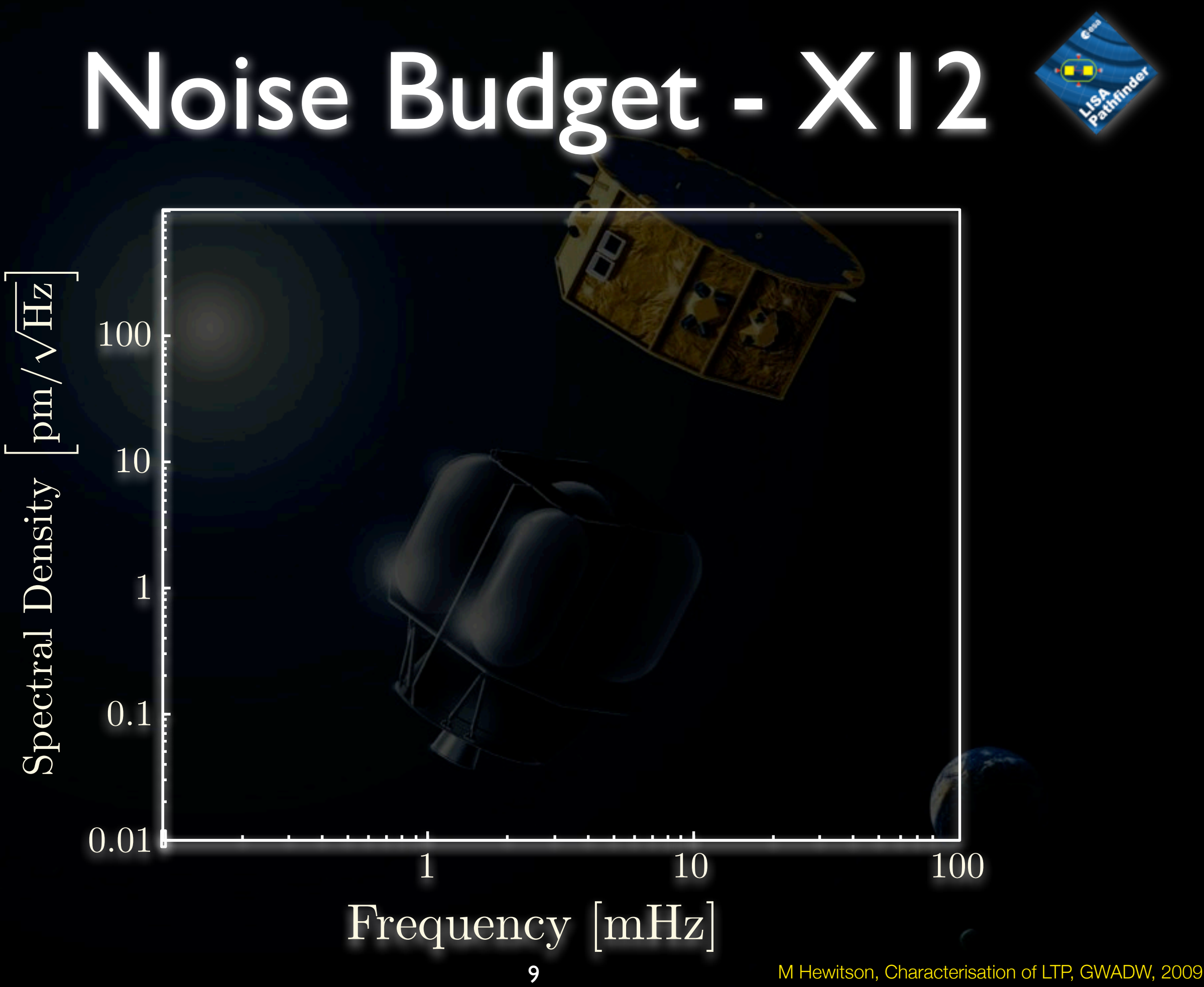

Monday, 11 May 2009

#### Noise Budget - X12 **Lighting**

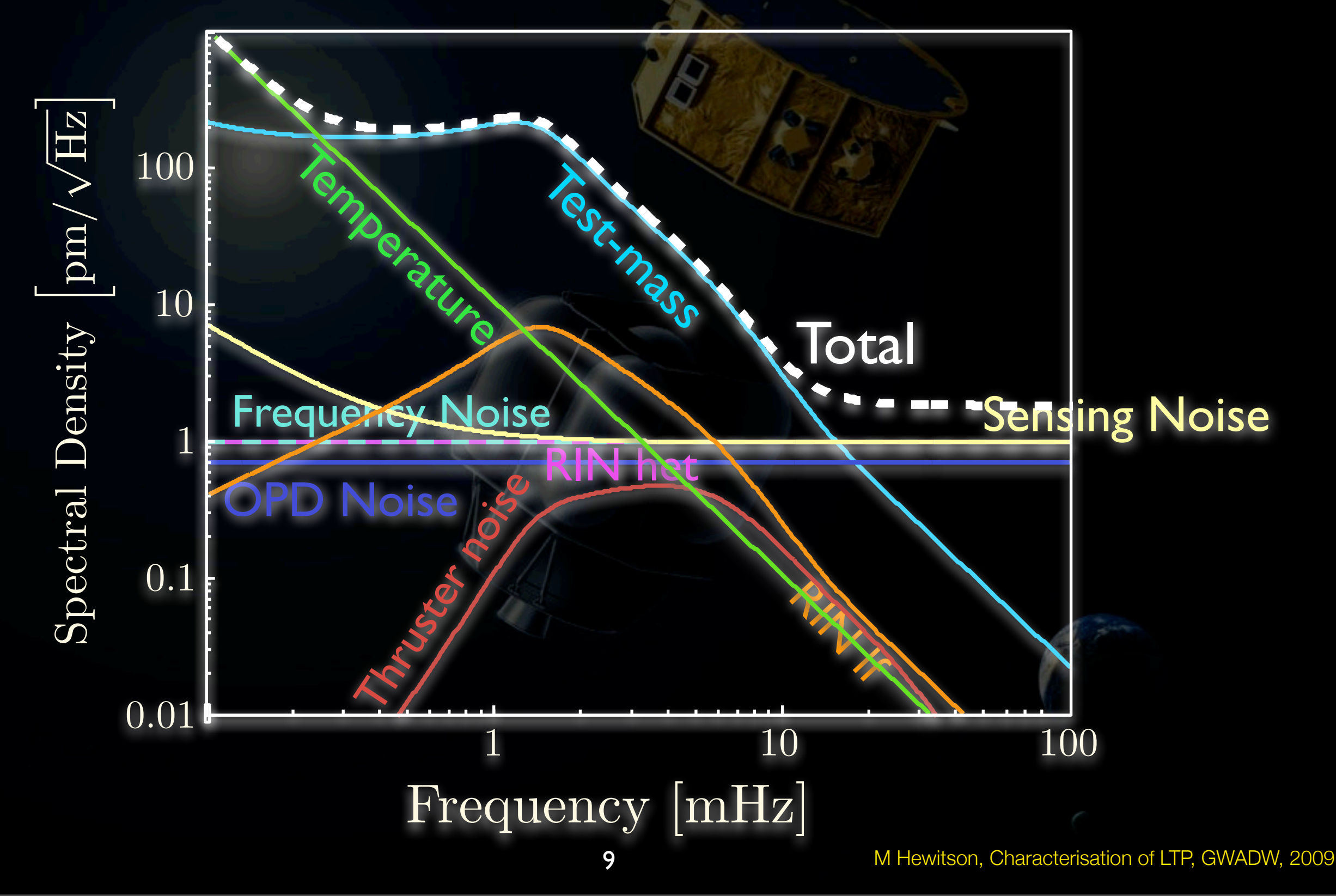

Monday, 11 May 2009

G0900658-v1

## Experiment Master Plan

### Experiment Master Plan

- -
	-
	-
	-
- Mission will consist of about 90 runs<br>• Each run lasts 24H<br>• Each run may contain more or less than one investigation<br>• Each run will be planned and tested in advance of the mission<br>• A run may affect following run confi mission time-line to be changed

## Experiment Master Plan

- -
	-
	- Mission will consist of about 90 runs<br>• Each run lasts 24H<br>• Each run may contain more or less than one investigation<br>• Each run will be planned and tested in advance of the mission<br>• A run may affect following run configu
	-
	- mission time-line to be changed
- -
	-
	-
- Designing a run involves<br>• defining the experiment and goals<br>• defining the state of instrument<br>• design the analysis<br>• calculate the expected result/sensitivity<br>• perform simulations / MDCs
	-

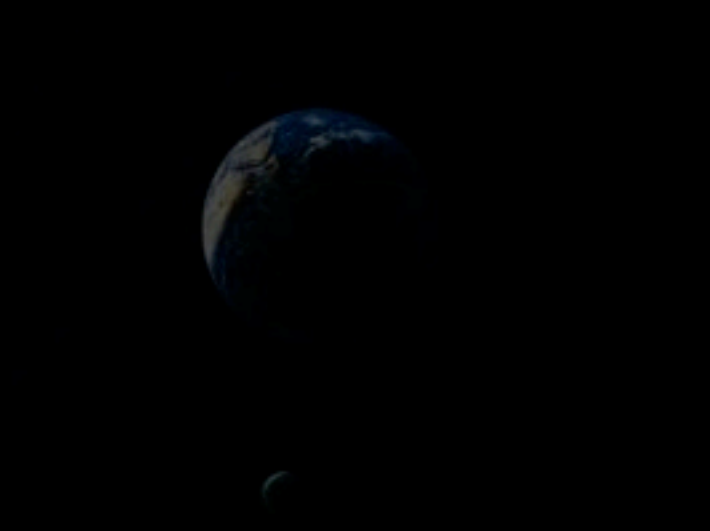

### Data Analysis - Requirements

- Analysis is typical of commissioning and characterisation of ground-based detectors (except with limited/no access to the instrument)
- -
- Multiple scientists to analyse data concurrently centralised data access Analysis results need to have a long life to carry forward to
	- an analysis result should contain a full processing history<br>Mission will generate a large number of 'results'
- 
- Mission will generate a large number of 'results'<br>• searching for these with meta-data must be possible<br>• Graphical User Interface<br>• avoid the need for 'programming' experts during the
- - mission

# Introducing LTPDA

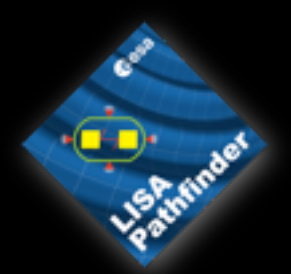

- Object-oriented data analysis toolbox for MATLAB
- Concept of 'Analysis Objects' which track their processing history
- Toolbox contains a large number of 'standard' signal processing algorithms which all work on AOs
- LTPDA Repository for storing AOs
- Client/server system allows access to AOs in repository directly from within MATLAB
- Graphical programming via drag-n-drop pipeline construction

+----------------------------------------------------+ | \*\*\*\* **\*\*\*\* | \*\*\*\* | \*\*\*\* | \*\*\*** | \*\* | | //// / \\\\ | | \*\* | +----+ / +----+ | \*\* | | \*\*\*| | |//-------| | |\*\*\* | | \*\* | +----+ /+----+ | \*\* | | \\\\ // //// /// | | \*\* | | \*\*\*\* **\*\*\*\* | \*\*\*\* | \*\*\*\* | \*\*\*** | Welcome to LTPDA Toolbox | | Version: 2.0.1.beta | | Release: (R2009a) | | Date: 27-04-09 | +----------------------------------------------------+
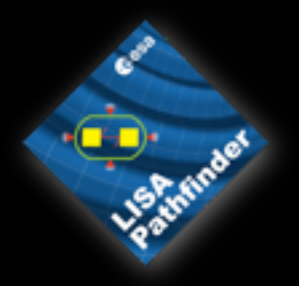

## Analysis Objects

#### • Not results:

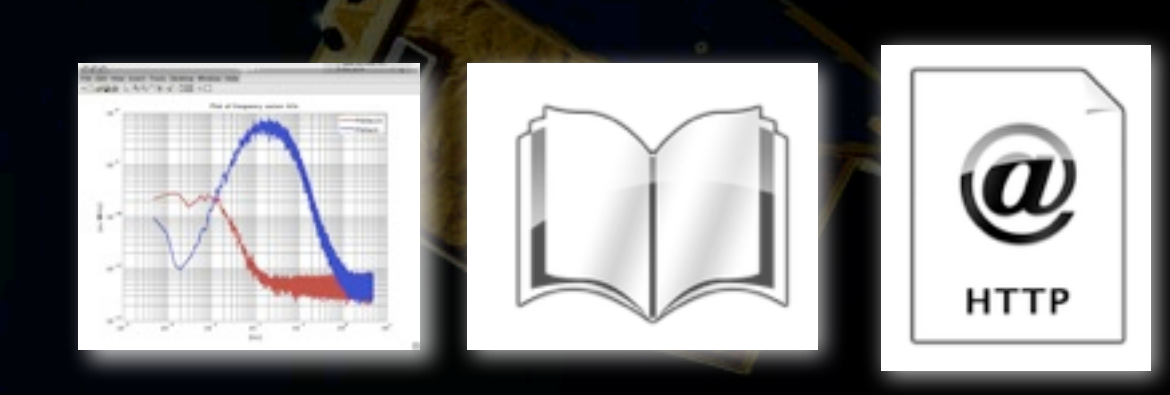

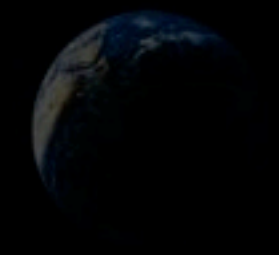

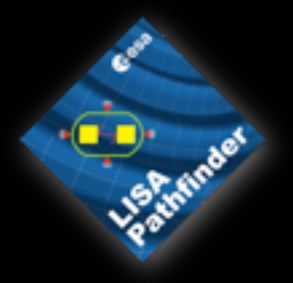

## Analysis Objects

#### • Not results:

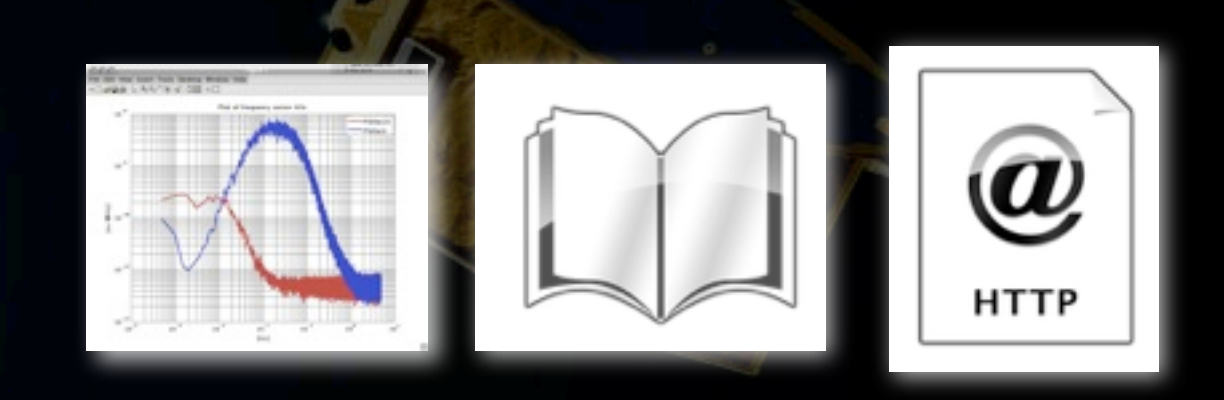

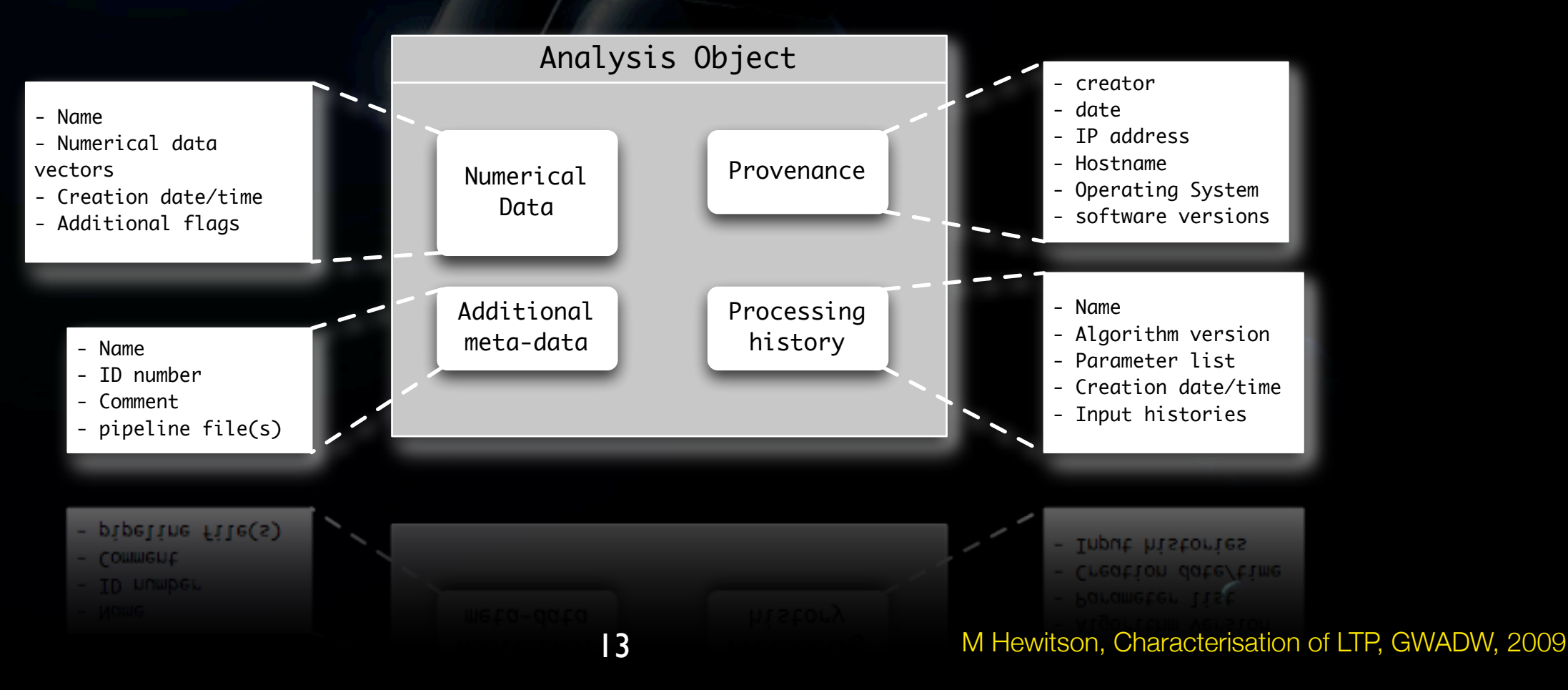

Monday, 11 May 2009

G0900658-v1

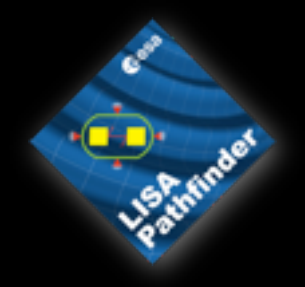

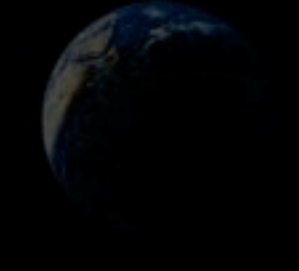

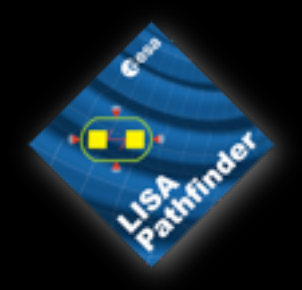

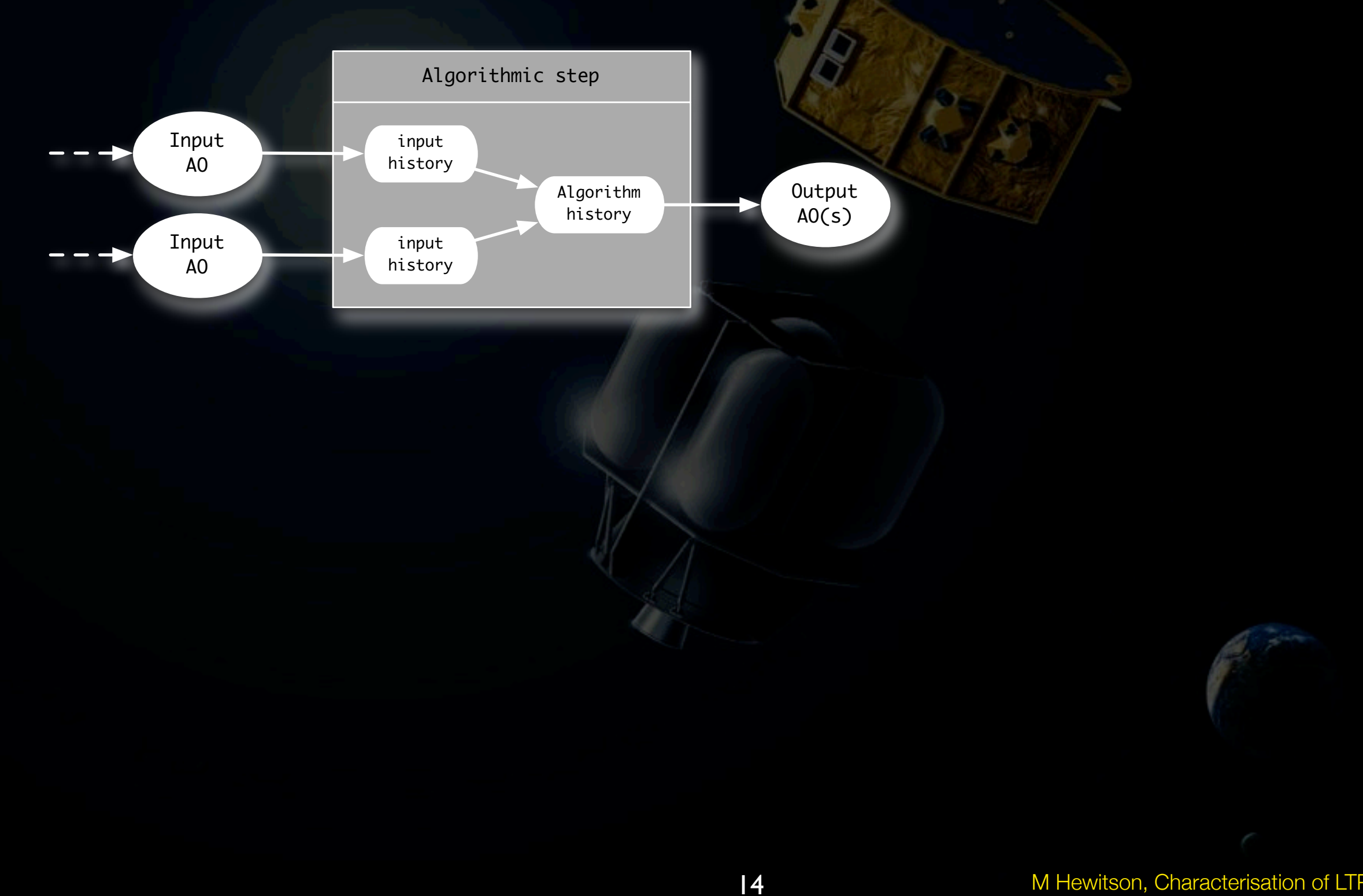

M Hewitson, Characterisation of LTP, GWADW, 2009

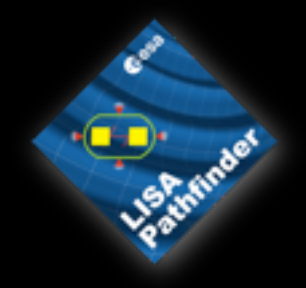

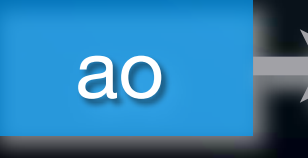

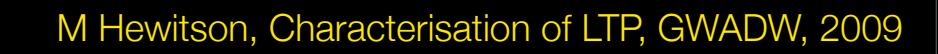

Monday, 11 May 2009

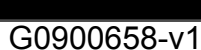

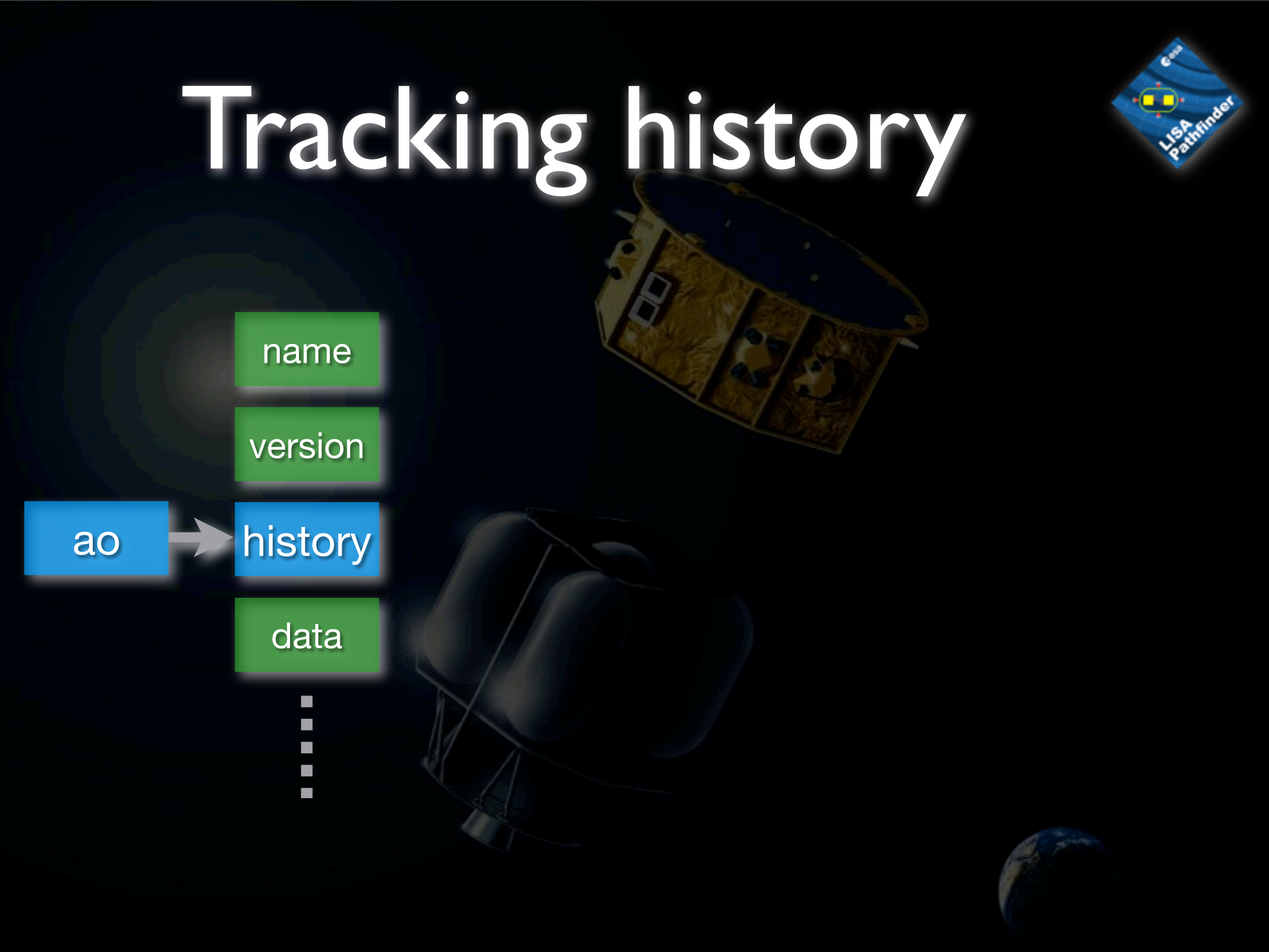

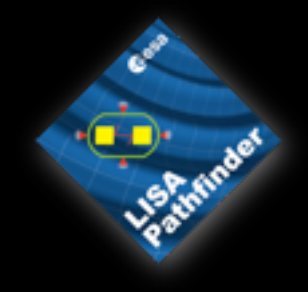

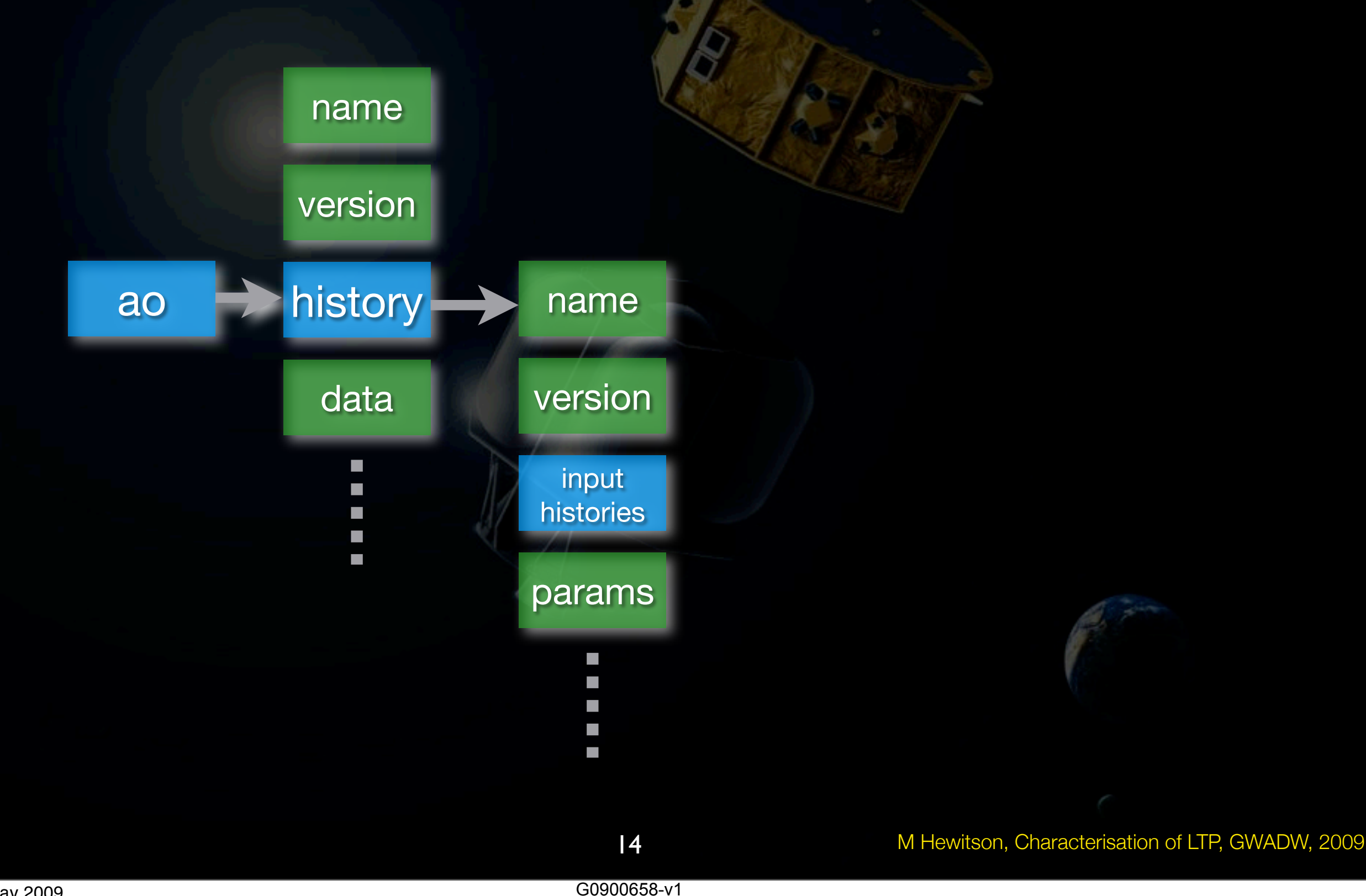

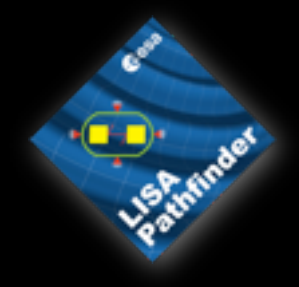

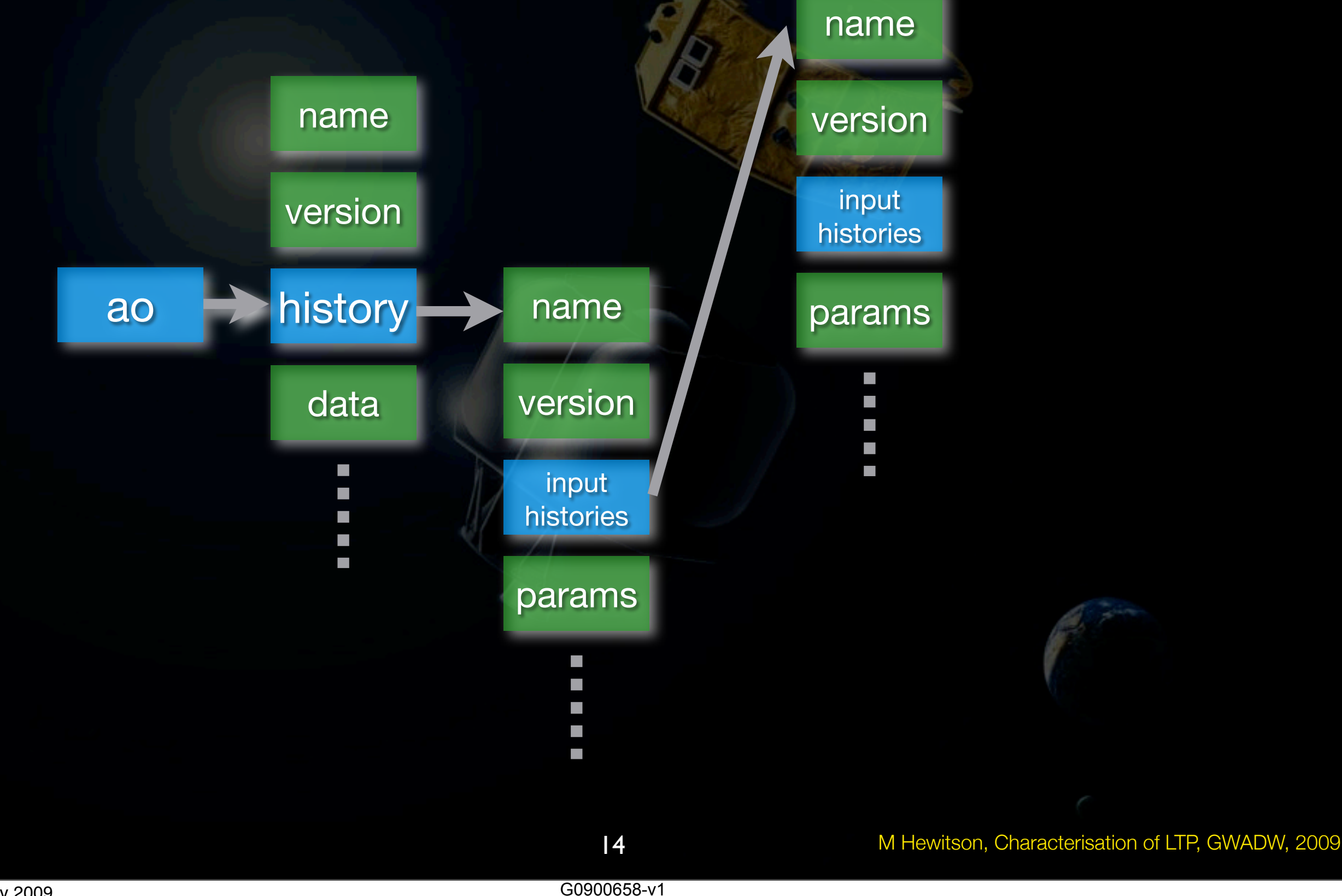

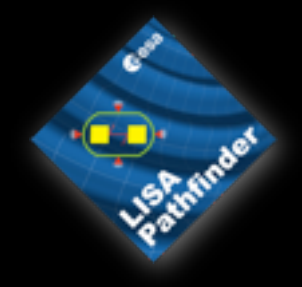

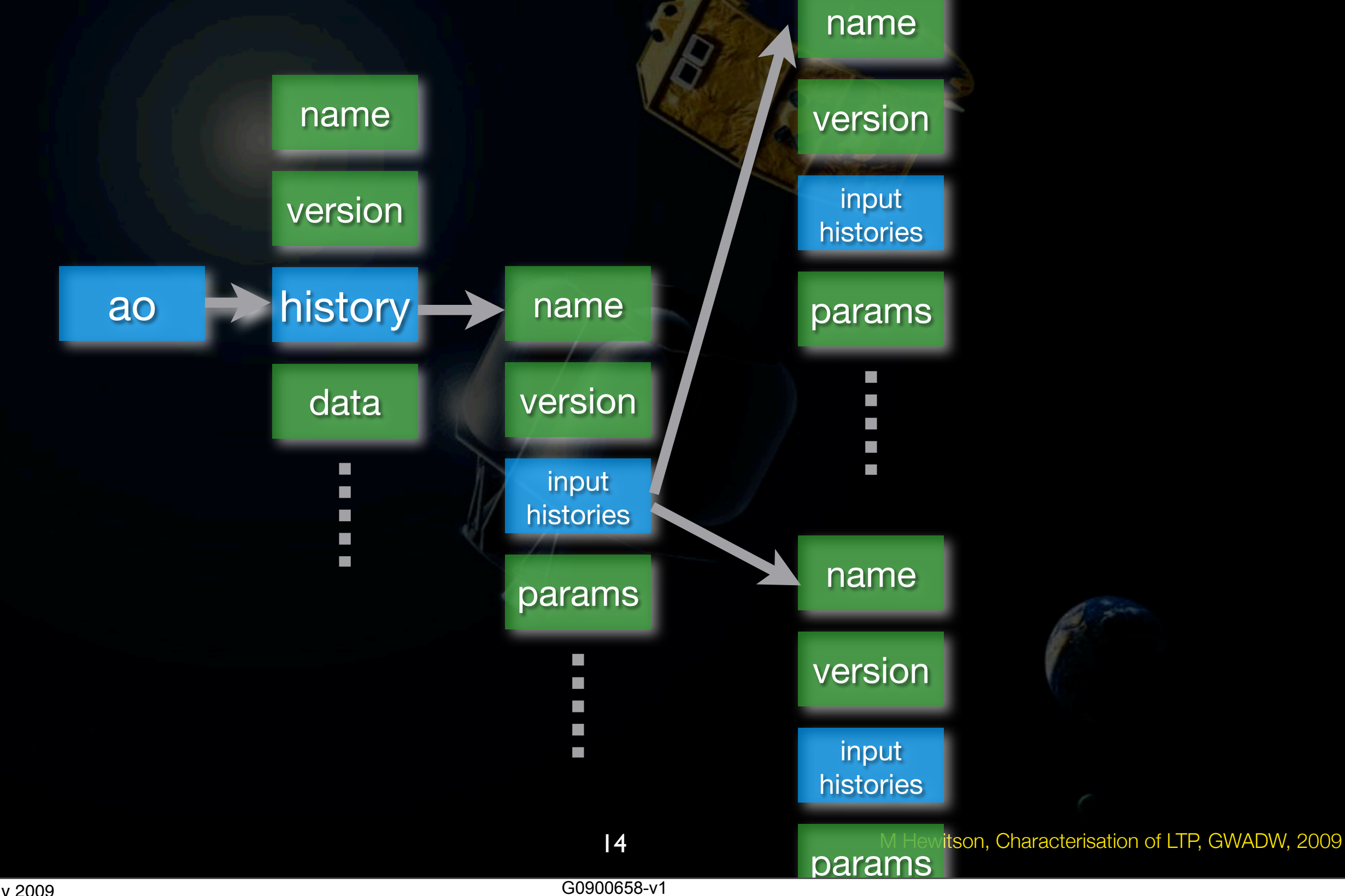

Monday, 11 May 2009

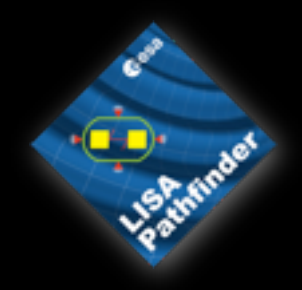

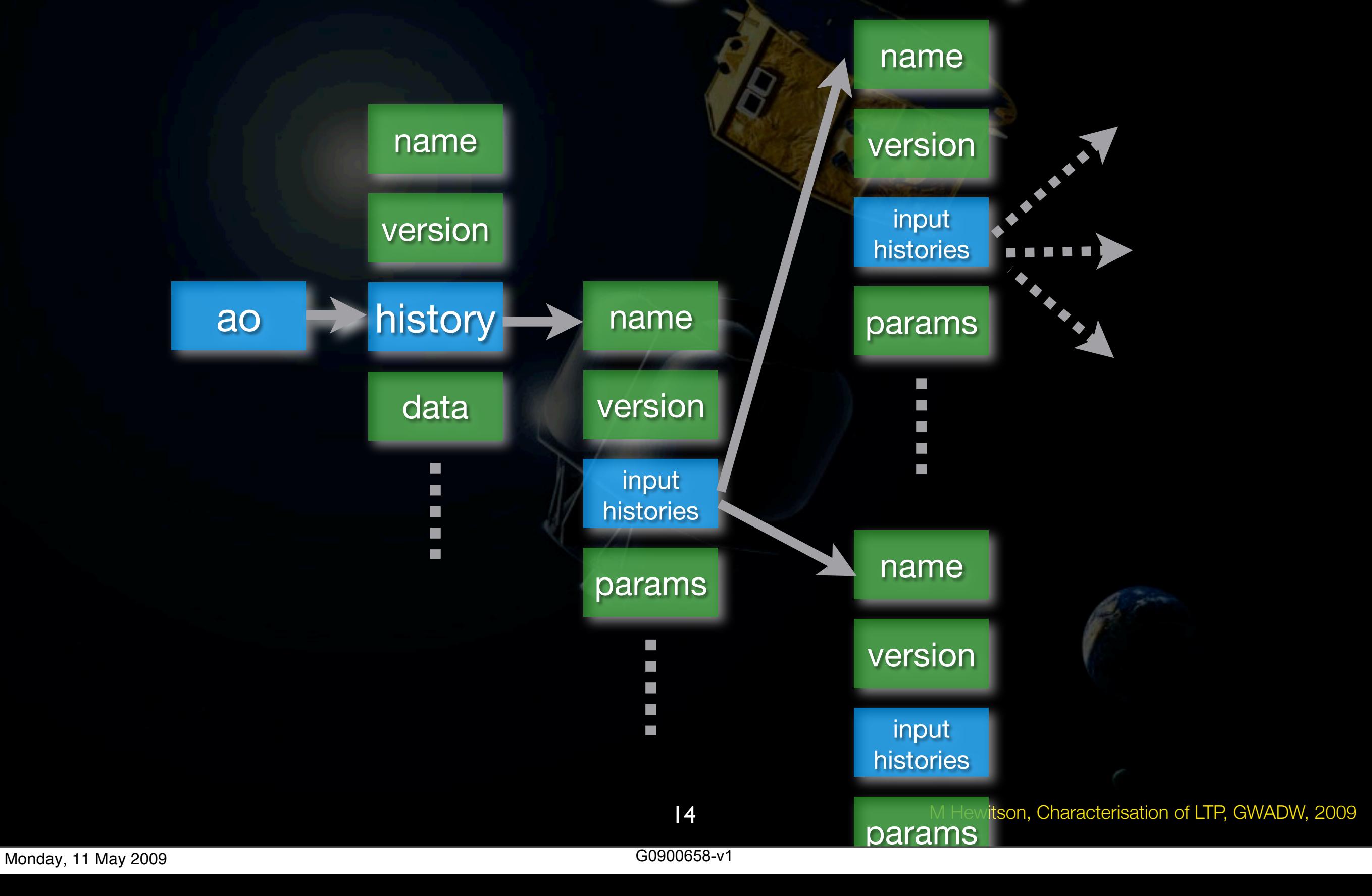

# Reliving history

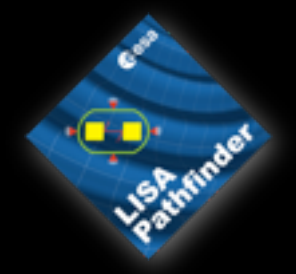

- 
- rebuild objects<br>• produce block-diagrams from objects<br>• produce scripts from objects<br>• view history tree
- 
- 

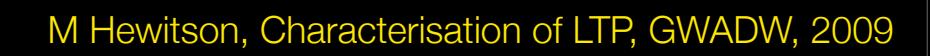

# Reliving history

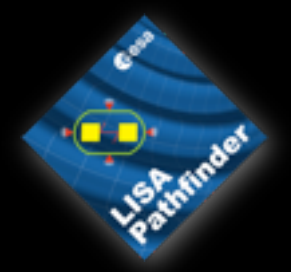

#### • rebuild objects

#### • produce block-diagrams from objects

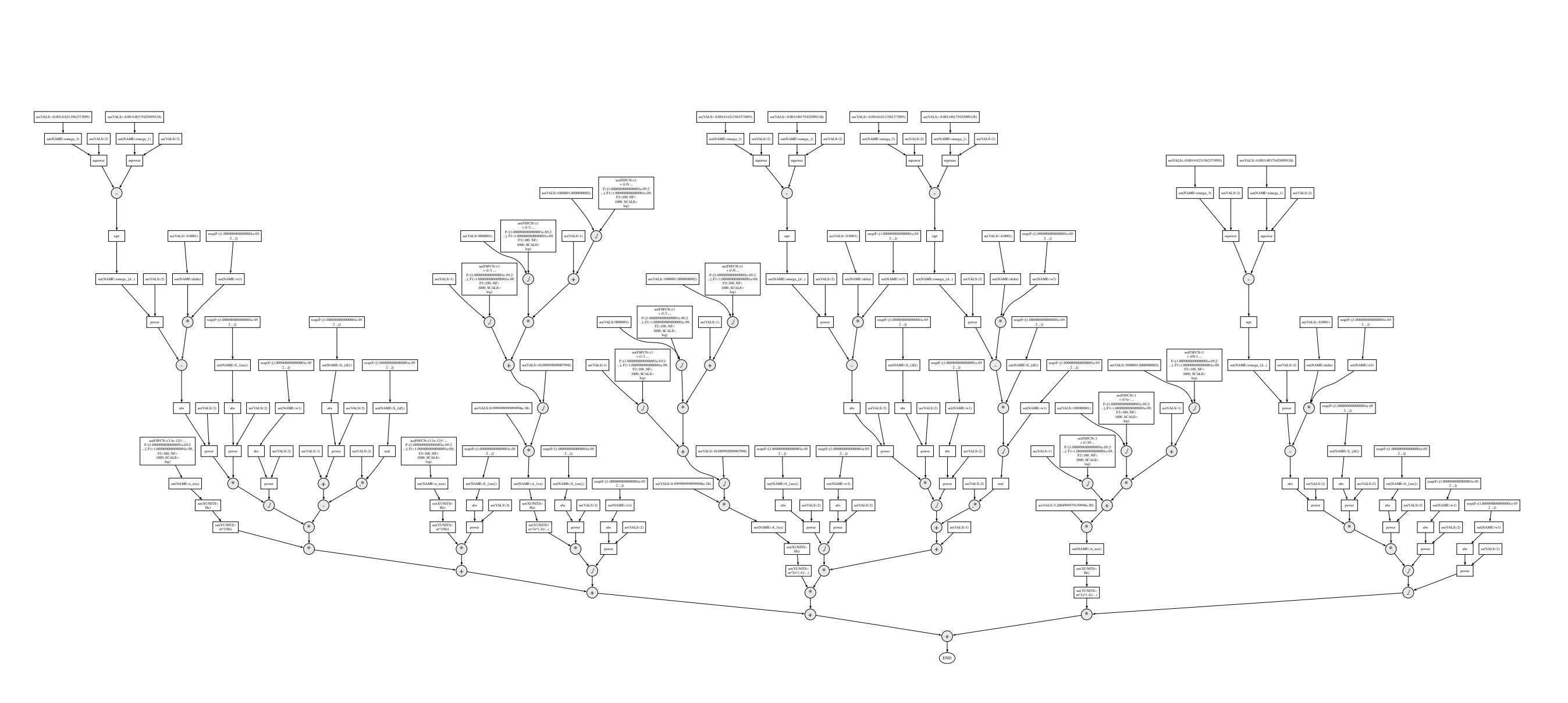

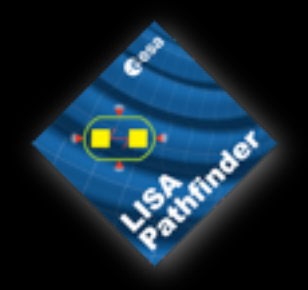

#### Classes of objects

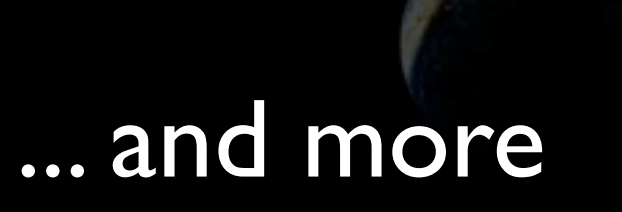

### Classes of objects

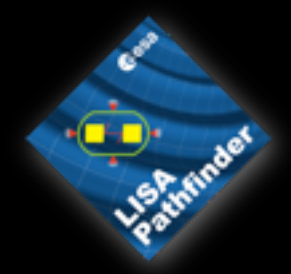

#### AO

*Objects containing different data series: time-series, frequency-series, x-y data, etc*

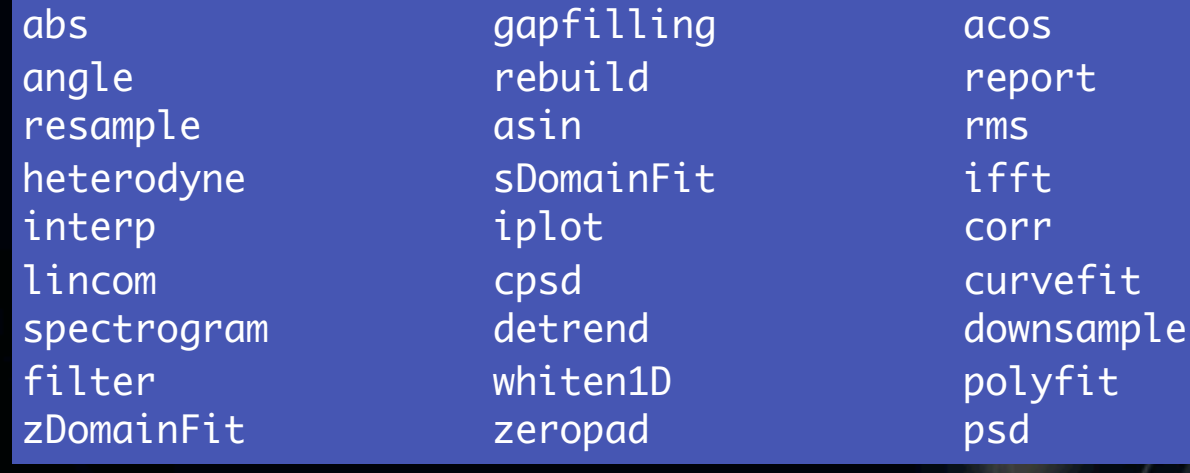

#### ssm

*Objects describing state-space systems*

#### ltpdamodel

*Objects which describe parametric models, eg, y=ax+b*

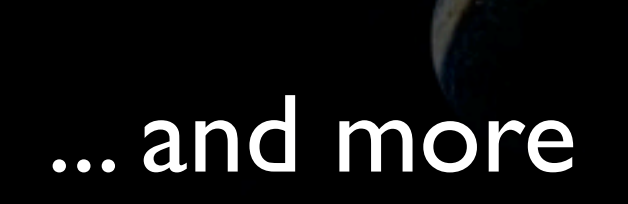

#### pzmodel

*Objects describing a pole/zero system*

#### miir/mfir

*Objects describing an IIR/FIR filters*

M Hewitson, Characterisation of LTP, GWADW, 2009

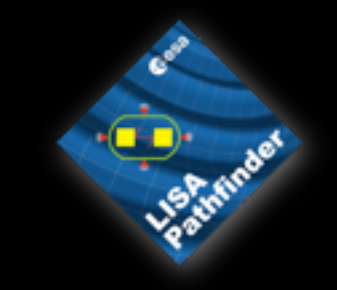

• Use a drag-n-drop based pipeline construction method

• Pipeline just executes underlying LTPDA functions

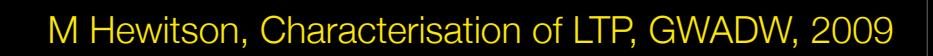

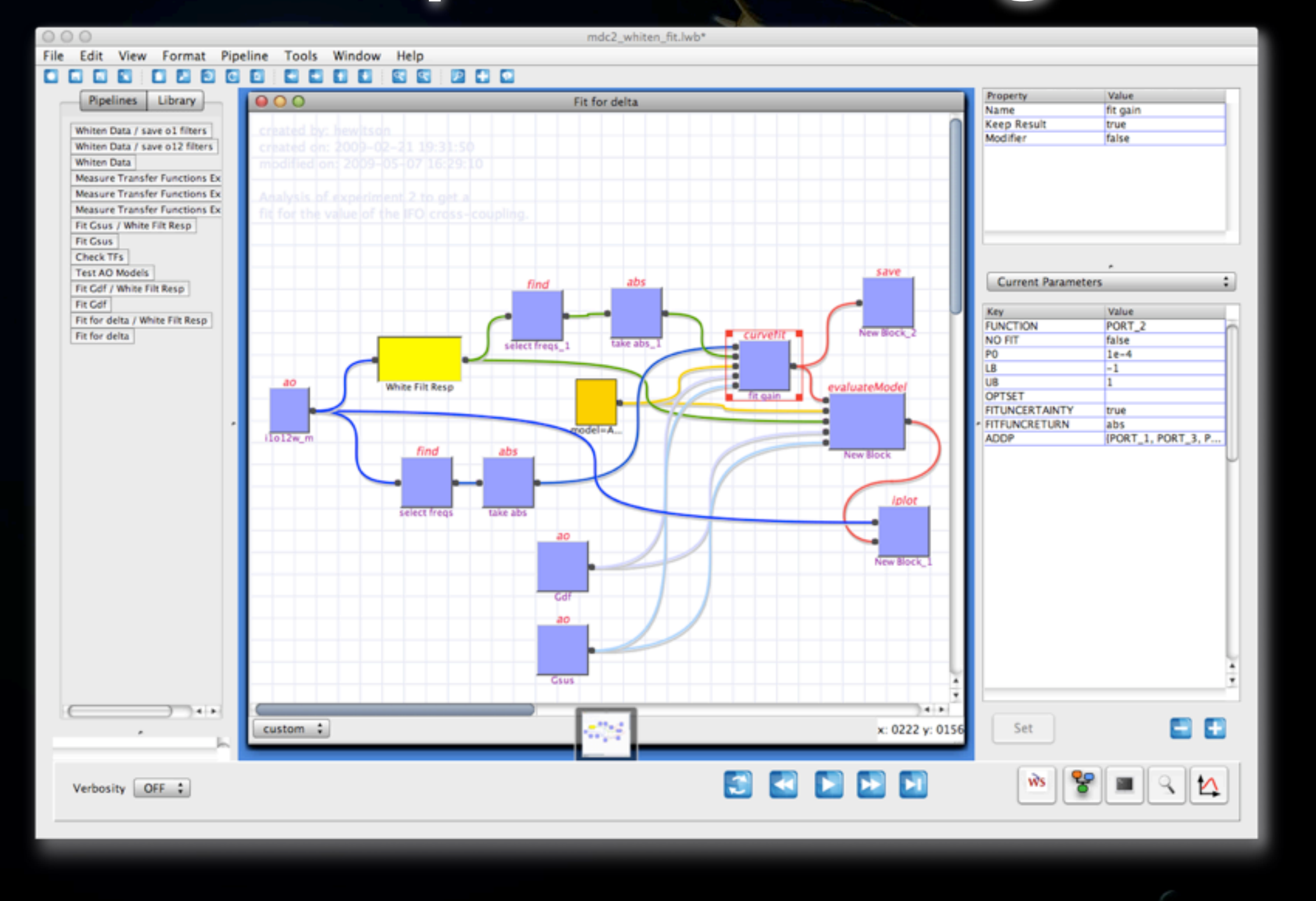

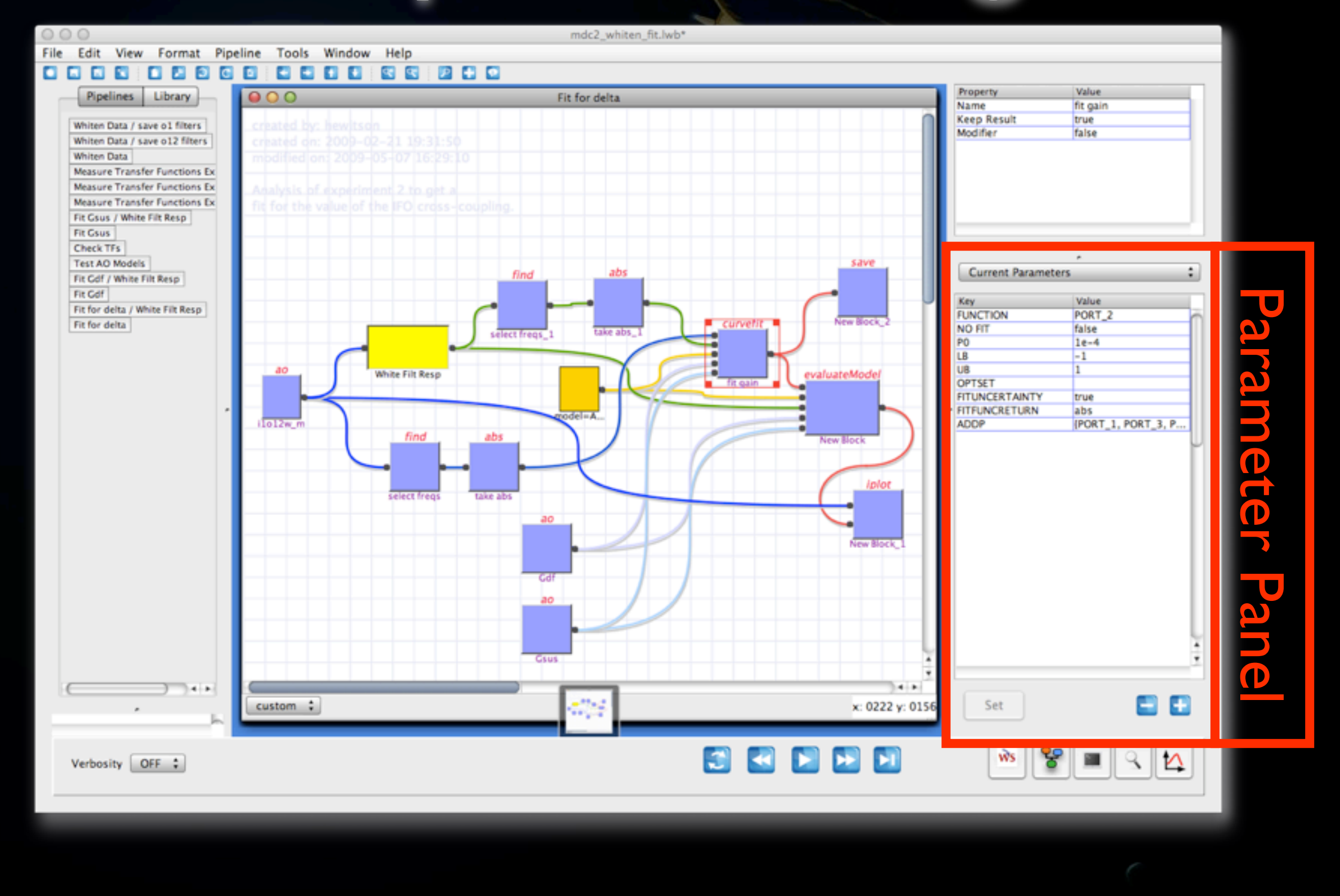

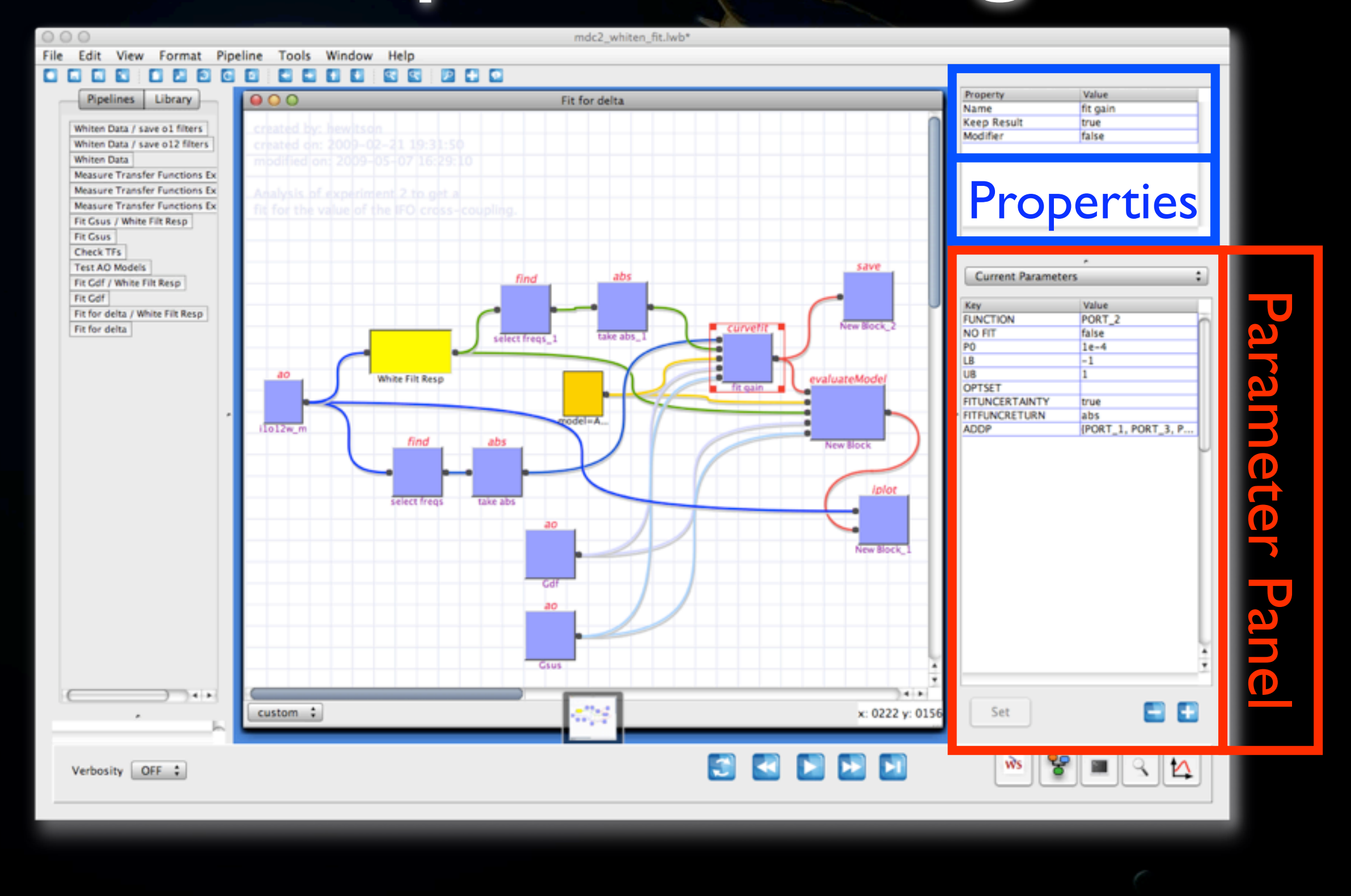

# Edit Debug Desktood Graphical Design

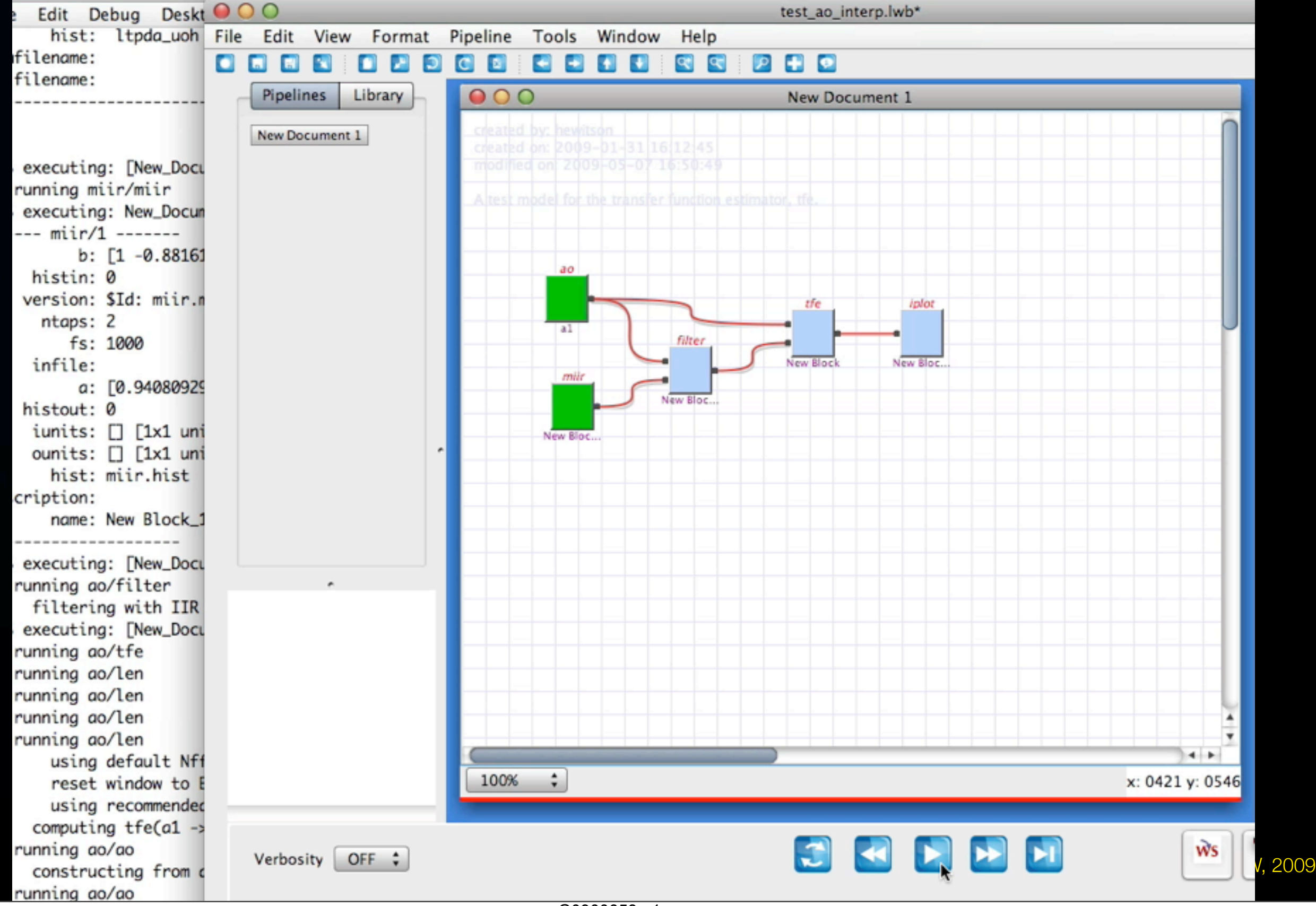

Monday, 11 May 2009

G0900658-v1

#### Get it now!

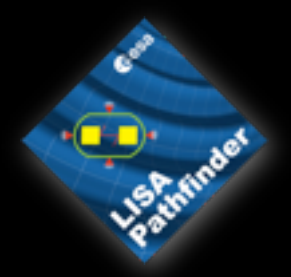

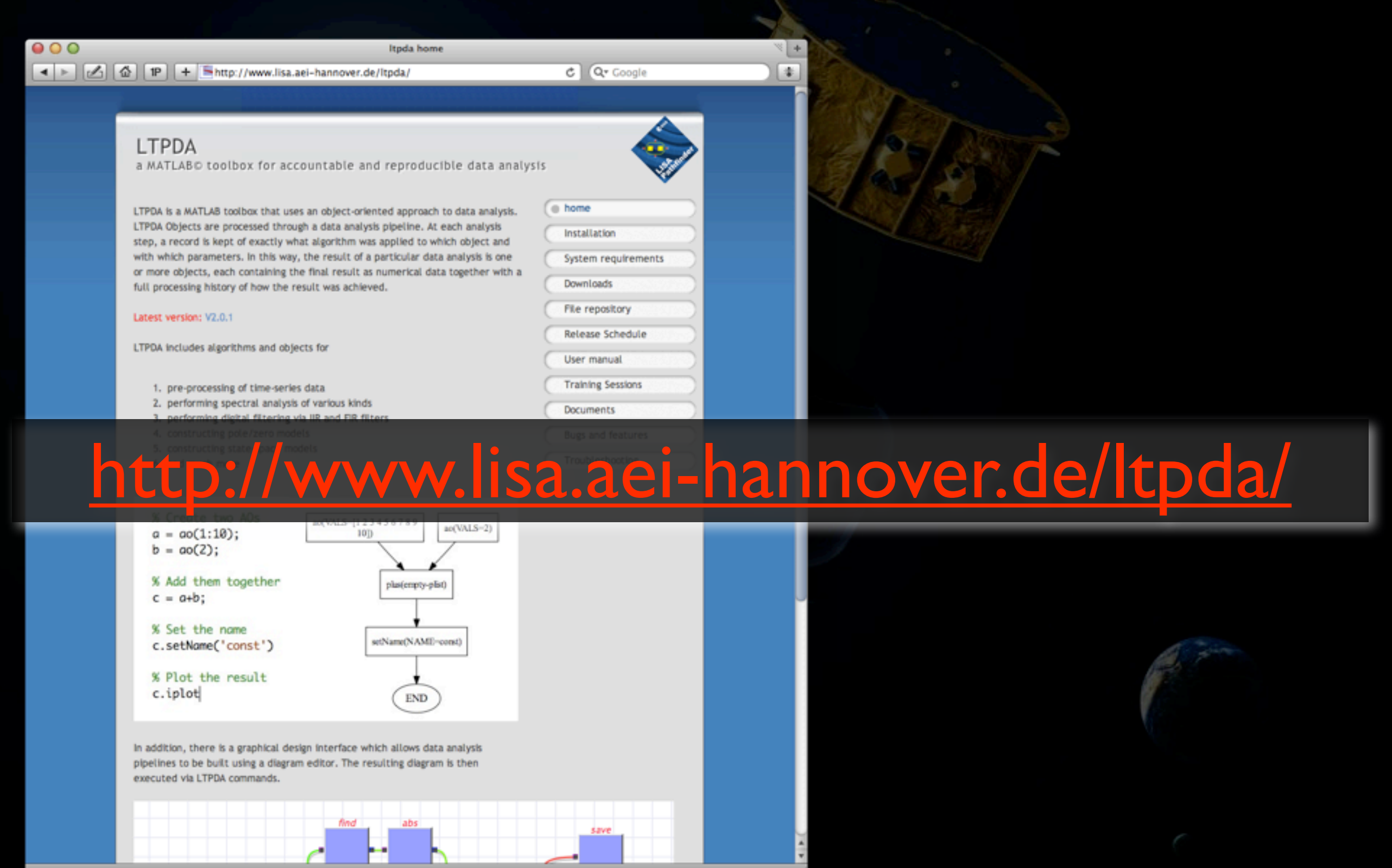

M Hewitson, Characterisation of LTP, GWADW, 2009

#### • We use mock data challenges (MDCs) to

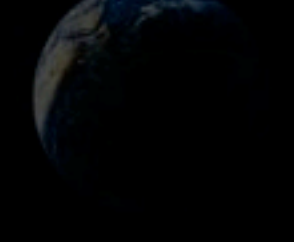

- We use mock data challenges (MDCs)
	- to<br>• examine/understand the proposed experiments in the EMP

- We use mock data challenges (MDCs)
	- to<br>• examine/understand the proposed experiments in the EMP
	- test/exercise the analysis tools

- We use mock data challenges (MDCs)
	- to<br>• examine/understand the proposed experiments in the EMP
	- test/exercise the analysis tools<br>• train scientists
	-

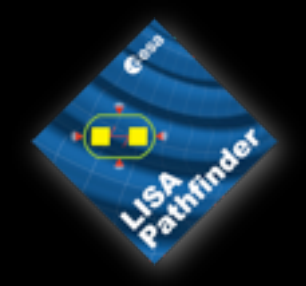

Define MDC model(s), assumptions, etc **1**

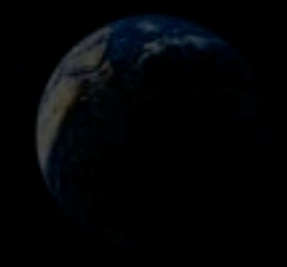

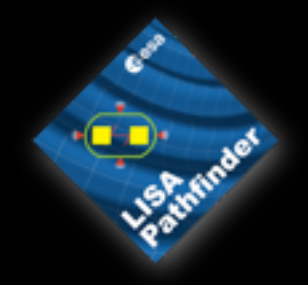

Define MDC model(s), assumptions, etc **1**

#### Produce data sets based on 1) **2**

M Hewitson, Characterisation of LTP, GWADW, 2009

Monday, 11 May 2009

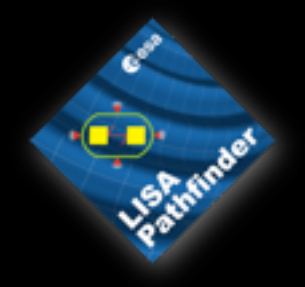

Define MDC model(s), assumptions, etc **1**

**2**

Analyse data (based on some details from 1) **3**

Produce data sets based on 1)

M Hewitson, Characterisation of LTP, GWADW, 2009

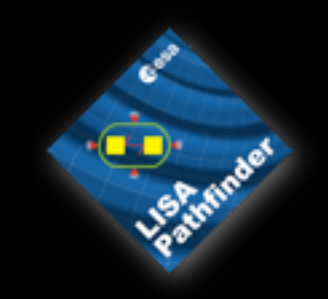

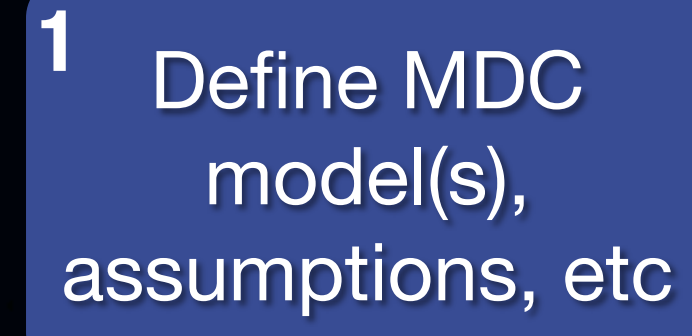

**2**

Analyse data (based on some details from 1) **3**

**4**

Produce data sets based on 1)

> Compare results to expected

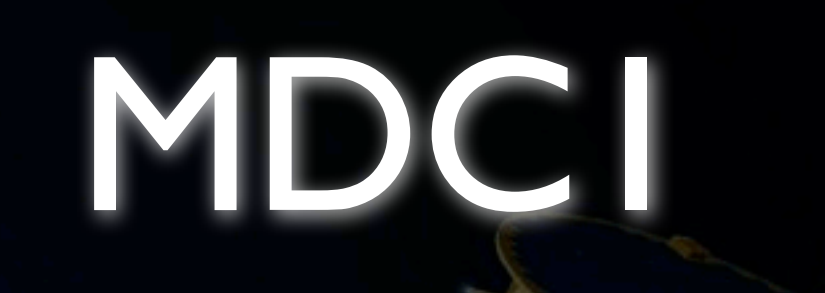

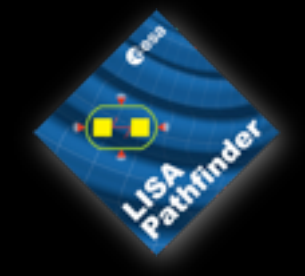

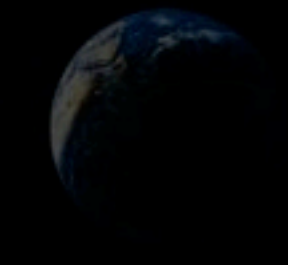

M Hewitson, Characterisation of LTP, GWADW, 2009

Monday, 11 May 2009

G0900658-v1

## MDC1

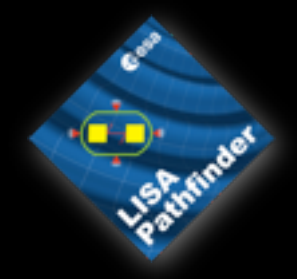

• Simple model of LTP (x-axis dynamics)

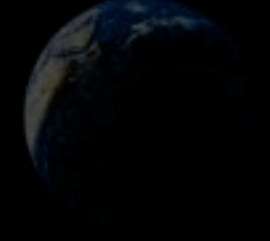

## **MDC1**

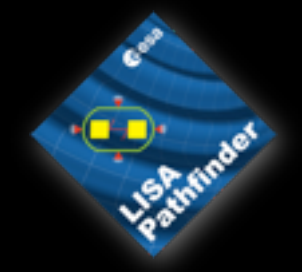

- 
- -
- Simple model of LTP (x-axis dynamics) Data generation Model is based on 5 parameters of the system stiffness of two test-masses, gains of two control servos, cross-coupling in IFO from X1 to X12
	- Generate two IFO output time-series

# **MDC1**

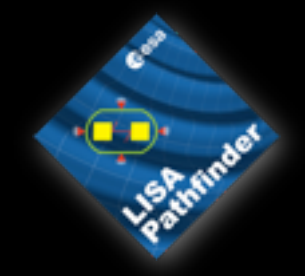

- 
- 
- Simple model of LTP (x-axis dynamics) Data generation Model is based on 5 parameters of the system stiffness of two test-masses, gains of two control servos,
	- cross-coupling in IFO from X1 to X12
	- **Generate two IFO output time-series**
- - Data analysis<br>• convert the two IFO outputs to out-of-loop<br>acceleration
		- convert each to in-loop acceleration<br>• account for control forces
		-

G0900658-v1

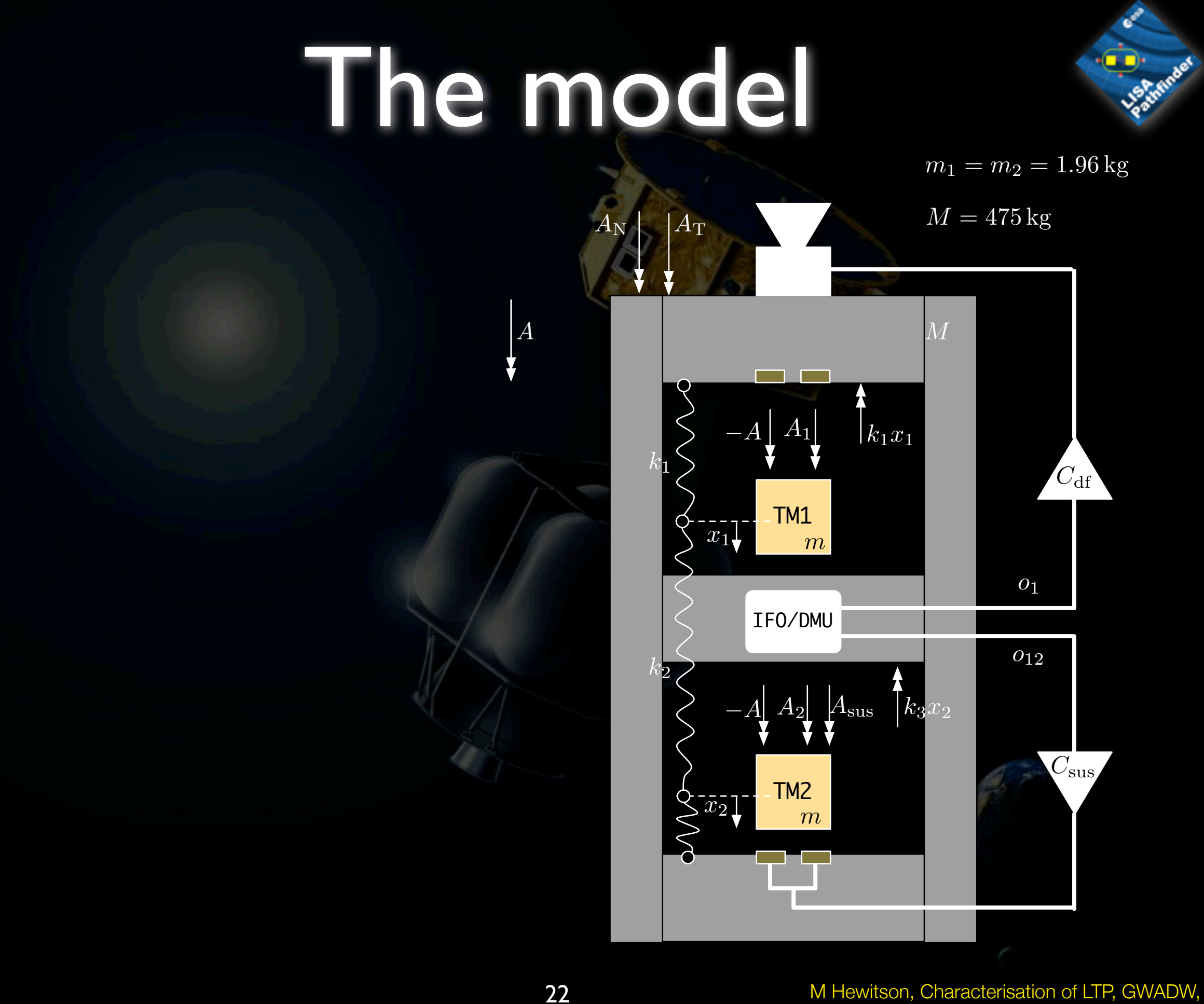

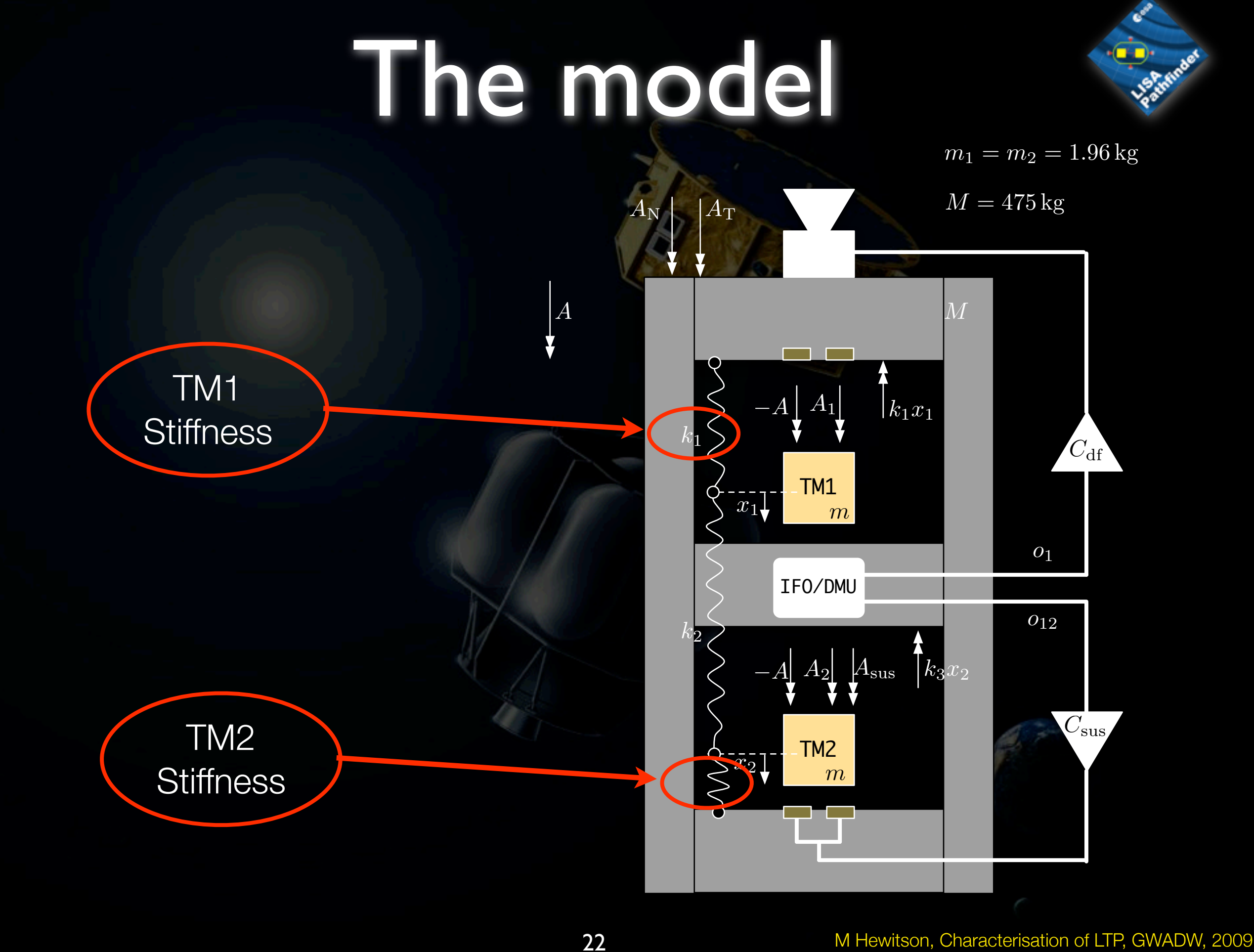

Monday, 11 May 2009

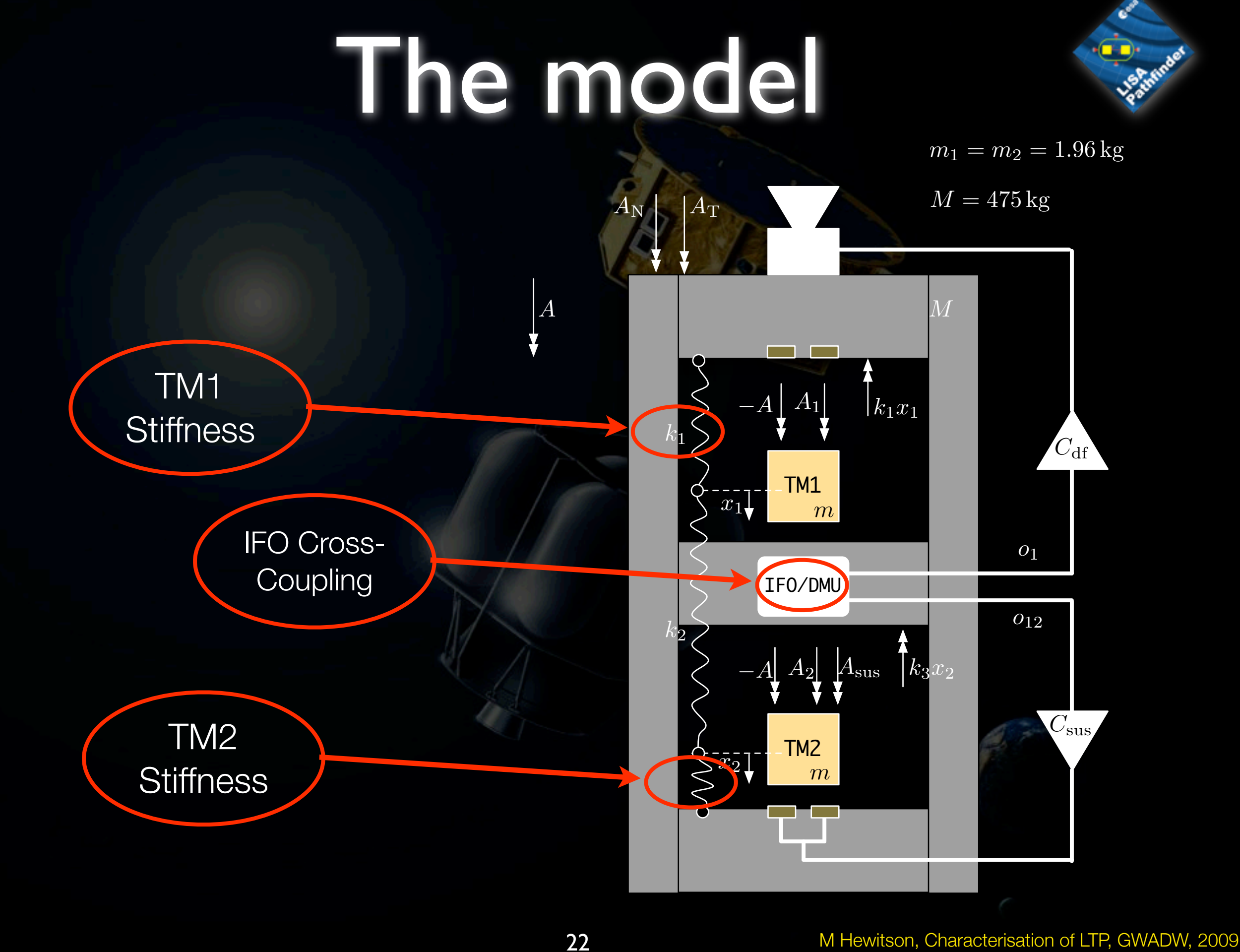
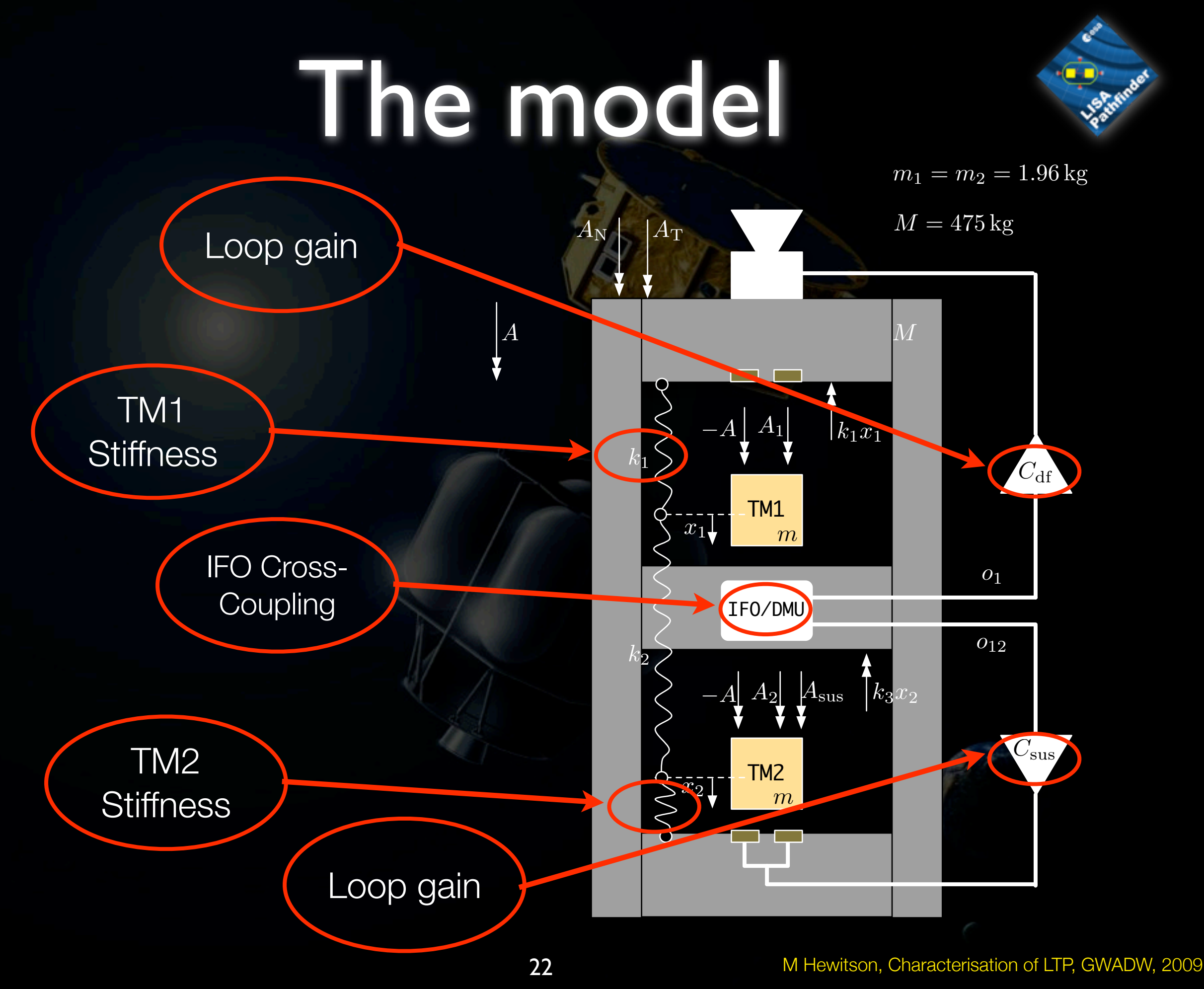

# Data generation

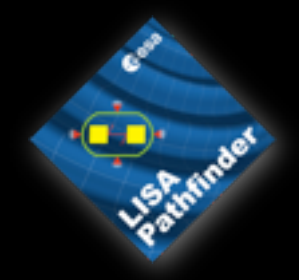

- Frequency-domain analytical model of transfer functions
- Fit sets of digital filters to the transfer functions
- Filter white-noise time-series to produce simulated IFO outputs

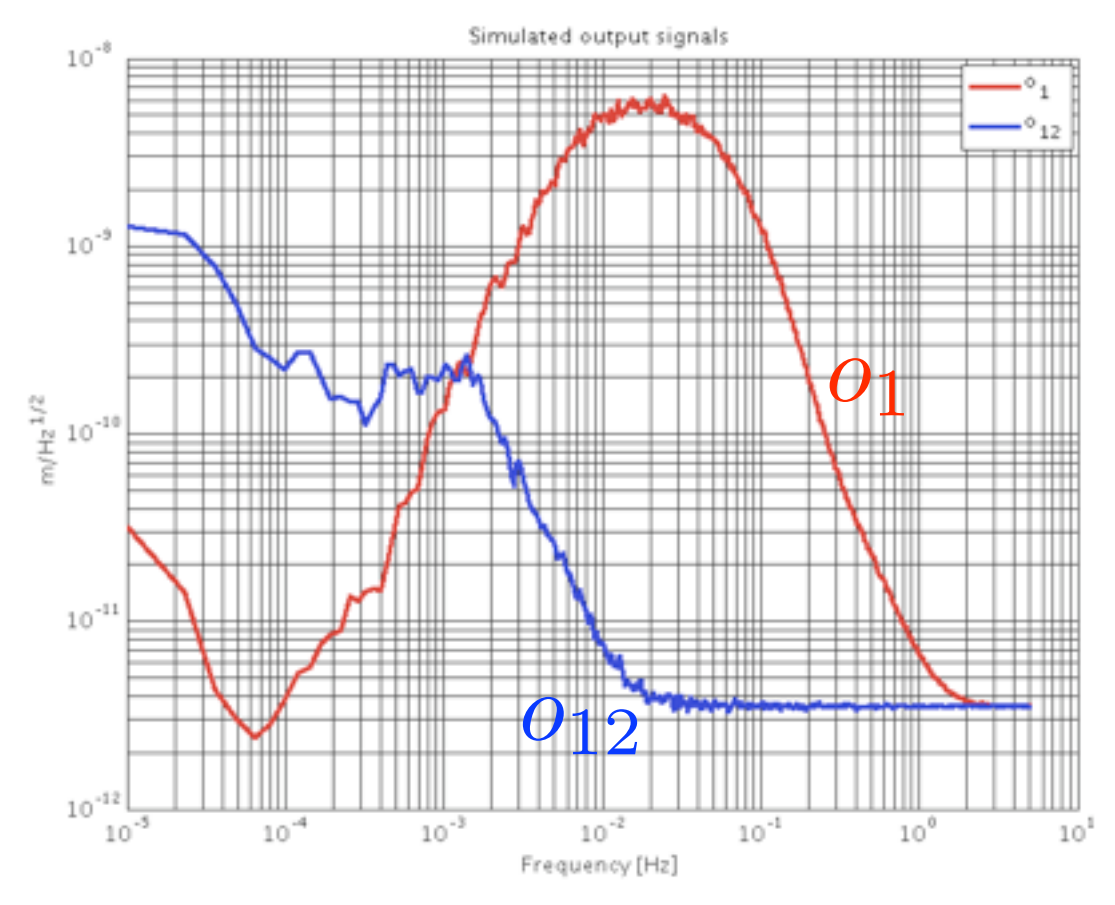

## Control loops

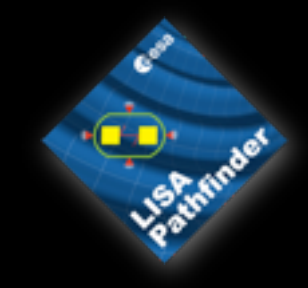

 $m_1 = m_2 = 1.96$  kg

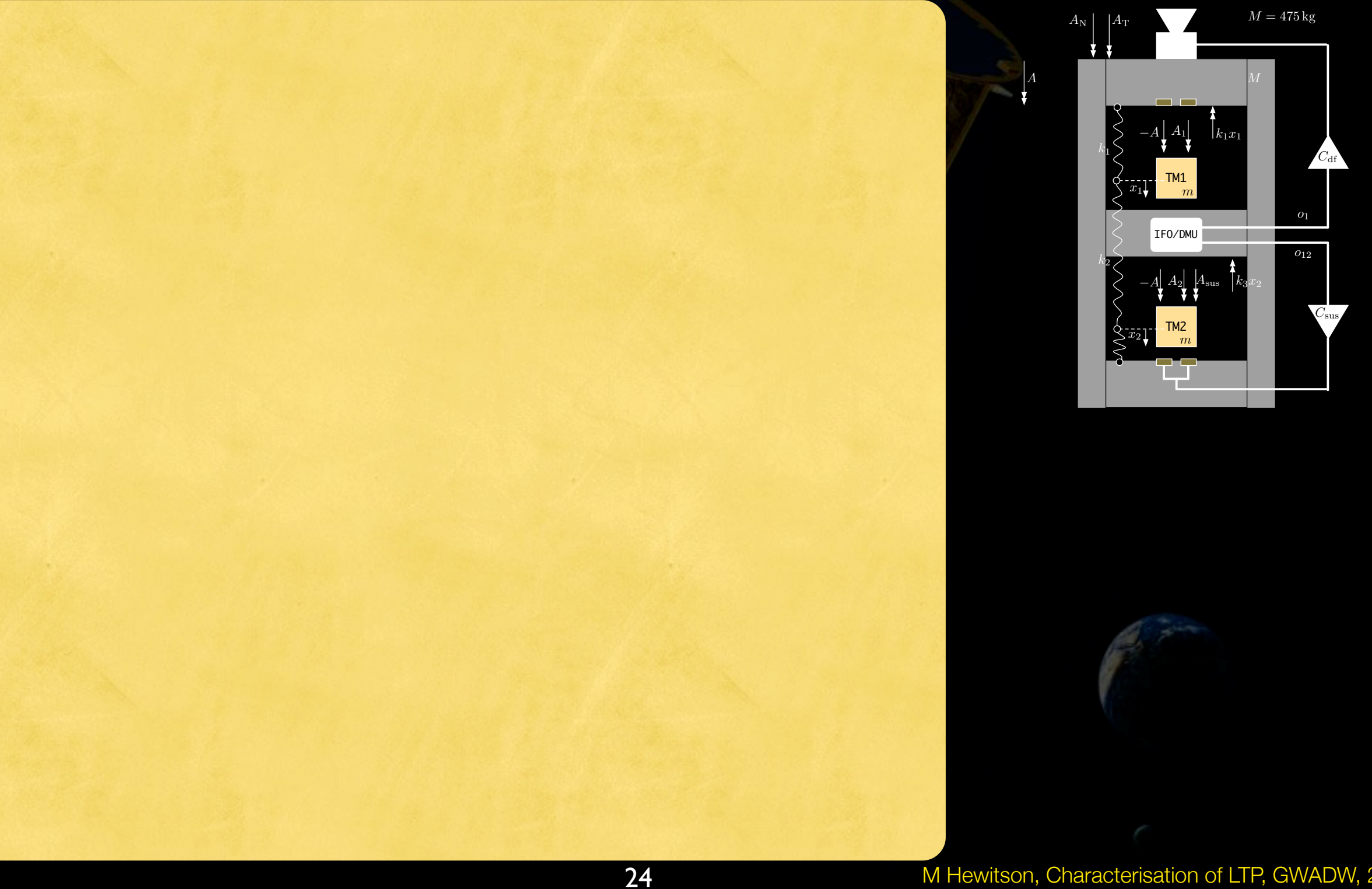

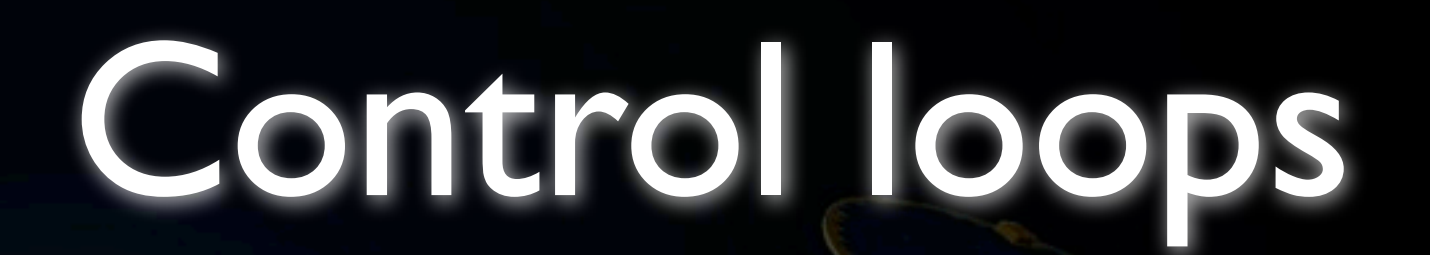

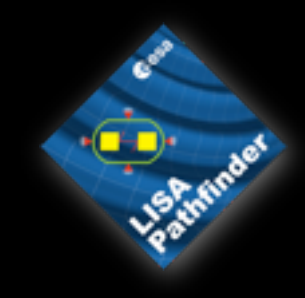

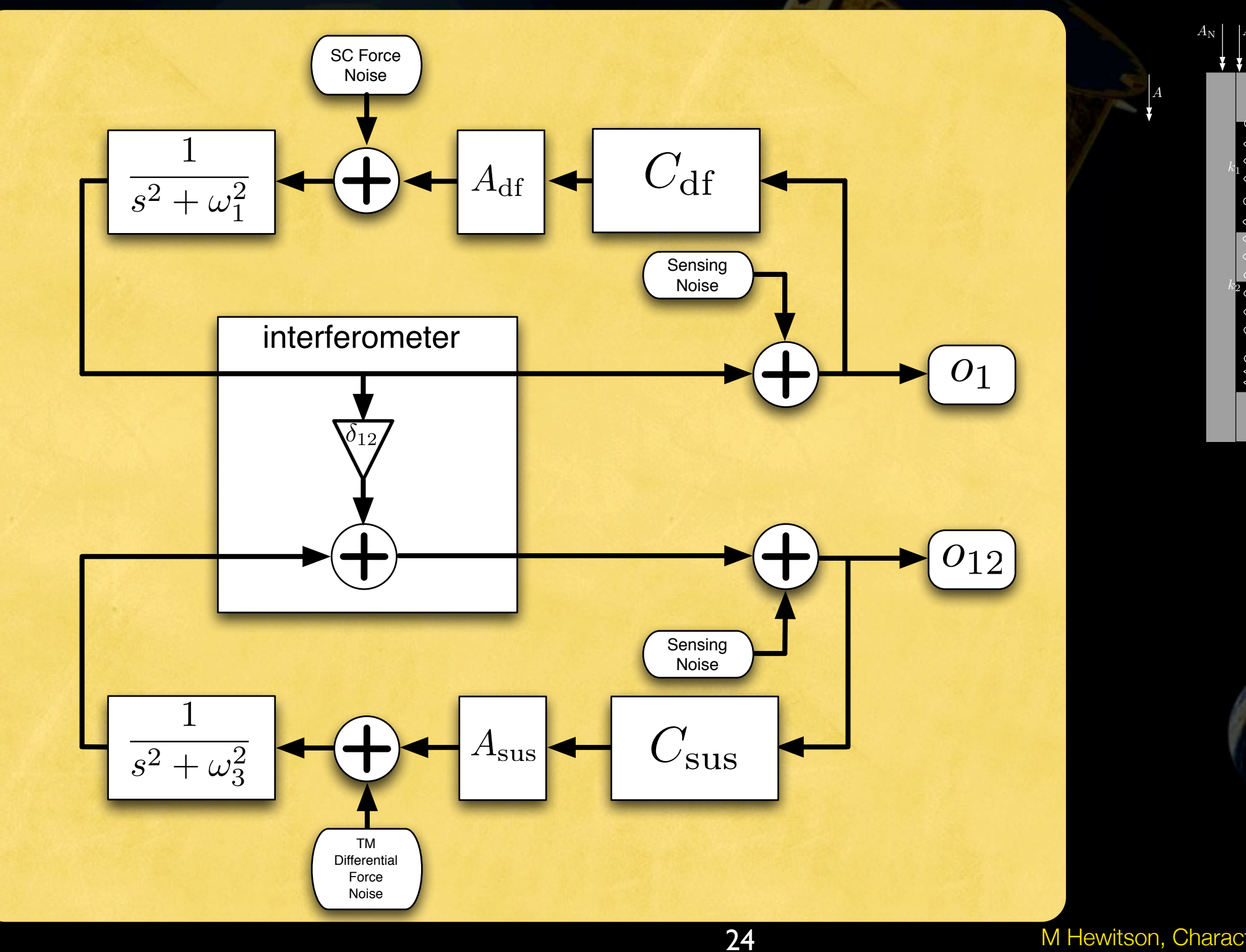

 $m_1 = m_2 = 1.96$  kg

 $M = 475 \,\mathrm{kg}$ 

*o*<sup>12</sup>

*o*1

*C*df

 $C_{\rm sus}$ 

M Hewitson, Characterisation of LTP, GWADW, 2009

TM1

*A*<sup>1</sup>

IFO/DMU

*m*

*k*1*x*<sup>1</sup>

*M*

 $k_3x_2$ 

*x*1

−*A*

*x*2

−*A*

TM2

*m*

 $A_2$   $A_{\rm sus}$ 

Control loops

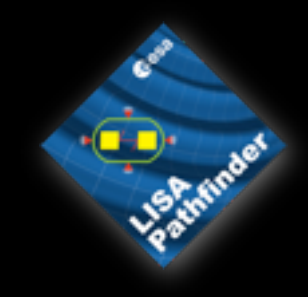

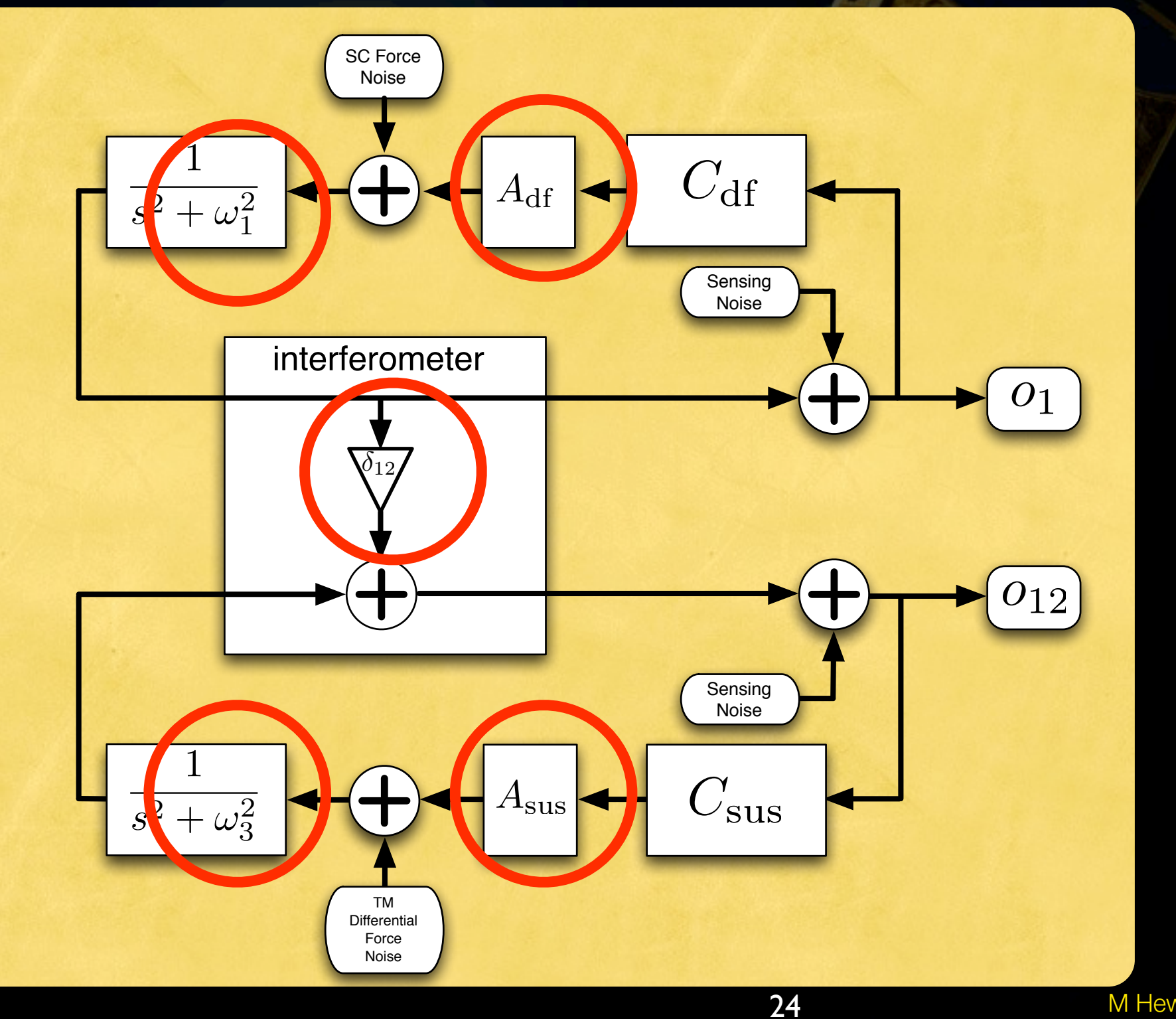

 $m_1 = m_2 = 1.96$  kg  $M = 475 \,\mathrm{kg}$ 

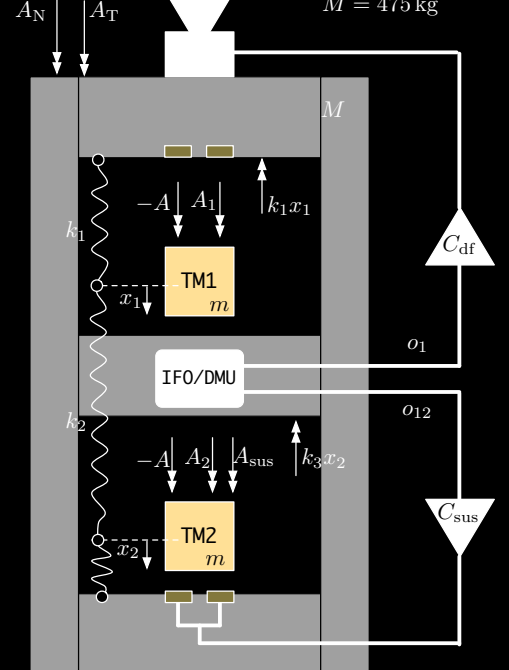

*A*

M Hewitson, Characterisation of LTP, GWADW, 2009

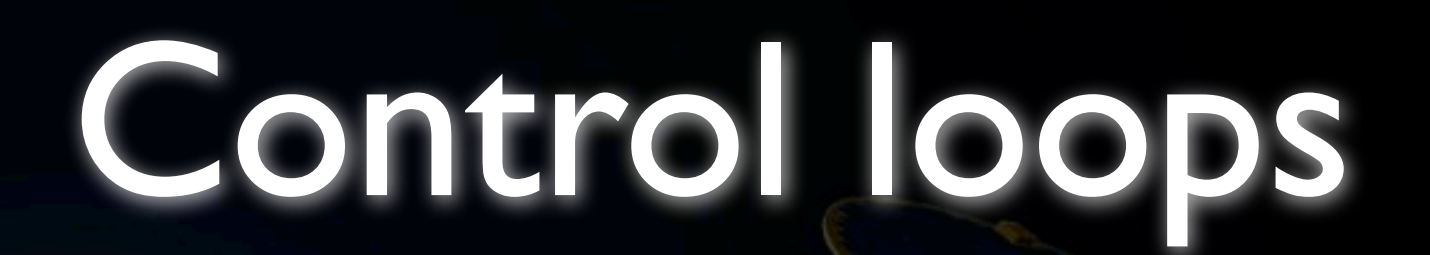

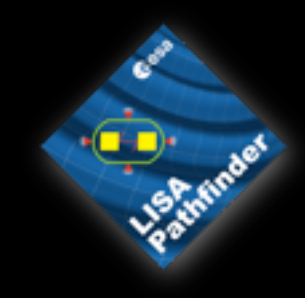

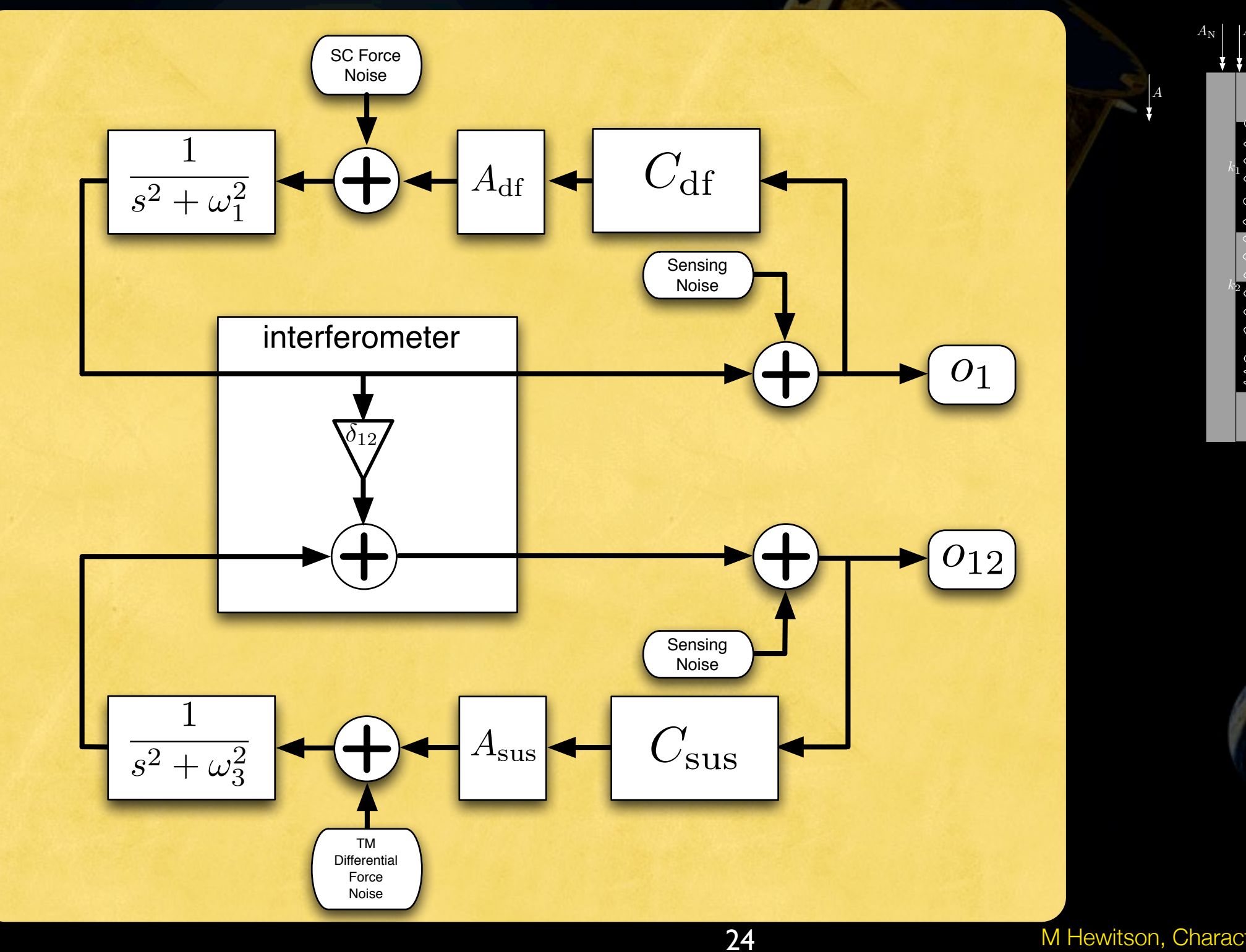

 $m_1 = m_2 = 1.96$  kg

 $M = 475 \,\mathrm{kg}$ 

*o*<sup>12</sup>

*o*1

*C*df

 $C_{\rm sus}$ 

M Hewitson, Characterisation of LTP, GWADW, 2009

TM1

*A*<sup>1</sup>

IFO/DMU

*m*

*k*1*x*<sup>1</sup>

*M*

 $k_3x_2$ 

*x*1

−*A*

*x*2

−*A*

TM2

*m*

 $A_2$   $A_{\rm sus}$ 

## Control loops

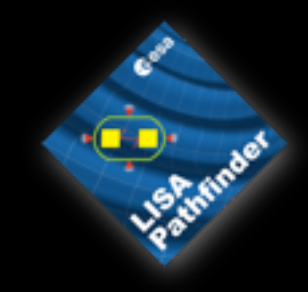

*o*<sup>12</sup>

*o*1

*C*df

 $C_{\rm sus}$ 

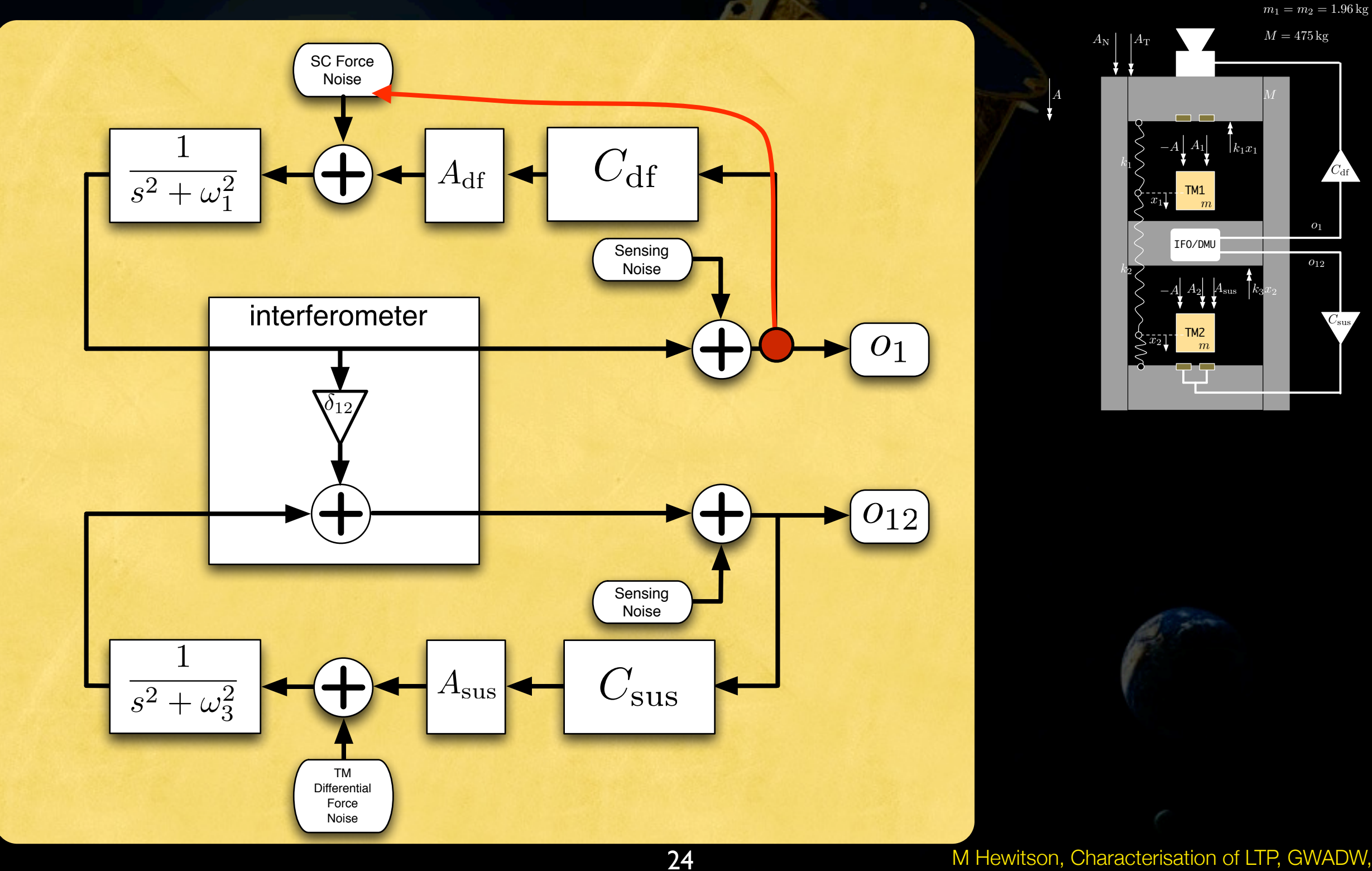

Control loops

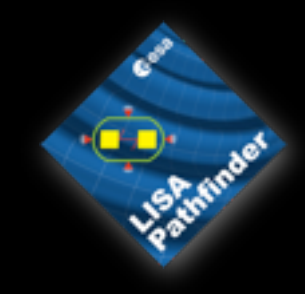

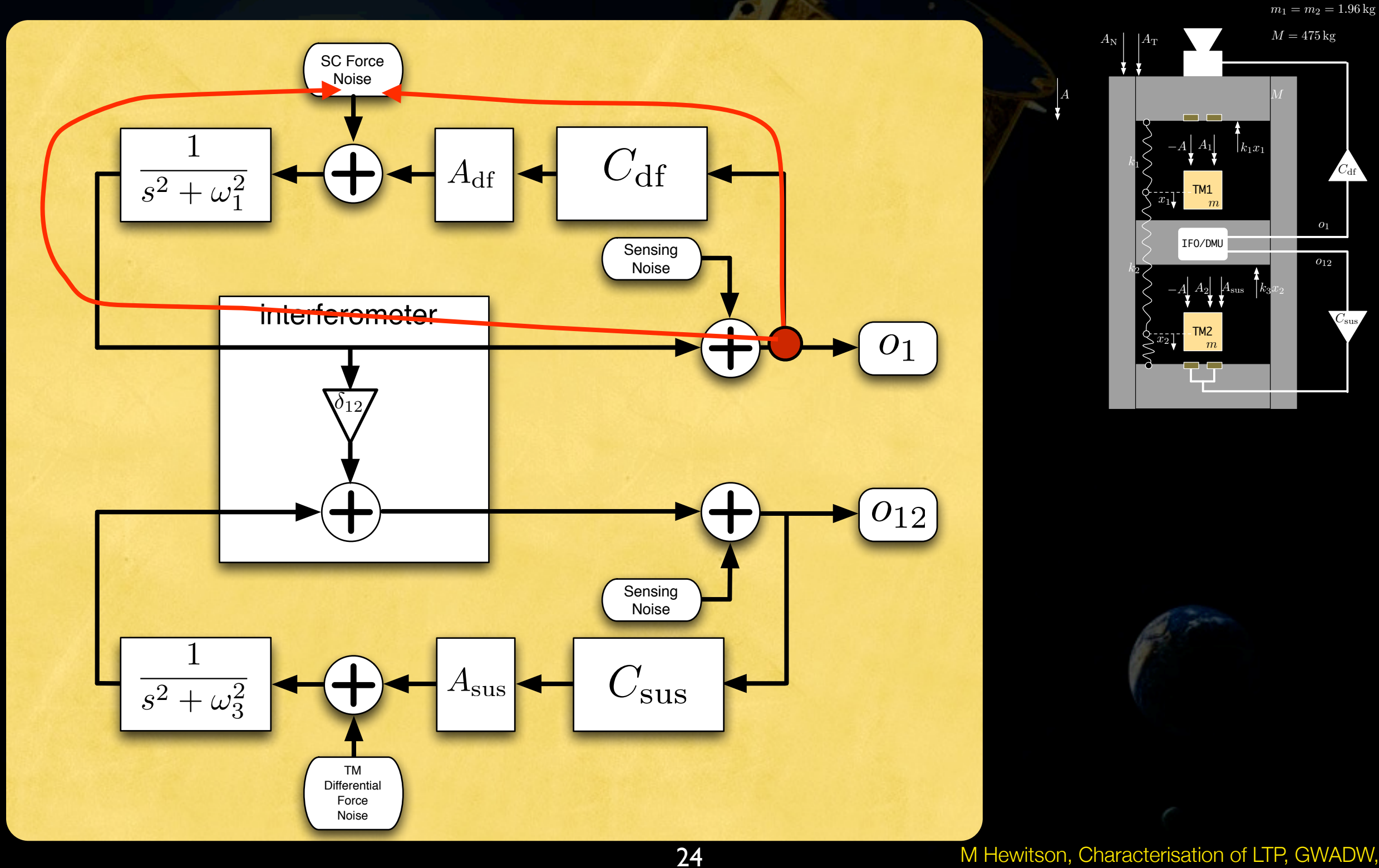

G0900658-v1

M Hewitson, Characterisation of LTP, GWADW, 2009

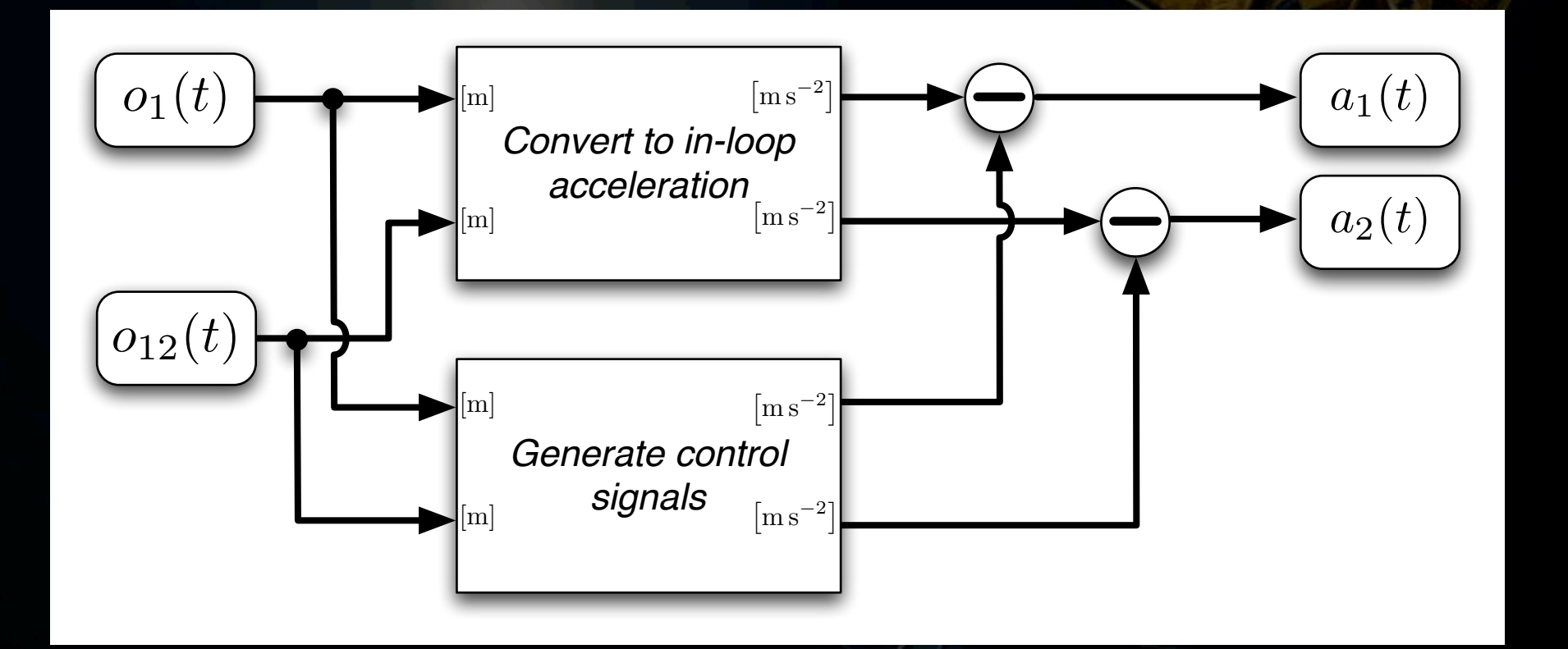

M Hewitson, Characterisation of LTP, GWADW, 2009

## Double differentiation

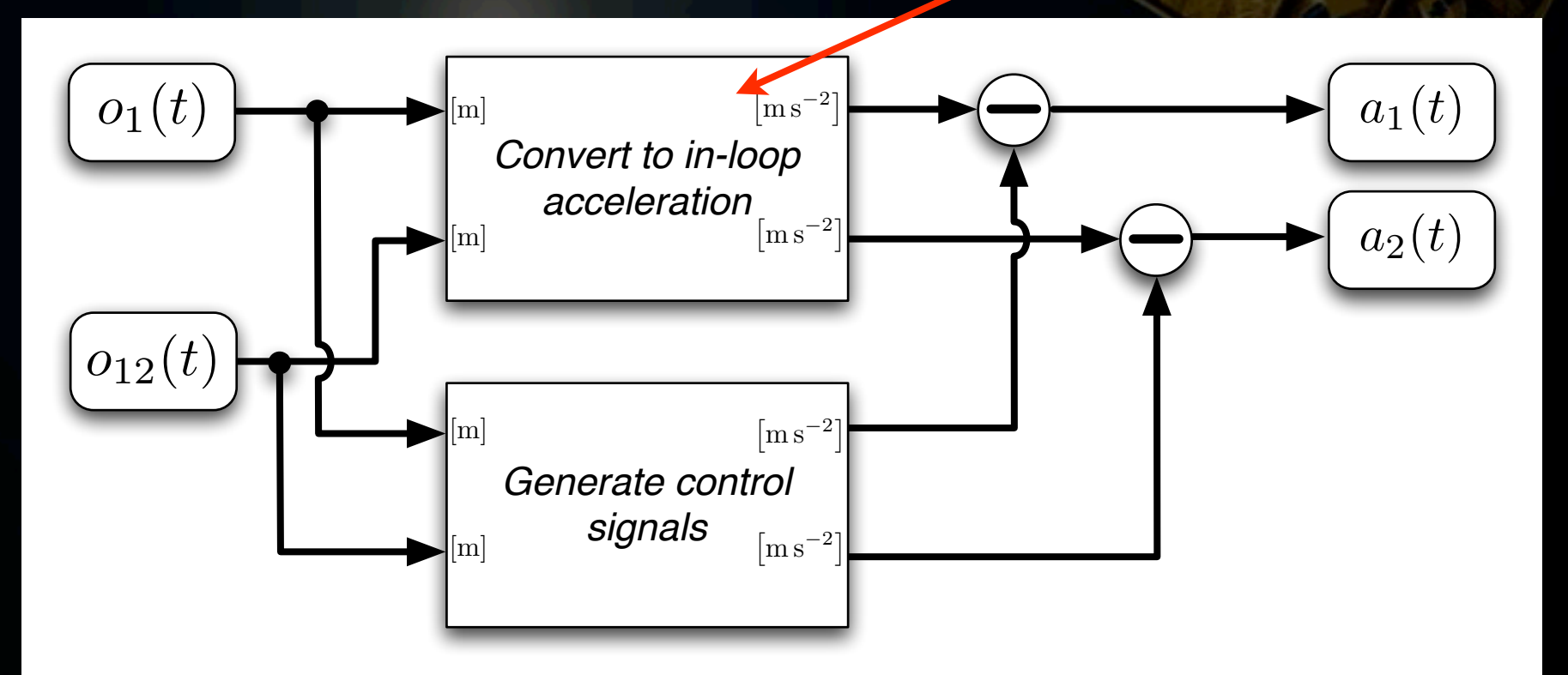

M Hewitson, Characterisation of LTP, GWADW, 2009

## Double differentiation

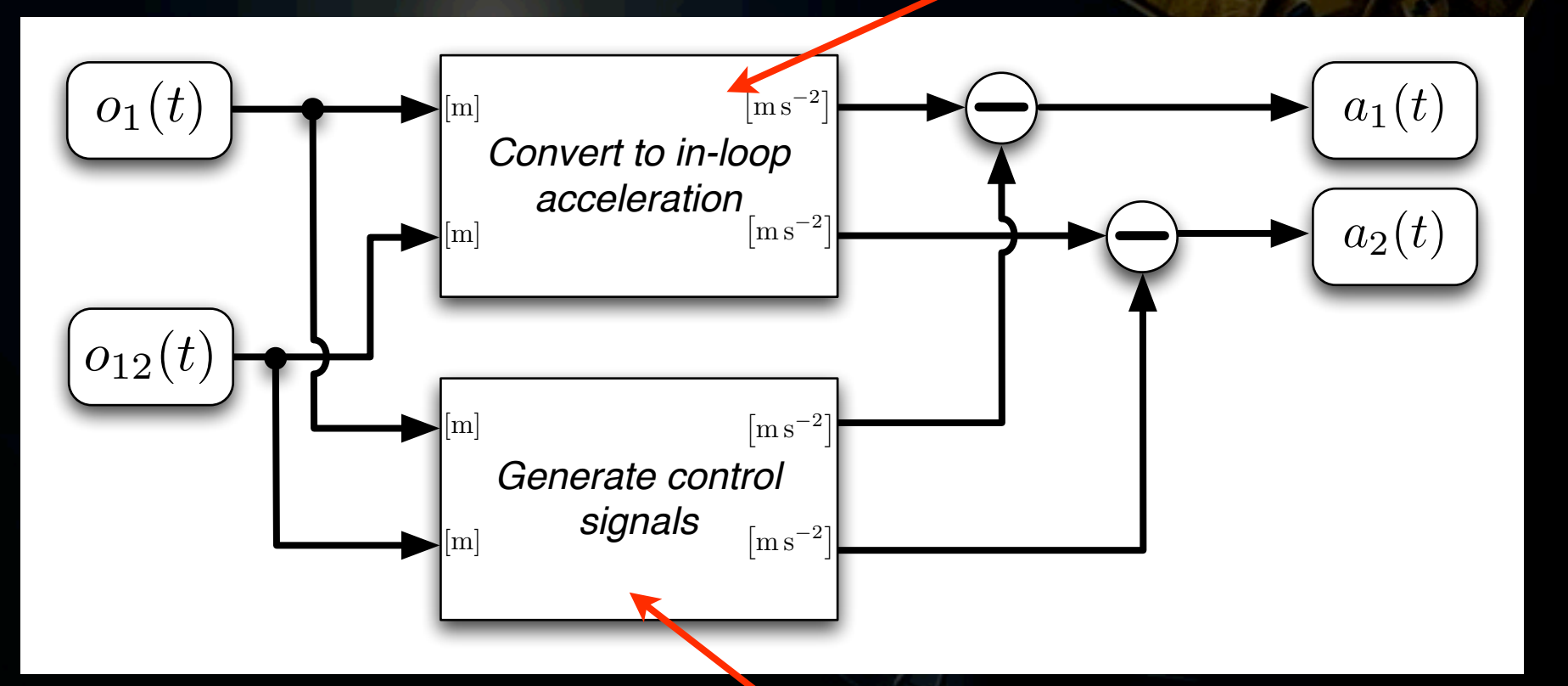

### **Filter with controller** transfer functions

M Hewitson, Characterisation of LTP, GWADW, 2009

## **Double differentiation**

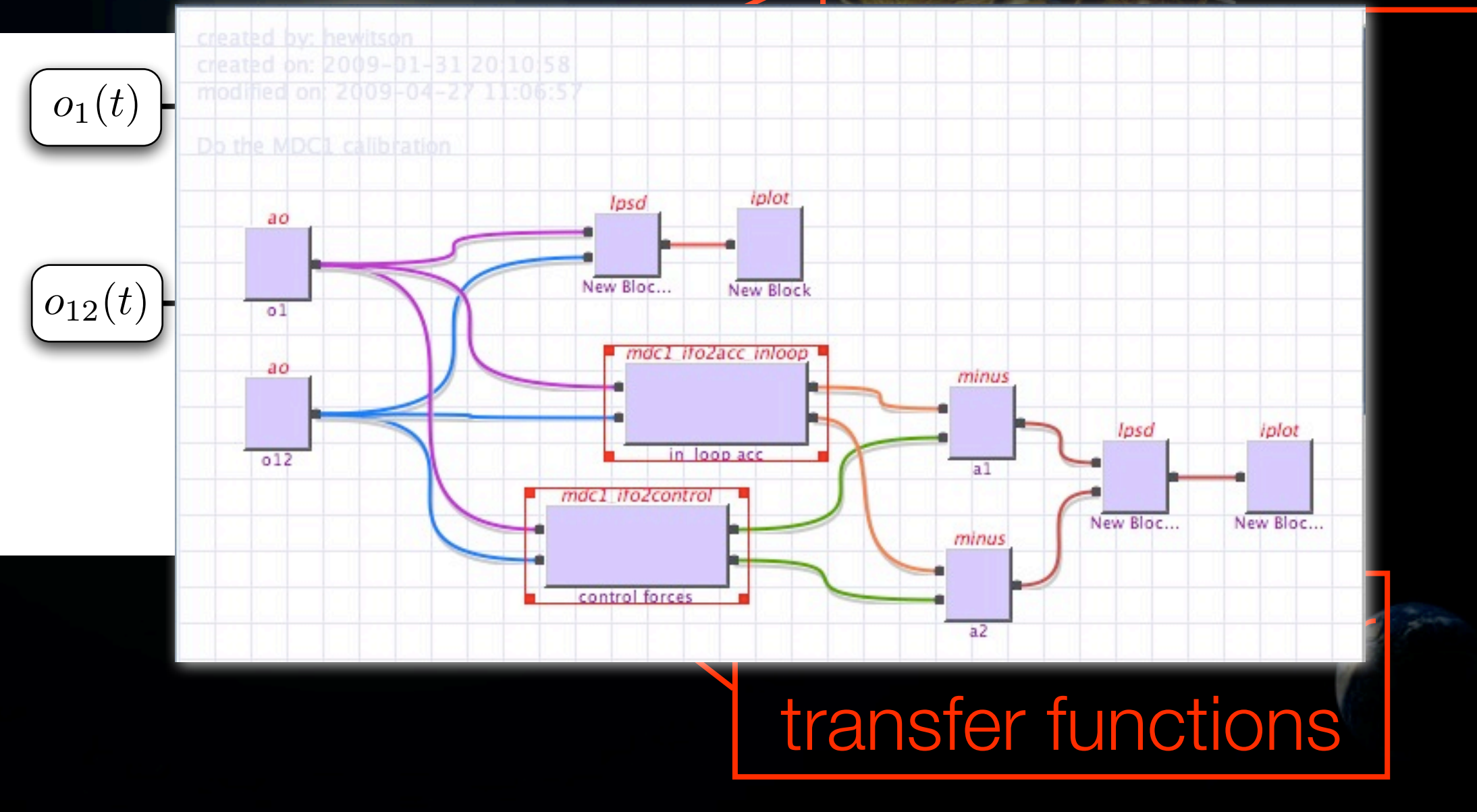

## Results

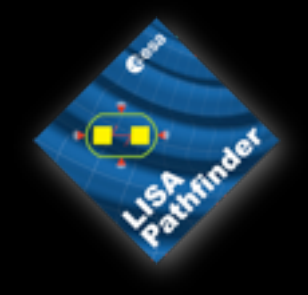

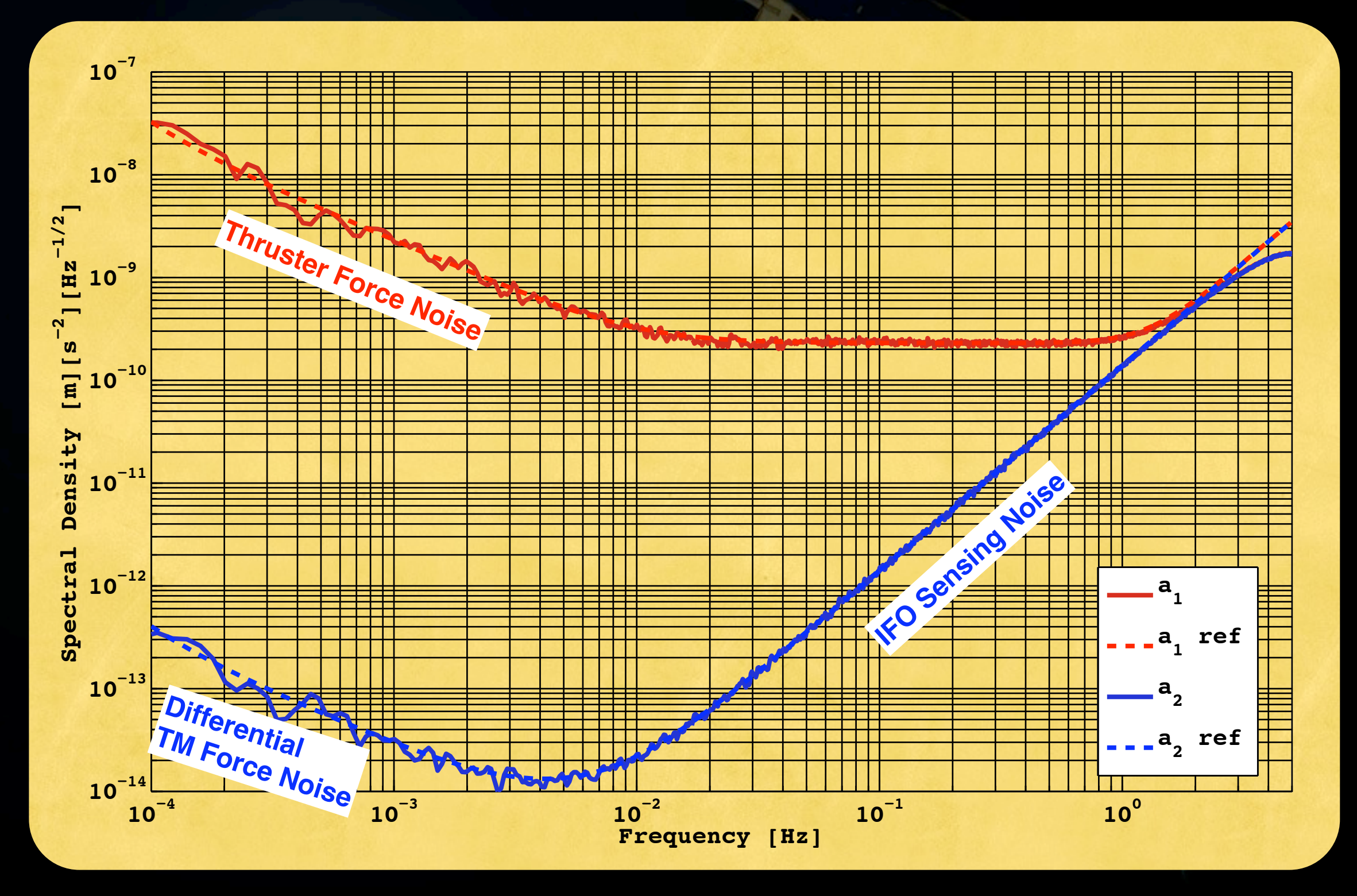

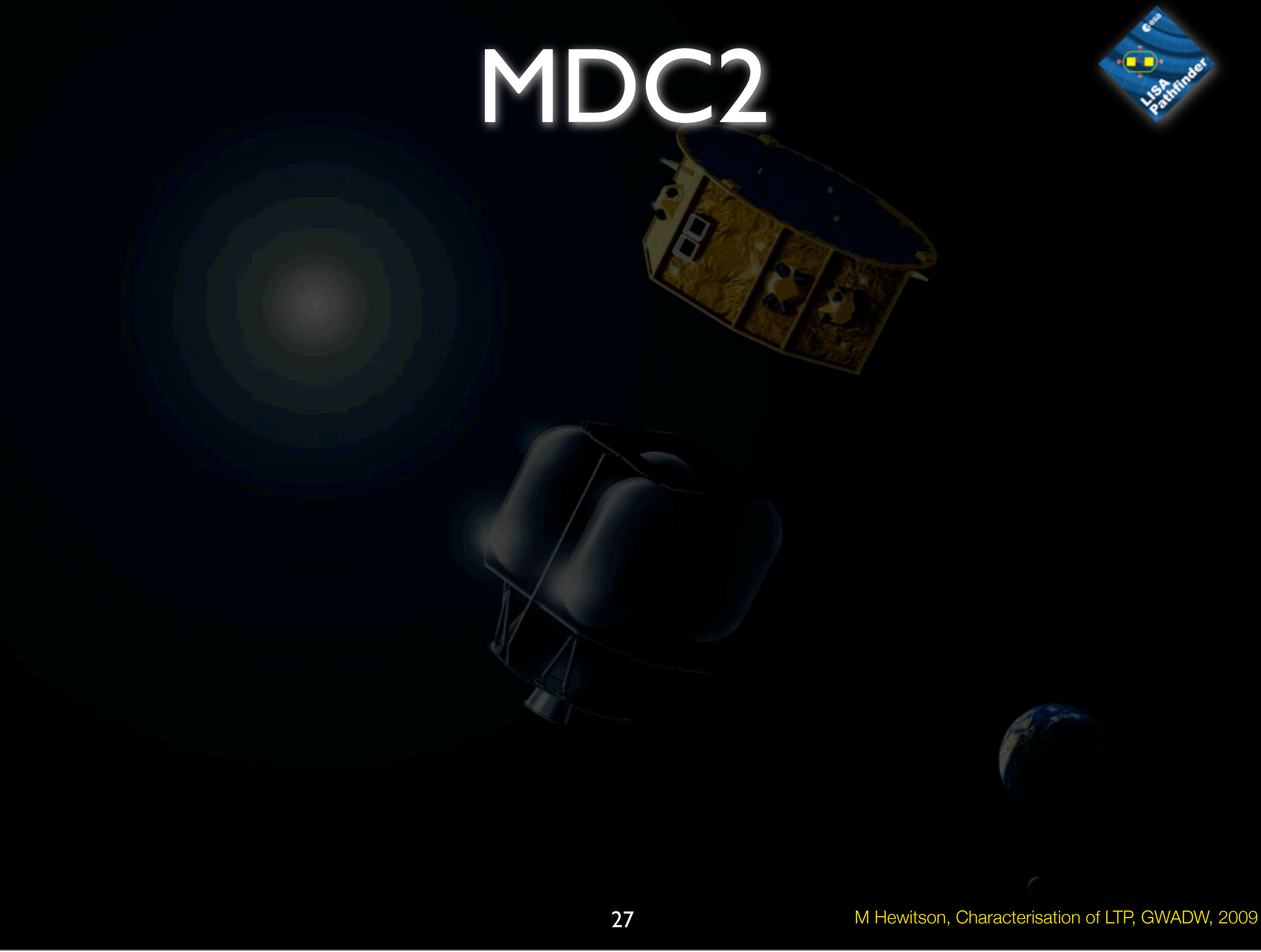

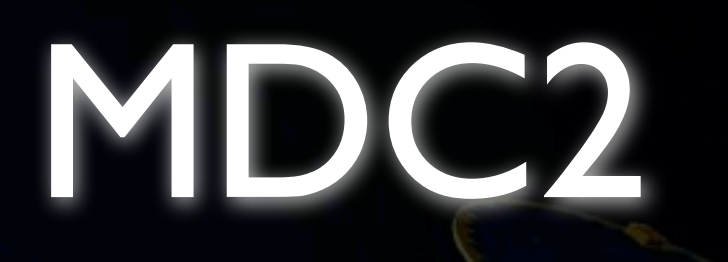

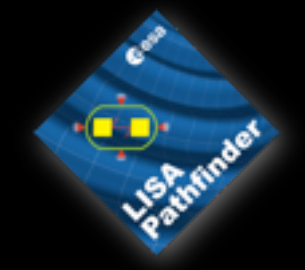

### *Parameter estimation*

# MDC2

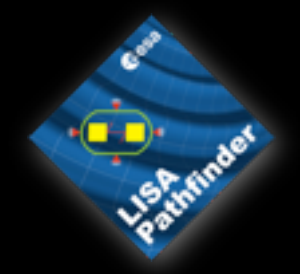

## • Model same as MDC1

### *Parameter estimation*

M Hewitson, Characterisation of LTP, GWADW, 2009

Monday, 11 May 2009

27

# MDC2

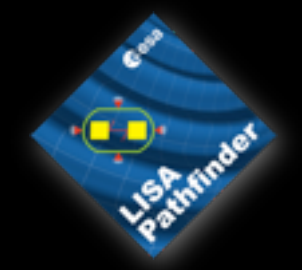

• Model same as MDC1 • Analysis team does not know exact parameter values for the model

### *Parameter estimation*

27

# MDC2

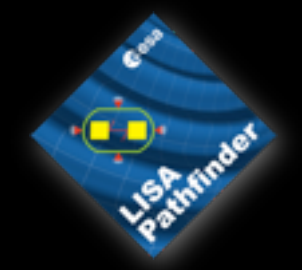

• Model same as MDC1

- Analysis team does not know exact parameter values for the model
- Instead, they must be determined from a series of experiments where the system is excited

### *Parameter estimation*

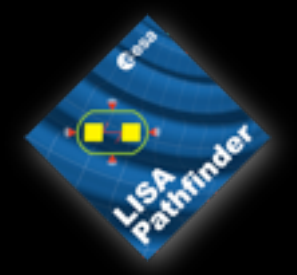

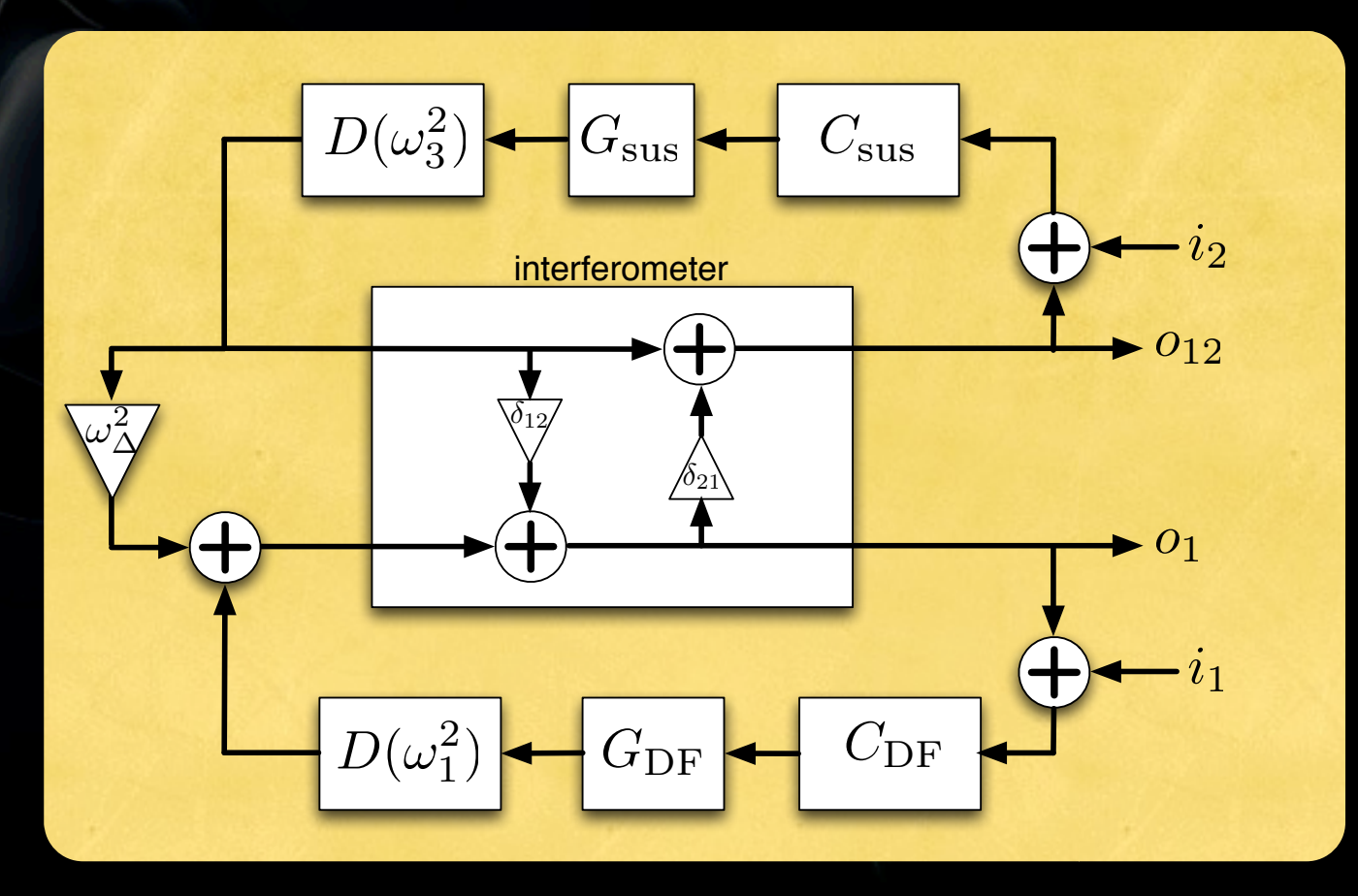

Monday, 11 May 2009

G0900658-v1

- **Experiment I** 
	- inject signals into both control loops and measure at the outputs
		- $\bullet$  il- $\gt$ ol and il $2-\gt$ ol $2$ 
			- Gdf, Gsus (stiffnesses?)

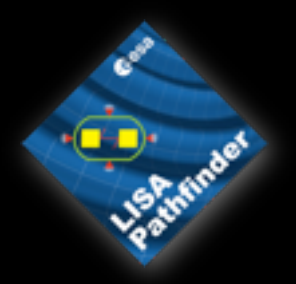

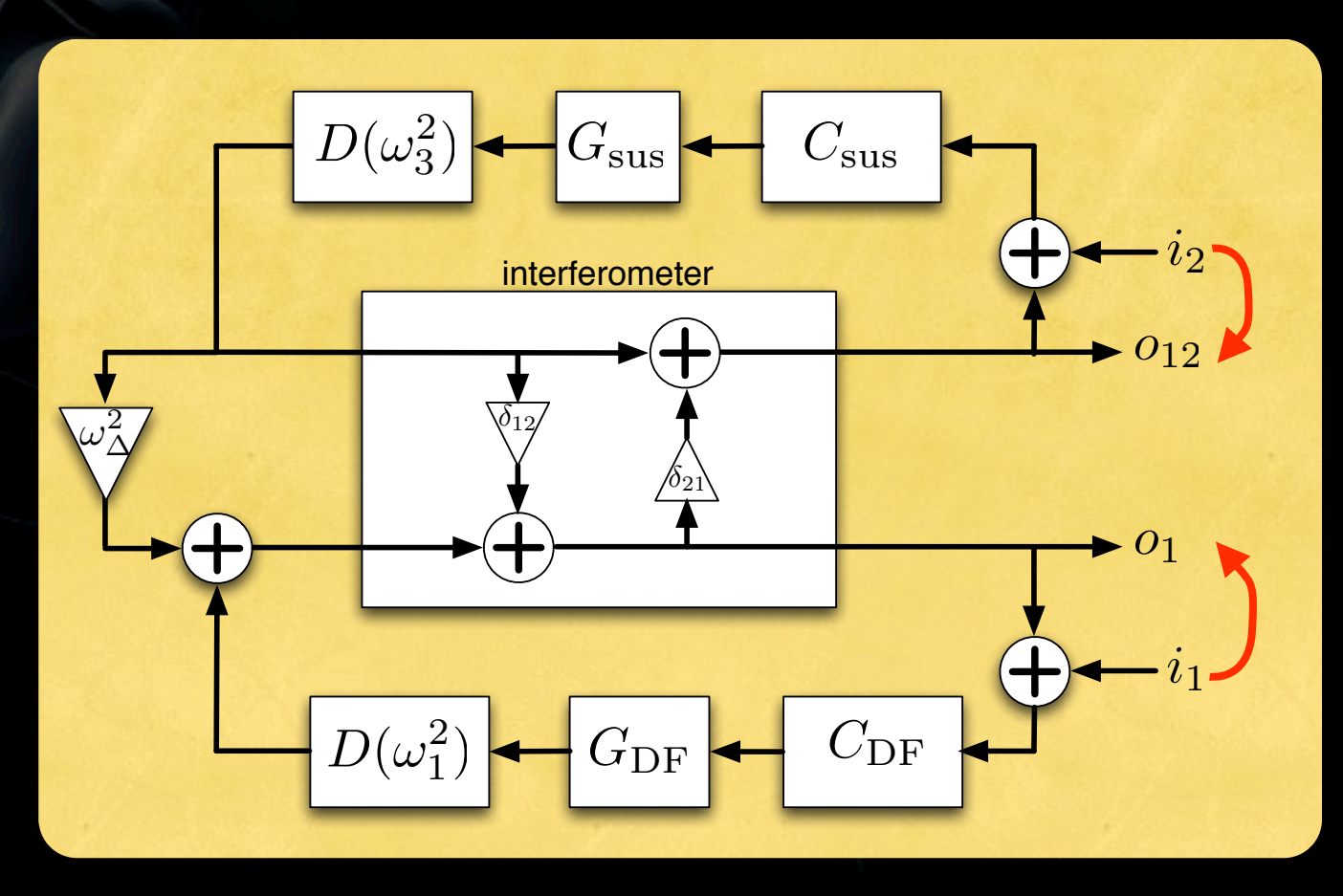

- **Experiment I** 
	- inject signals into both control loops and measure at the outputs
		- $\bullet$  il- $\gt$ ol and il $2-\gt$ ol $2$ 
			- Gdf, Gsus (stiffnesses?)
- **Experiment 2** 
	- Match stiffness of two TMs
	- Inject in drag-free loop, measure in X12 loop
		- $\bullet$  il->ol2
			- IFO cross-coupling

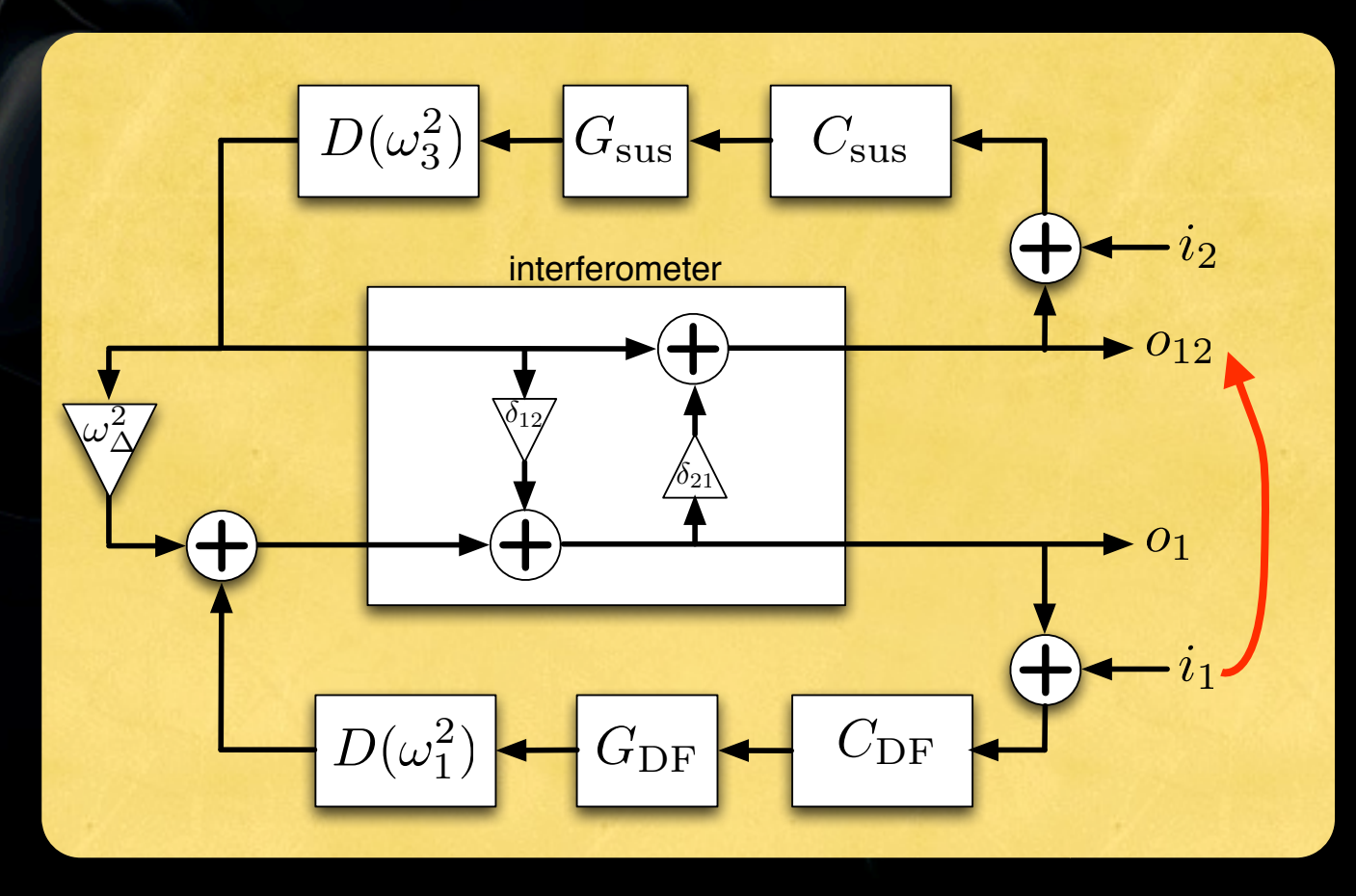

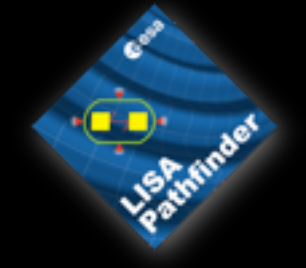

- **Experiment I** 
	- inject signals into both control loops and measure at the outputs
		- $\bullet$  il- $\gt$ ol and il $2-\gt$ ol $2$ 
			- Gdf, Gsus (stiffnesses?)
- **Experiment 2** 
	- Match stiffness of two TMs
	- Inject in drag-free loop, measure in X12 loop
		- $\bullet$  il->ol2
			- IFO cross-coupling
- **Experiment 3** 
	- Un-matched stiffness
	- Same injection
		- $\bullet$  il->ol2
			- difference of stiffness

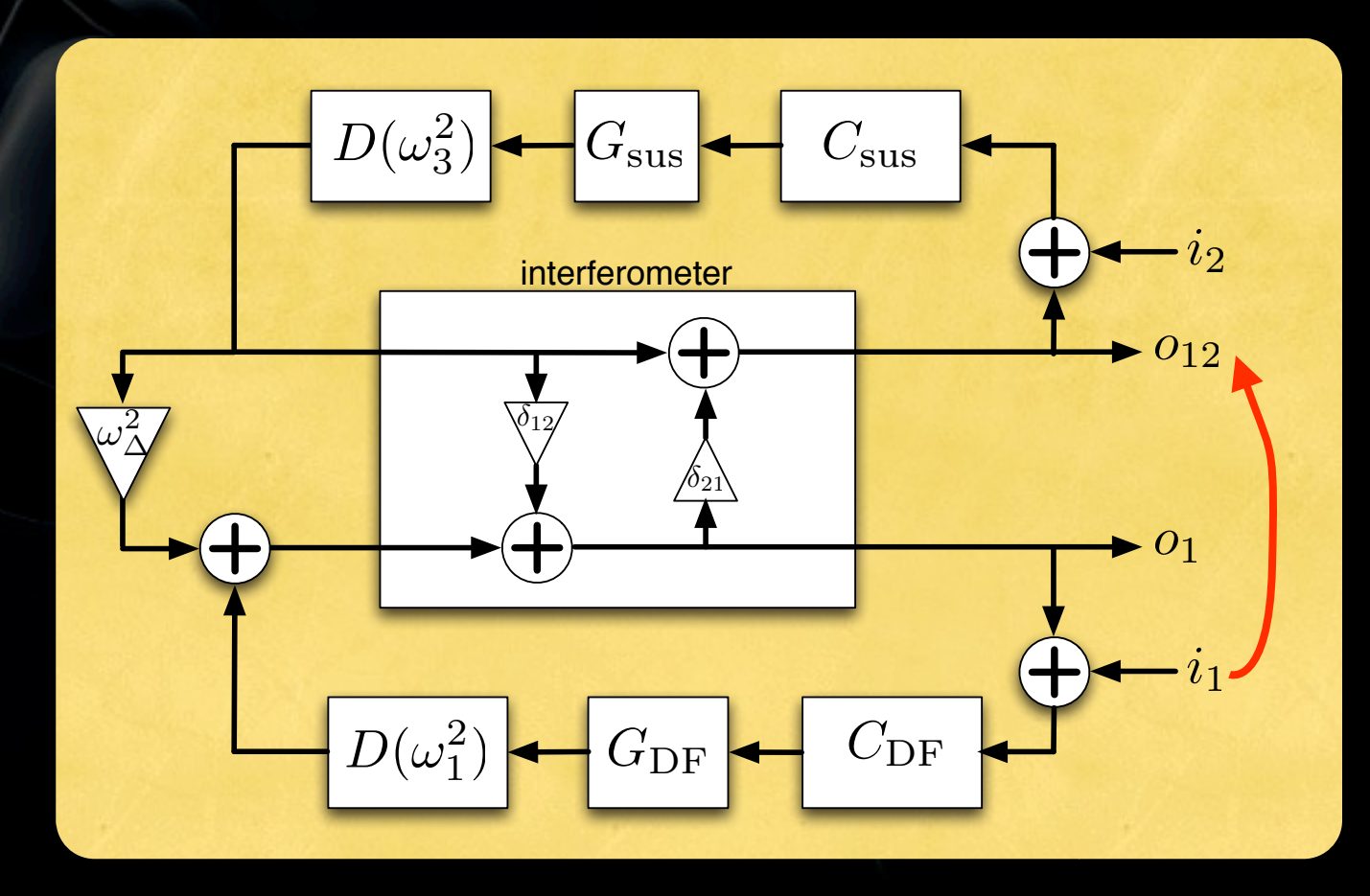

# Experiment 3

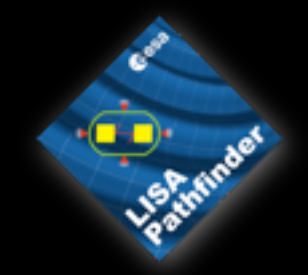

• Whitening data<br>• Measuring Transfer function<br>• Building the model to fit<br>• Fitting the model to the data<br>• Calibrate to acceleration

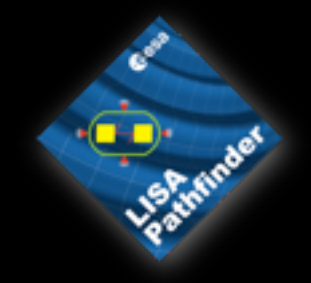

## Whiten data

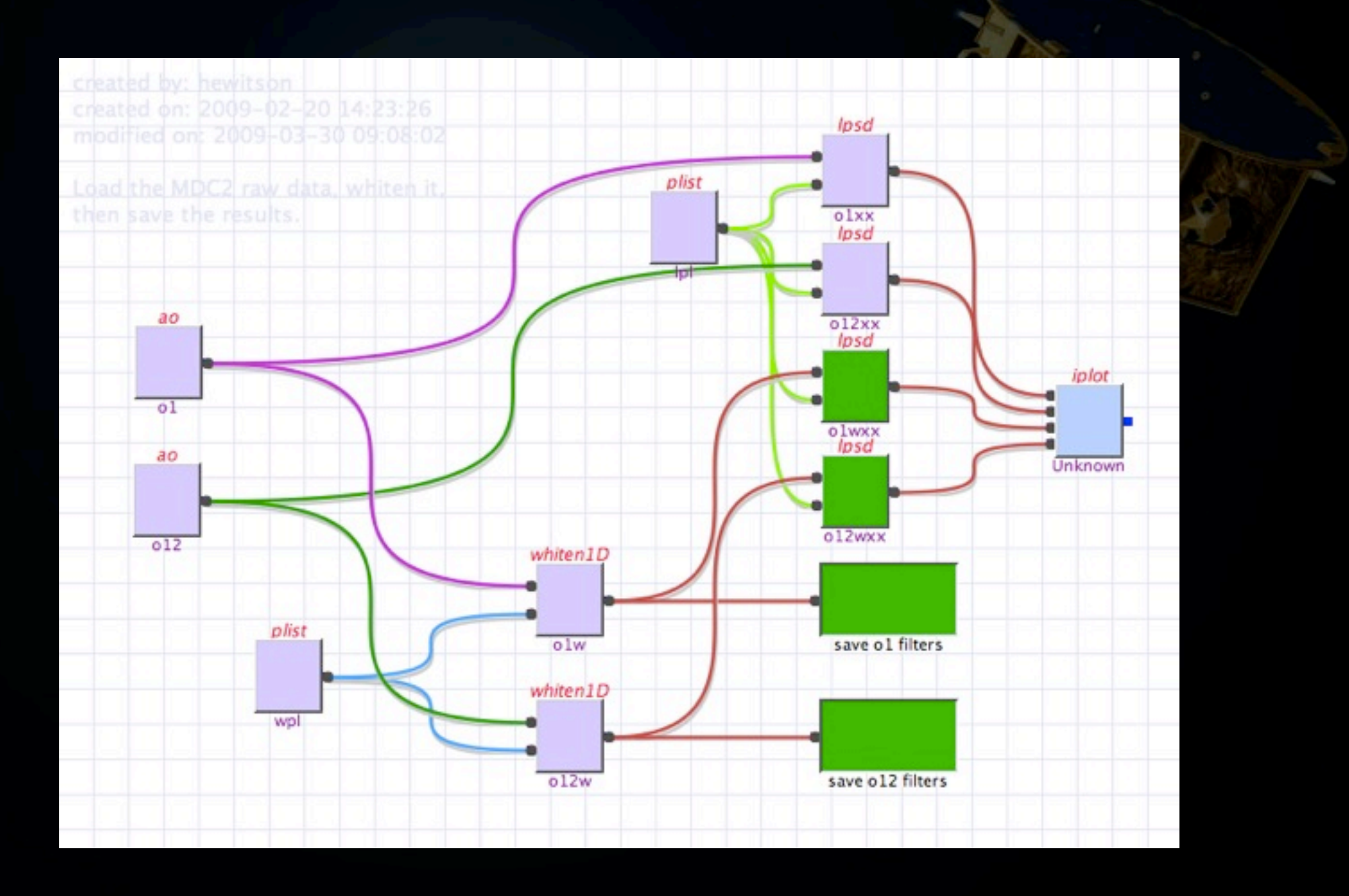

M Hewitson, Characterisation of LTP, GWADW, 2009

## Whiten data

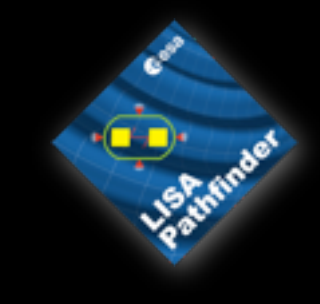

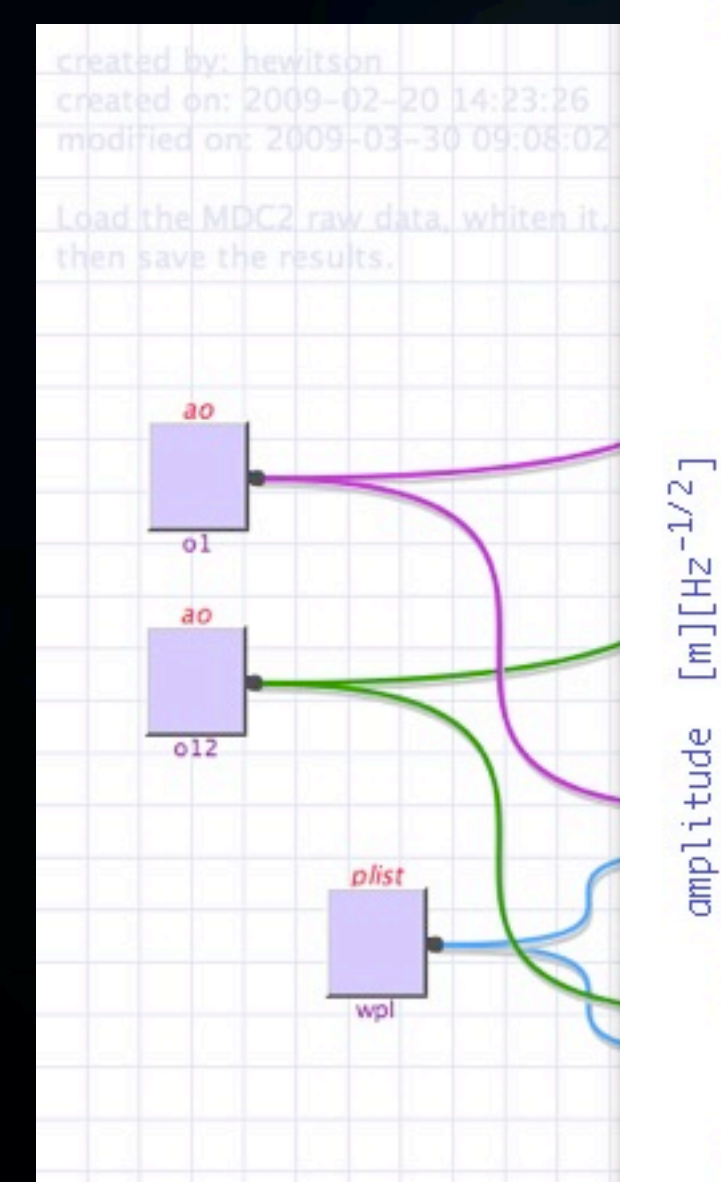

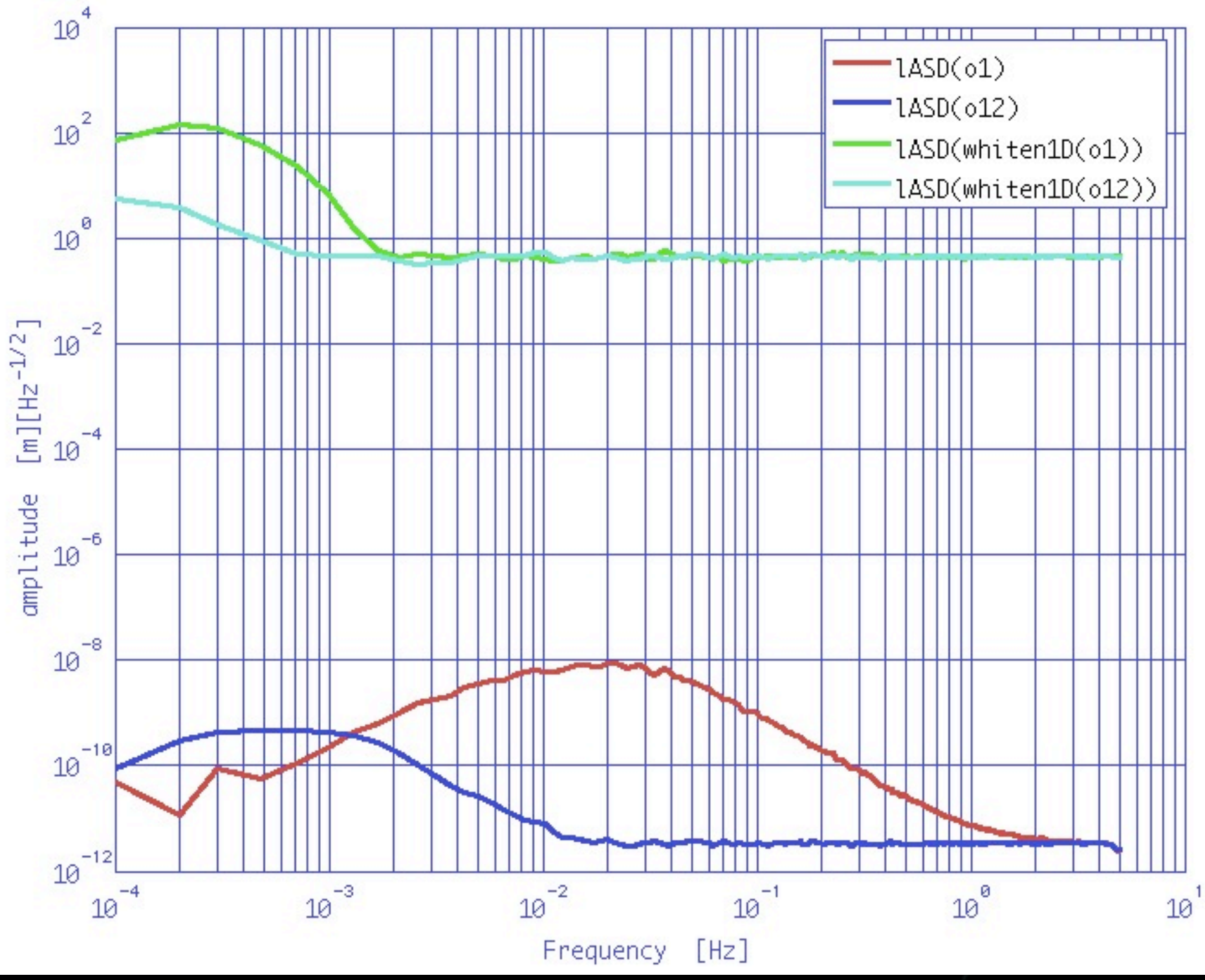

M Hewitson, Characterisation of LTP, GWADW, 2009

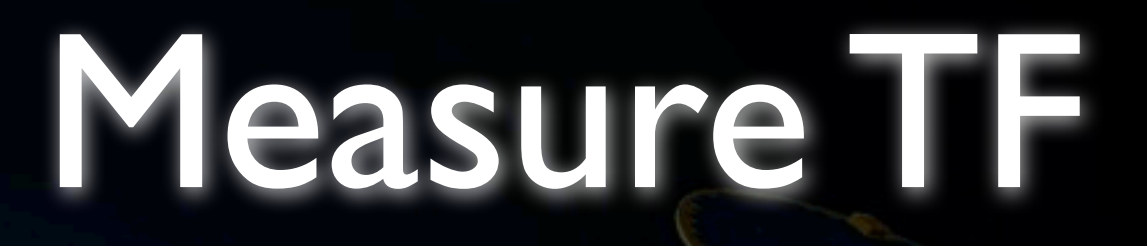

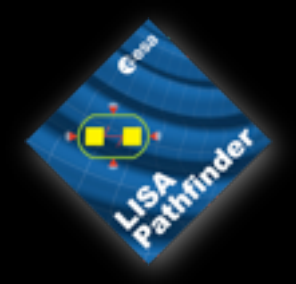

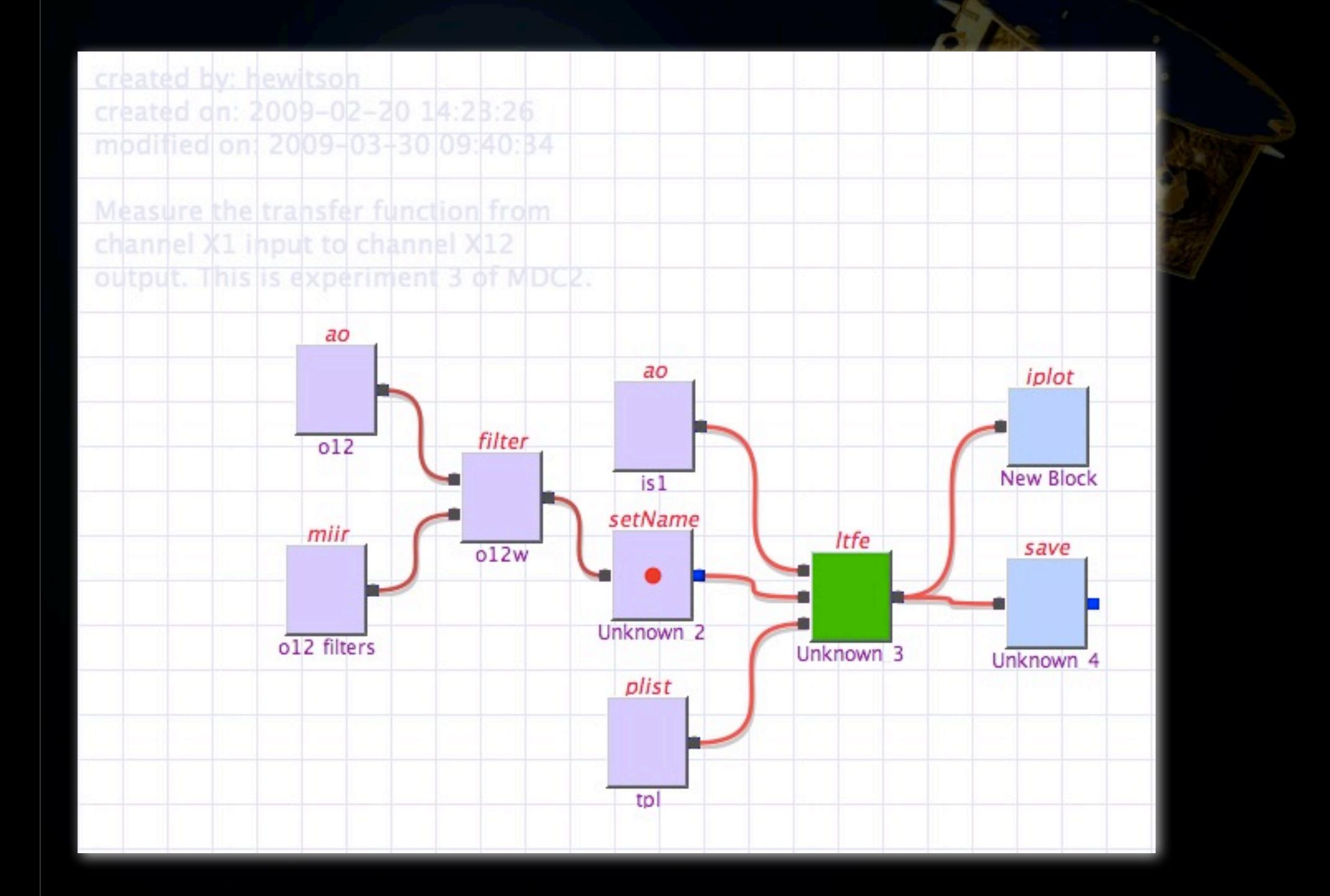

M Hewitson, Characterisation of LTP, GWADW, 2009

Monday, 11 May 2009

## Measure TF

created by: hewitson created on: 2009-02-20 Measure the transfer fund channel X1 input to chann output. This is experiment ao  $012$ miir o12 filters

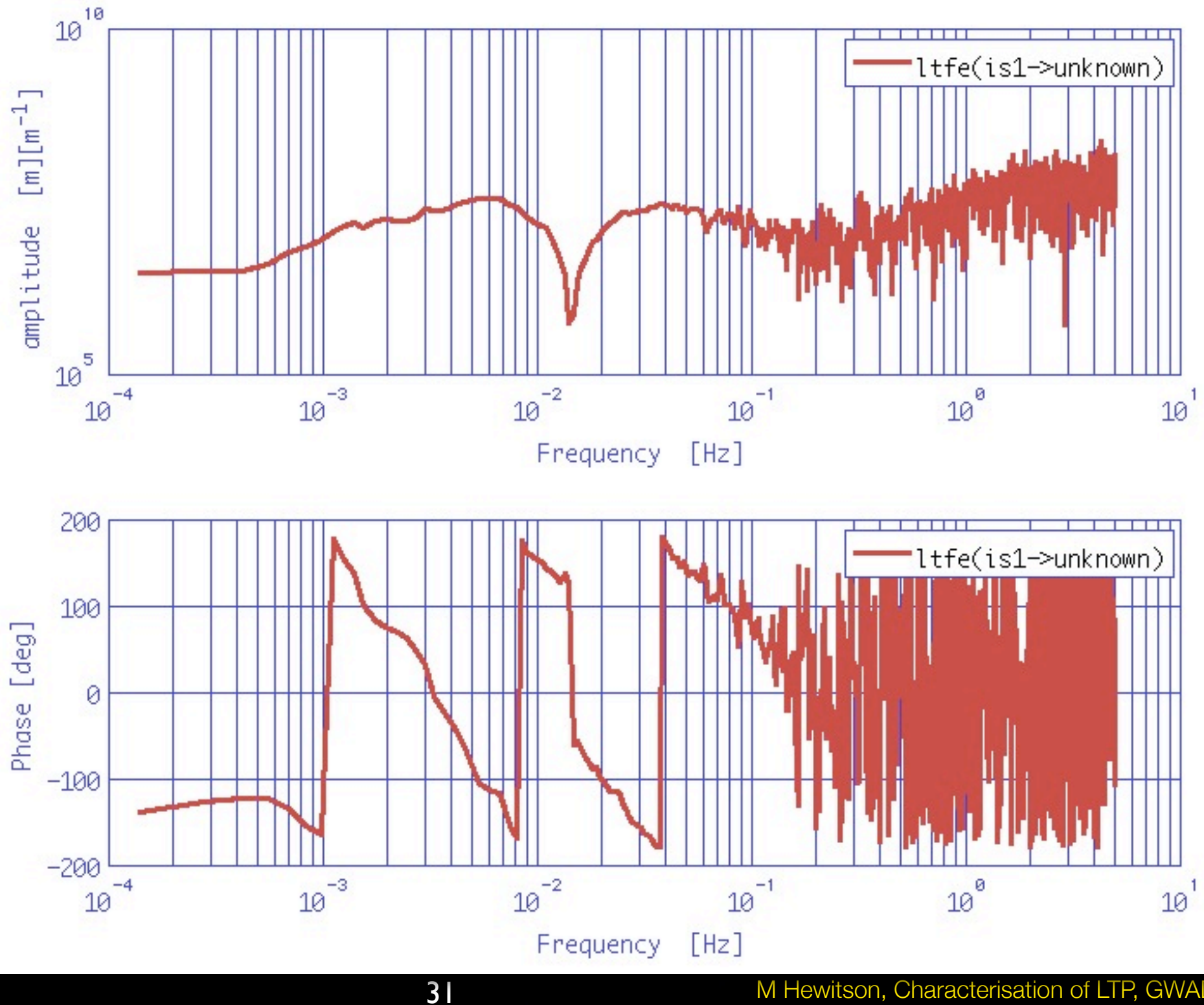

M Hewitson, Characterisation of LTP, GWADW, 2009

# Build the model

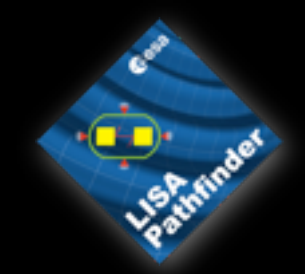

### • Model is built with various ltpdamodel objects

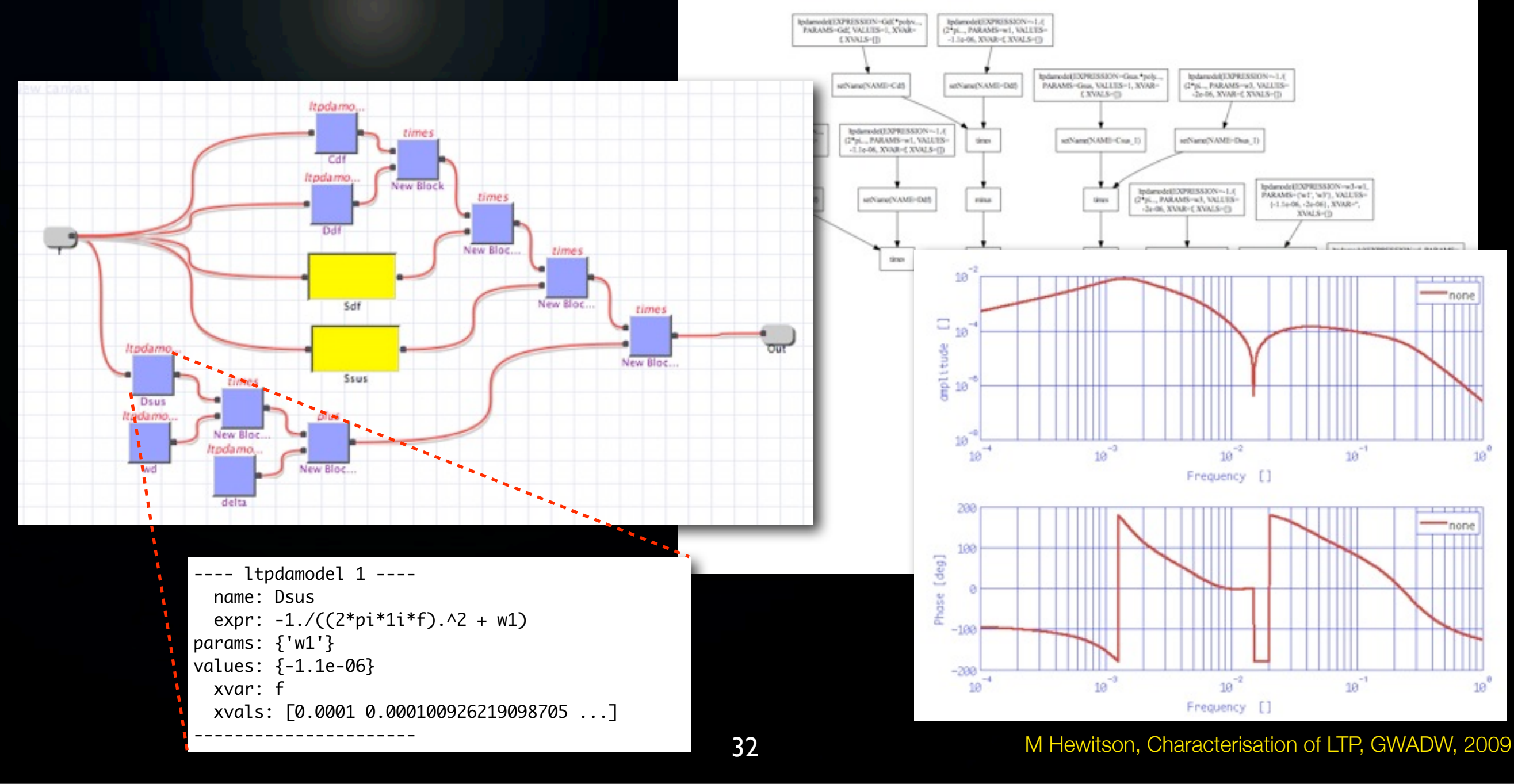

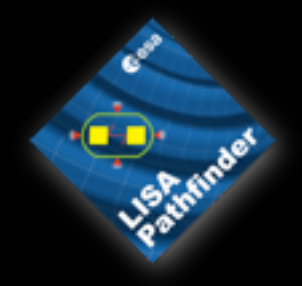

## Fit model to data

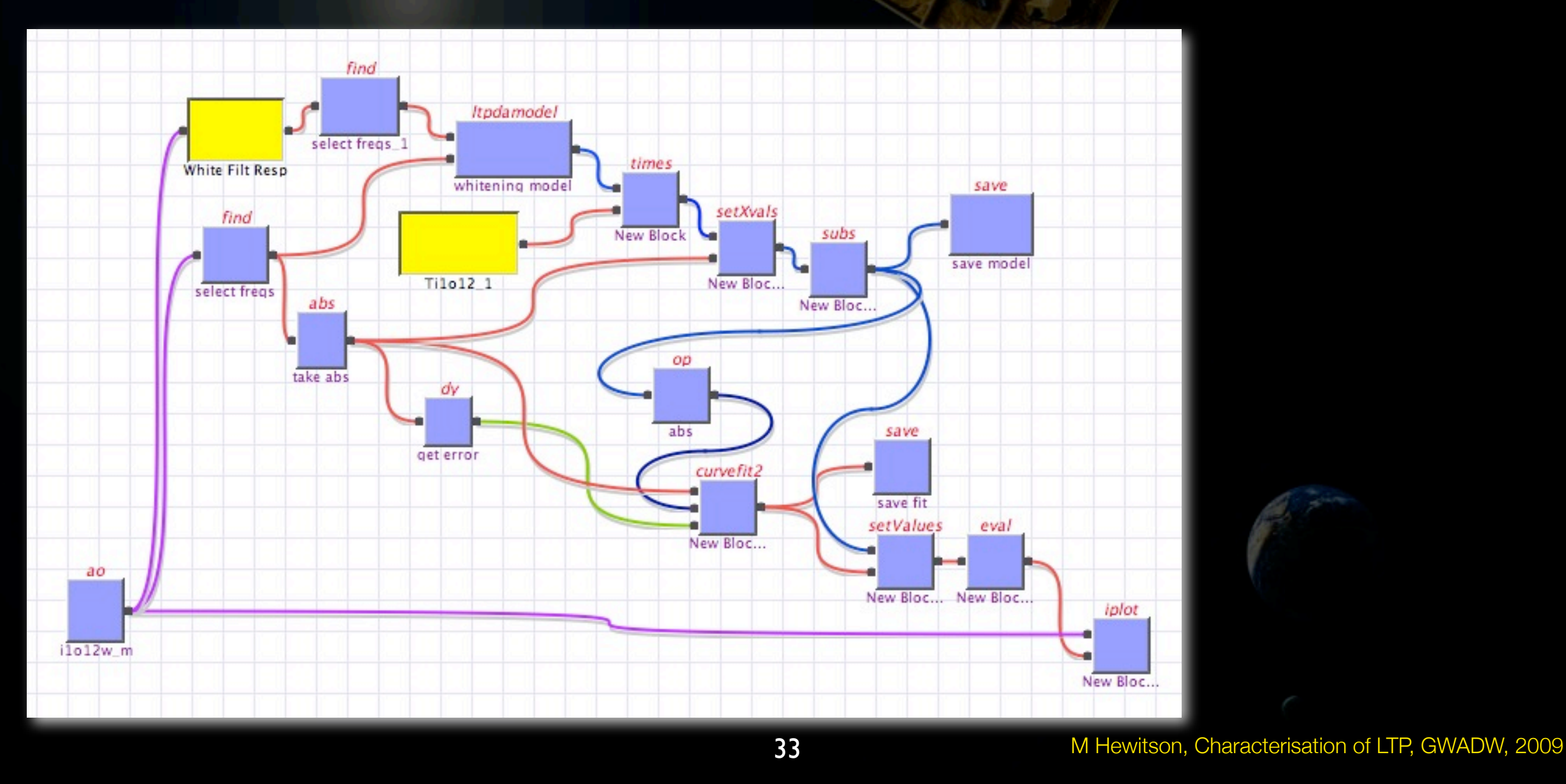

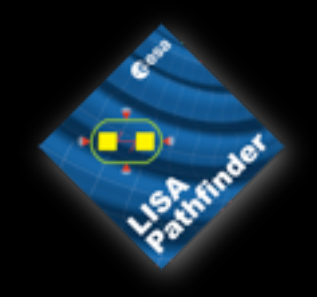

## Fit model to data

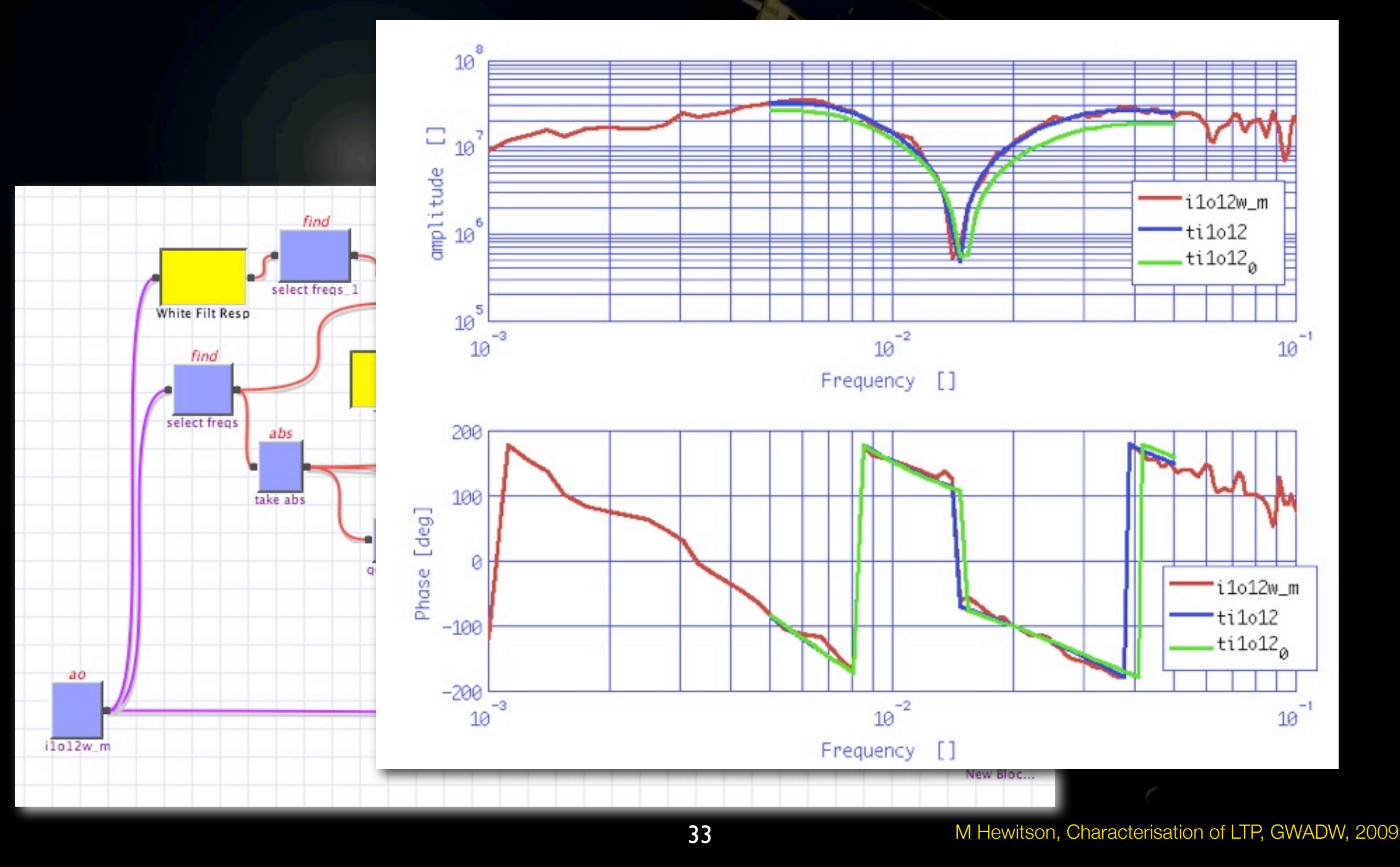

## Calibration to acceleration

- Perform MDC1-like calibration using<br>the experiment 3 data
	- for perfect parameter estimation and calibration process the injected signals should subtract!

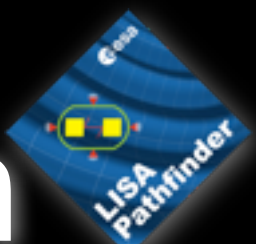

## Calibration to acceleration

• Perform MD the experiment **• for perfect** calibration signals should  $G_{\rm sus}$  $D(\omega_3^2)$ interferometer

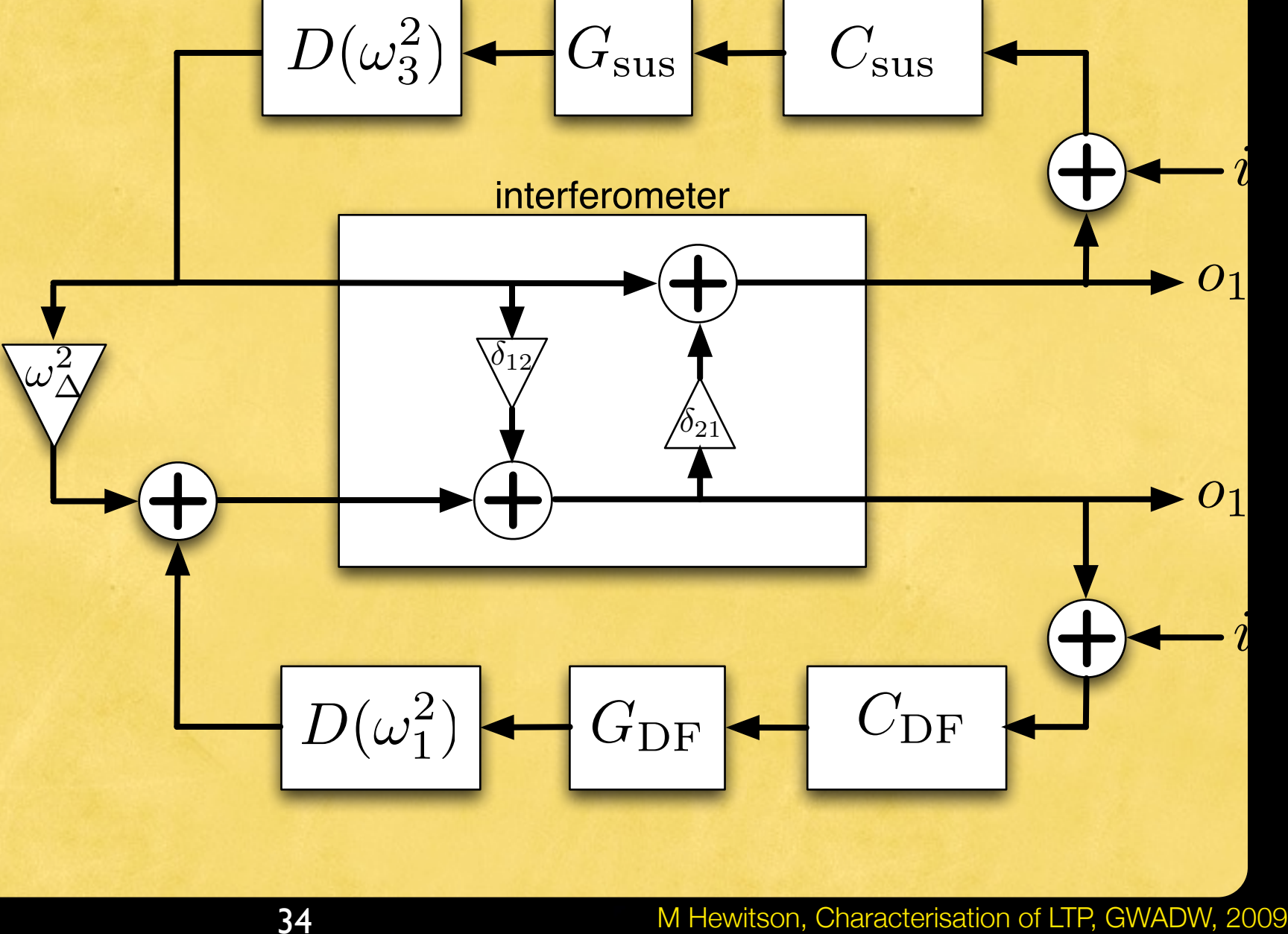

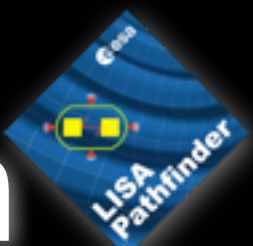

## Calibration to acceleration

• Perform MD the experiment **• for perfect** calibration signals should  $C_{\rm sus}$  $G_{\rm sus}$  $D(\omega_3^2)$ interferometer

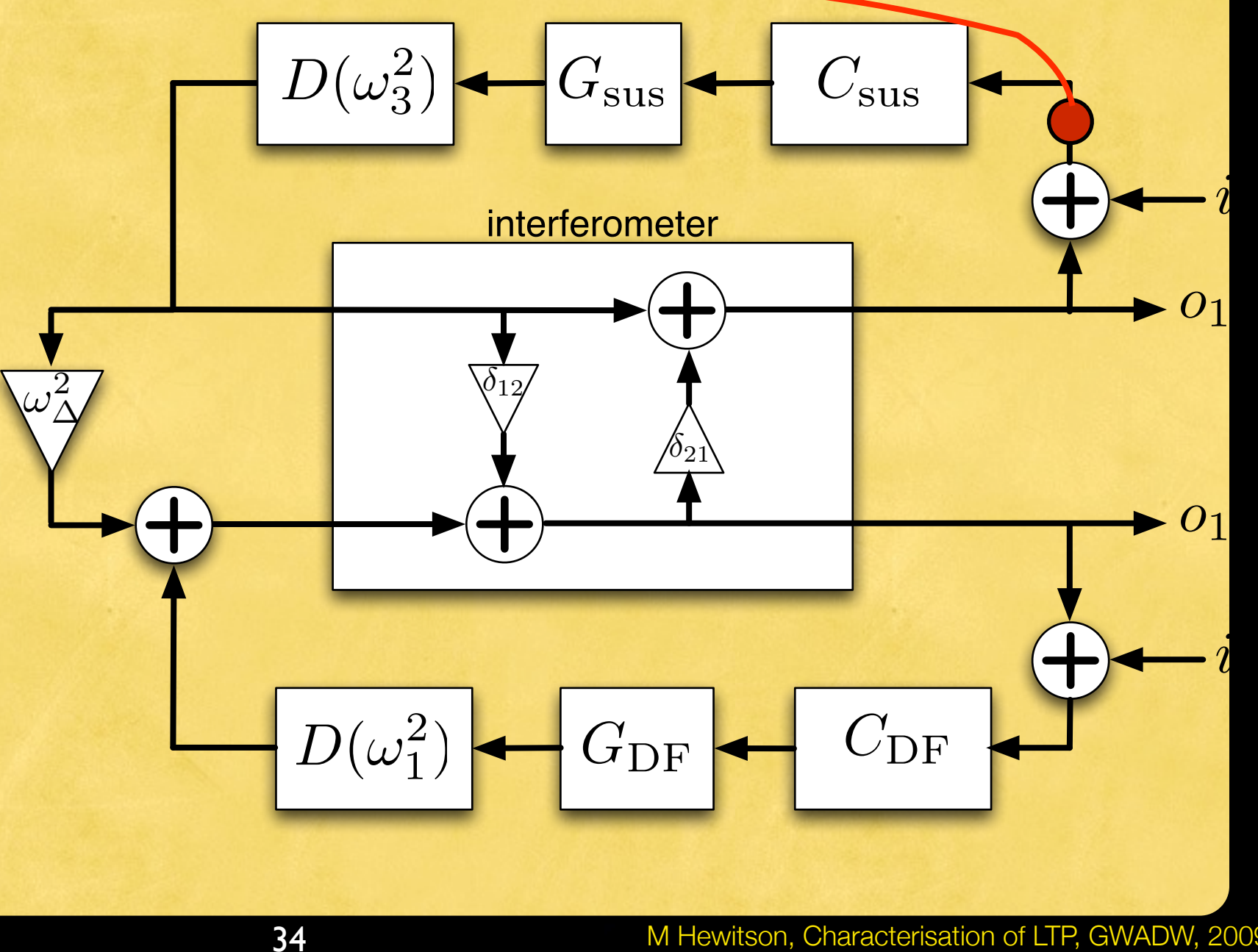

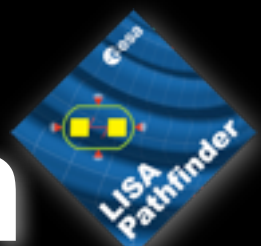

*i*2

 $\overline{o_1}$ 

 $\boldsymbol{i}$ 

*o*1

## Calibration to acceleration

• Perform MD the experiment **• for perfect** calibration signals should  $C_{\rm sus}$  $G_{\rm sus}$  $D(\omega_3^2)$  $\delta_{12}$ interferometer  $\overline{\omega_\Delta^2}$ 

 $\Delta$ 

 $G_{\rm DF}$   $C_{\rm DF}$ 

 $^{\prime}21$ 

34

 $D(\omega_1^2)$ 

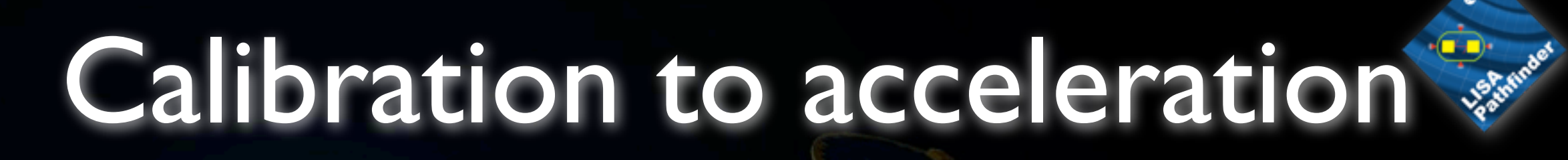

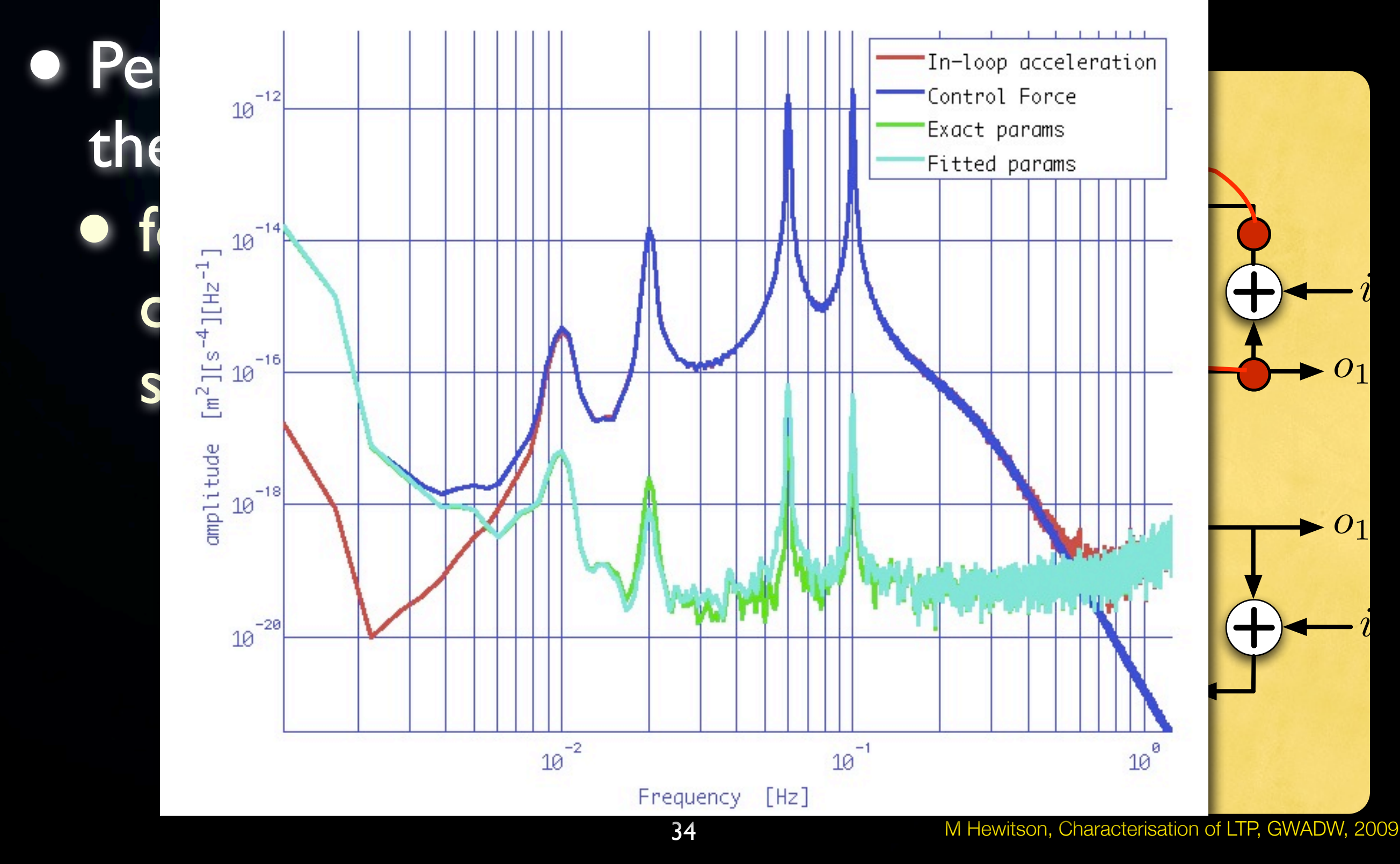

Monday, 11 May 2009

# Time-domain fitting

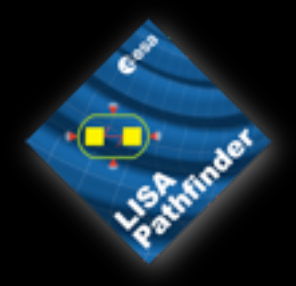

• Try to generate template signals in time-domain and fit these to the measured data<br>• use ltpdamodel objects with FFT

filtering techinique
## Time-domain fitting

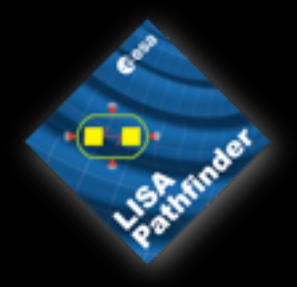

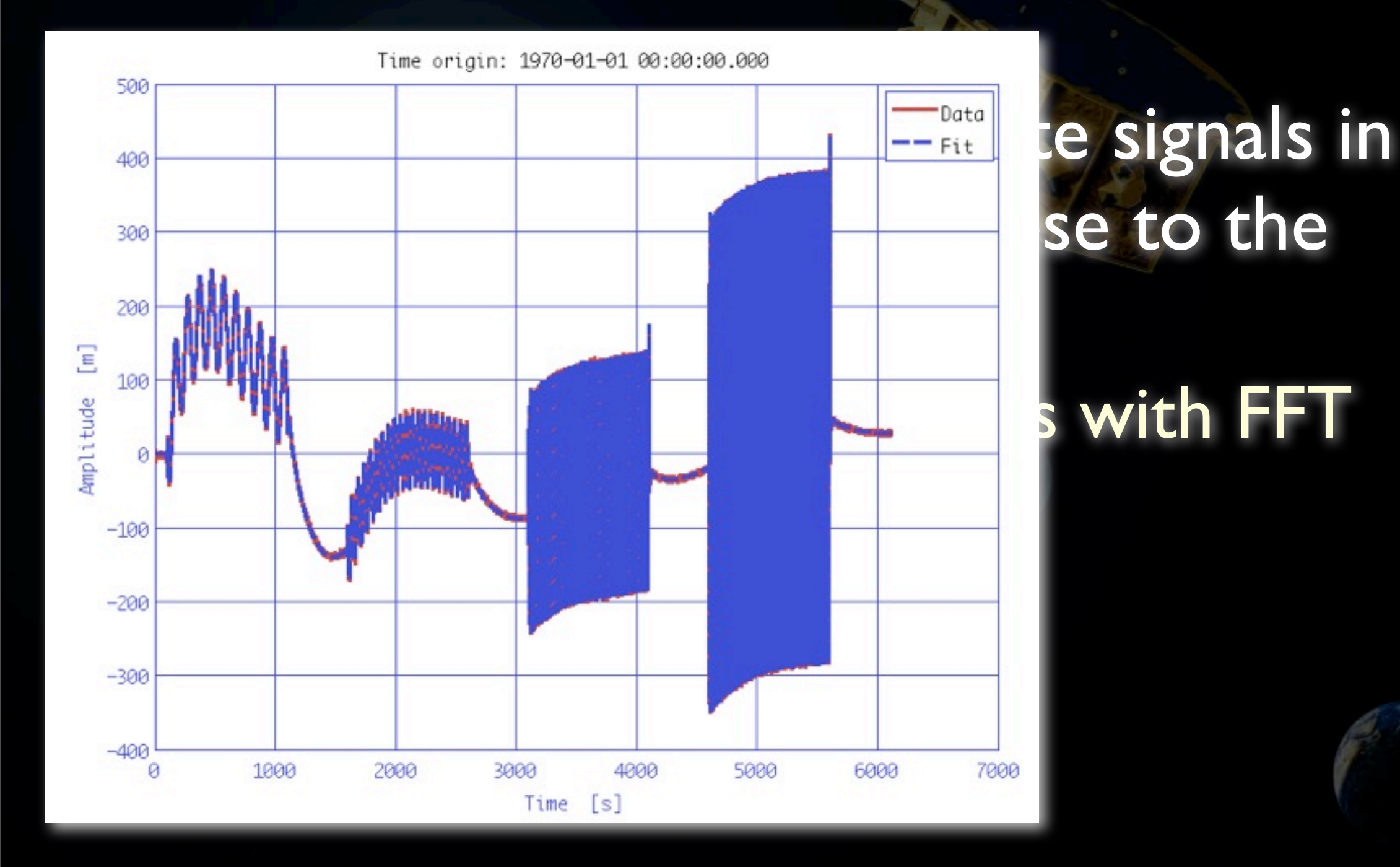

#### M Hewitson, Characterisation of LTP, GWADW, 2009

#### Time-domain fitting

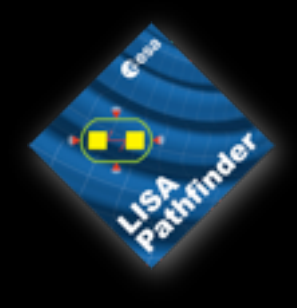

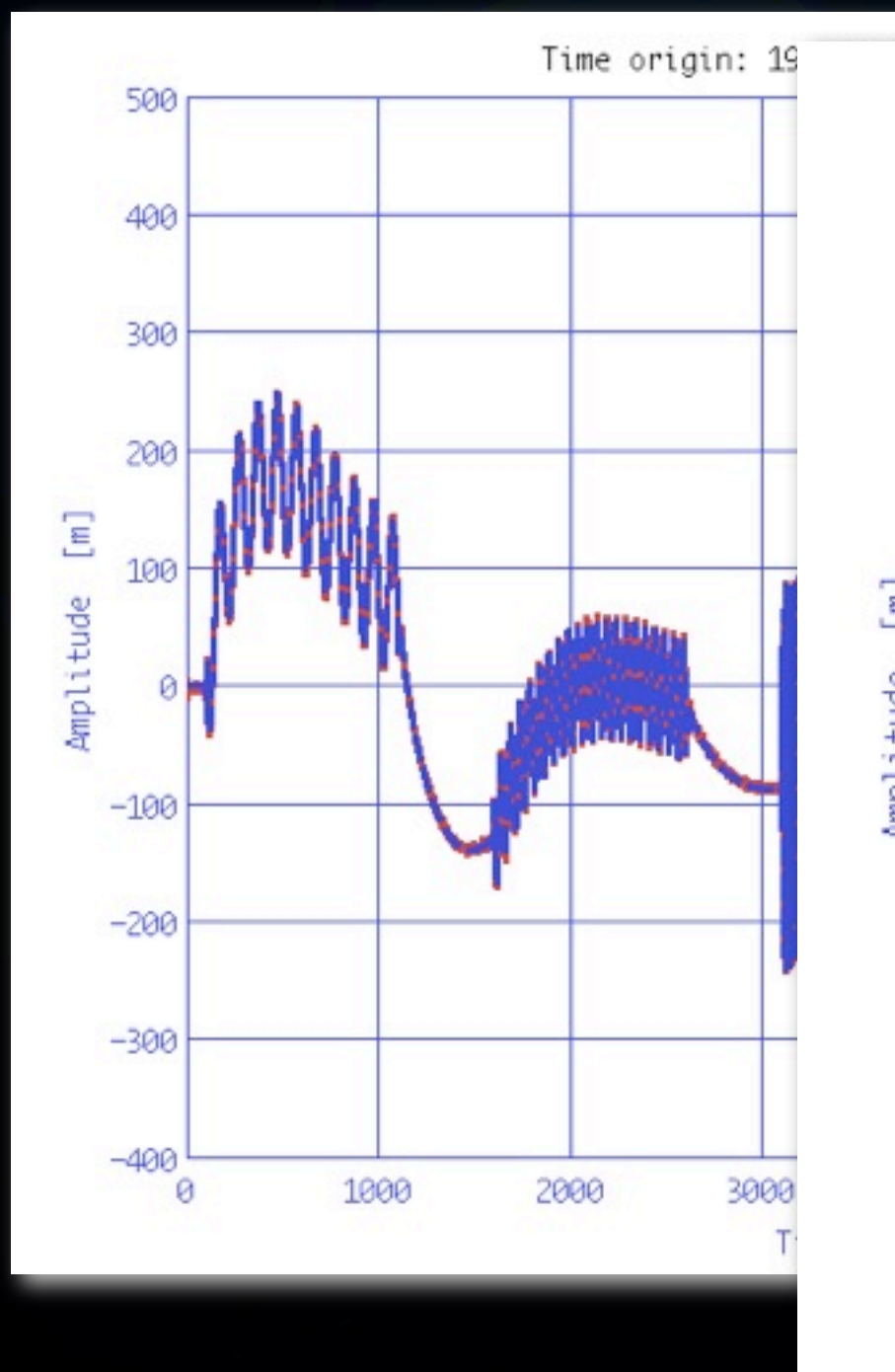

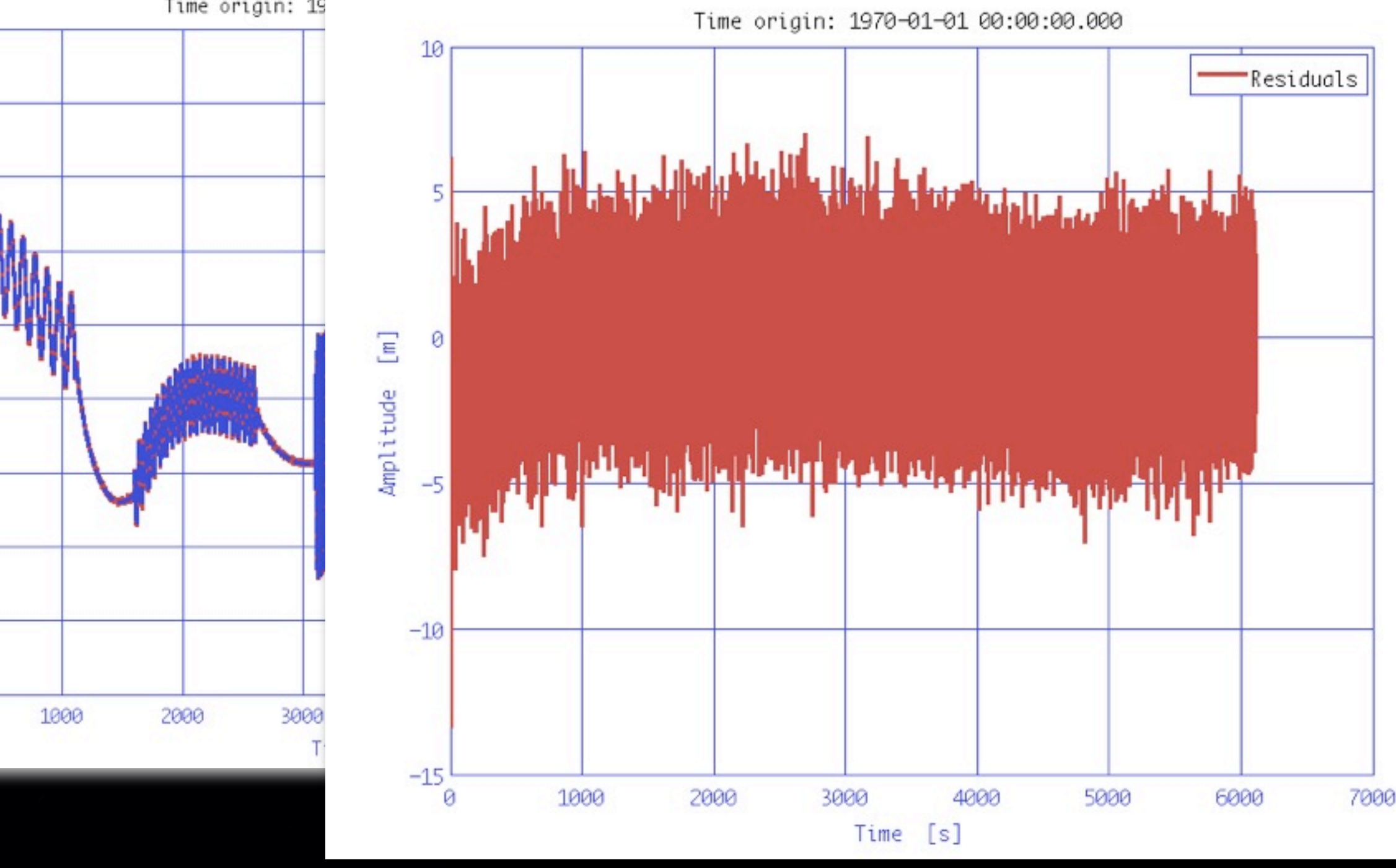

M Hewitson, Characterisation of LTP, GWADW, 2009

Monday, 11 May 2009

# Monte Carlo Analyses

• Do our error estimates on the parameters make sense?

• Are there any systematic errors?

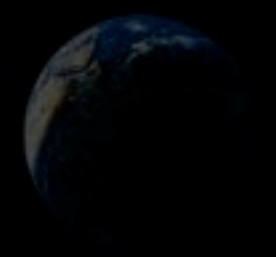

# Monte Carlo Analyses

Do our error es parameters make • Are there any sy

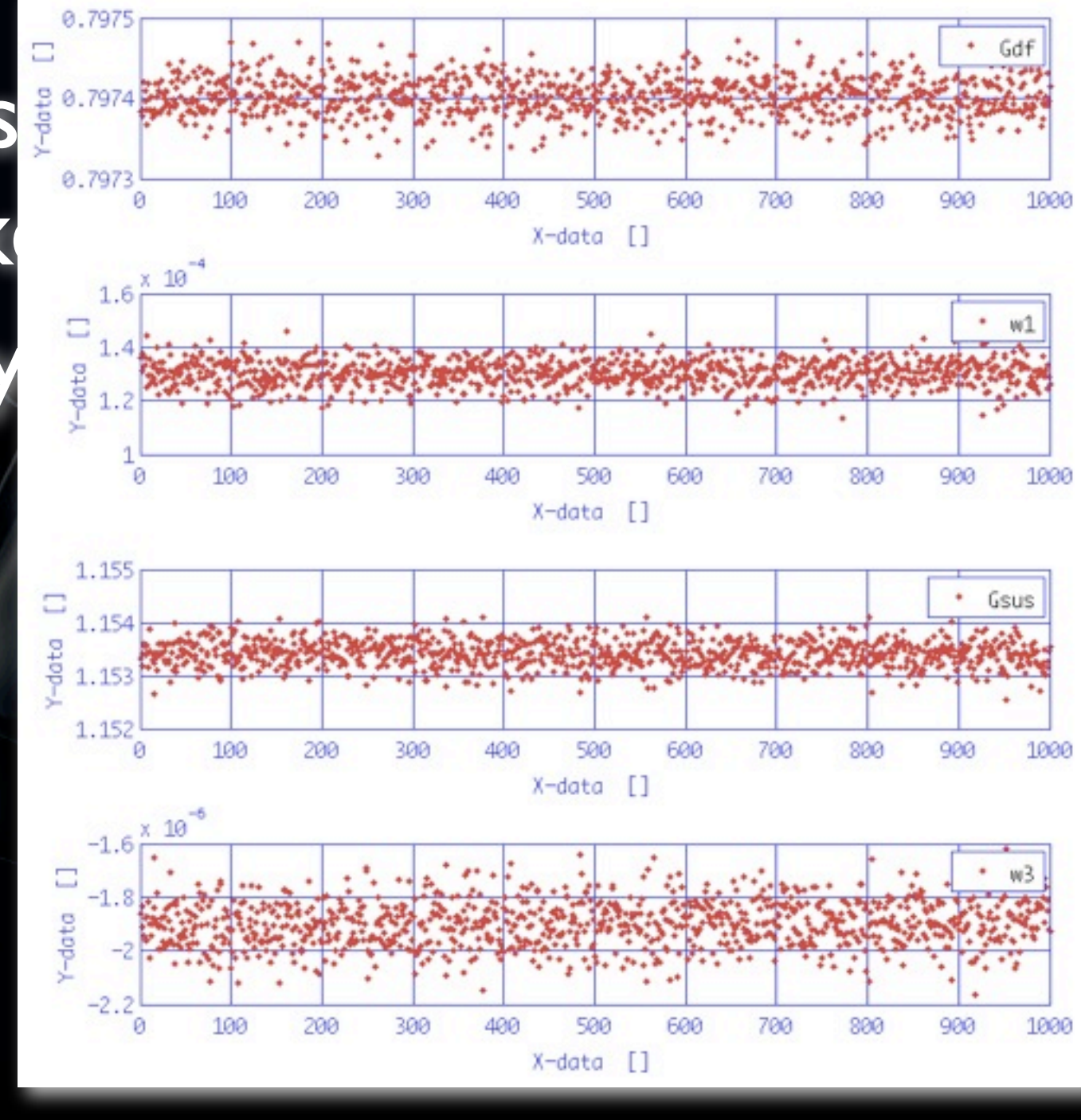

# Monte Carlo Analyses

Do our error estamates on the the parameters make • Are there any sy

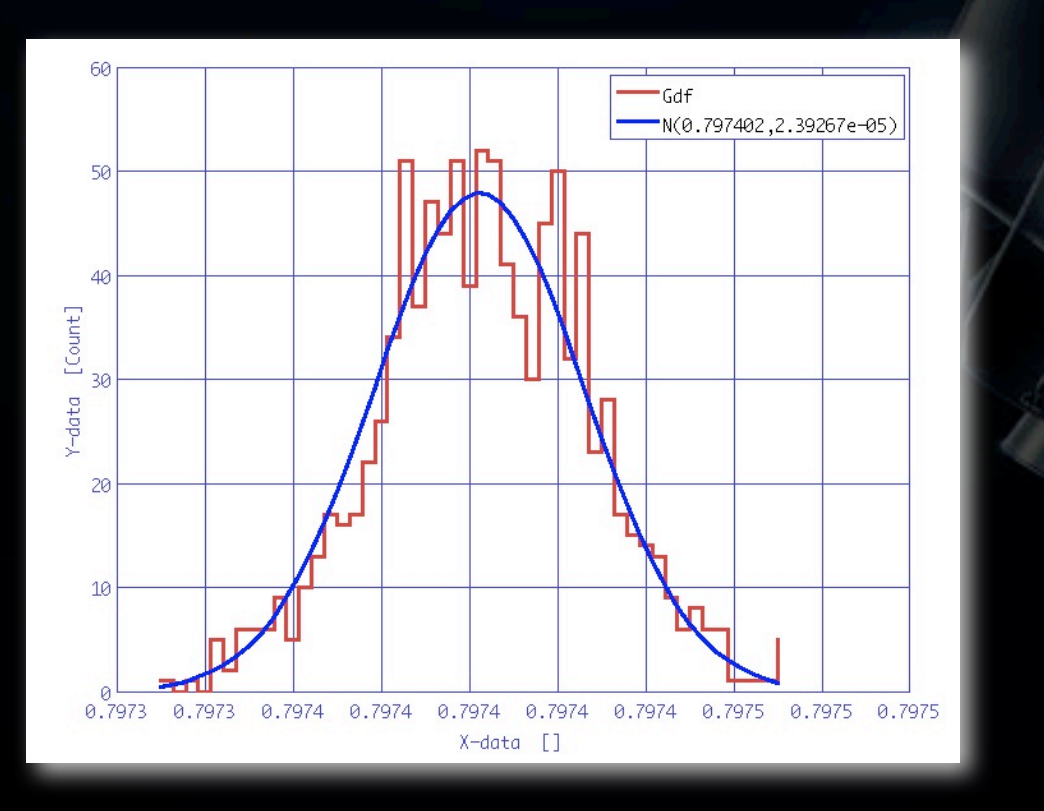

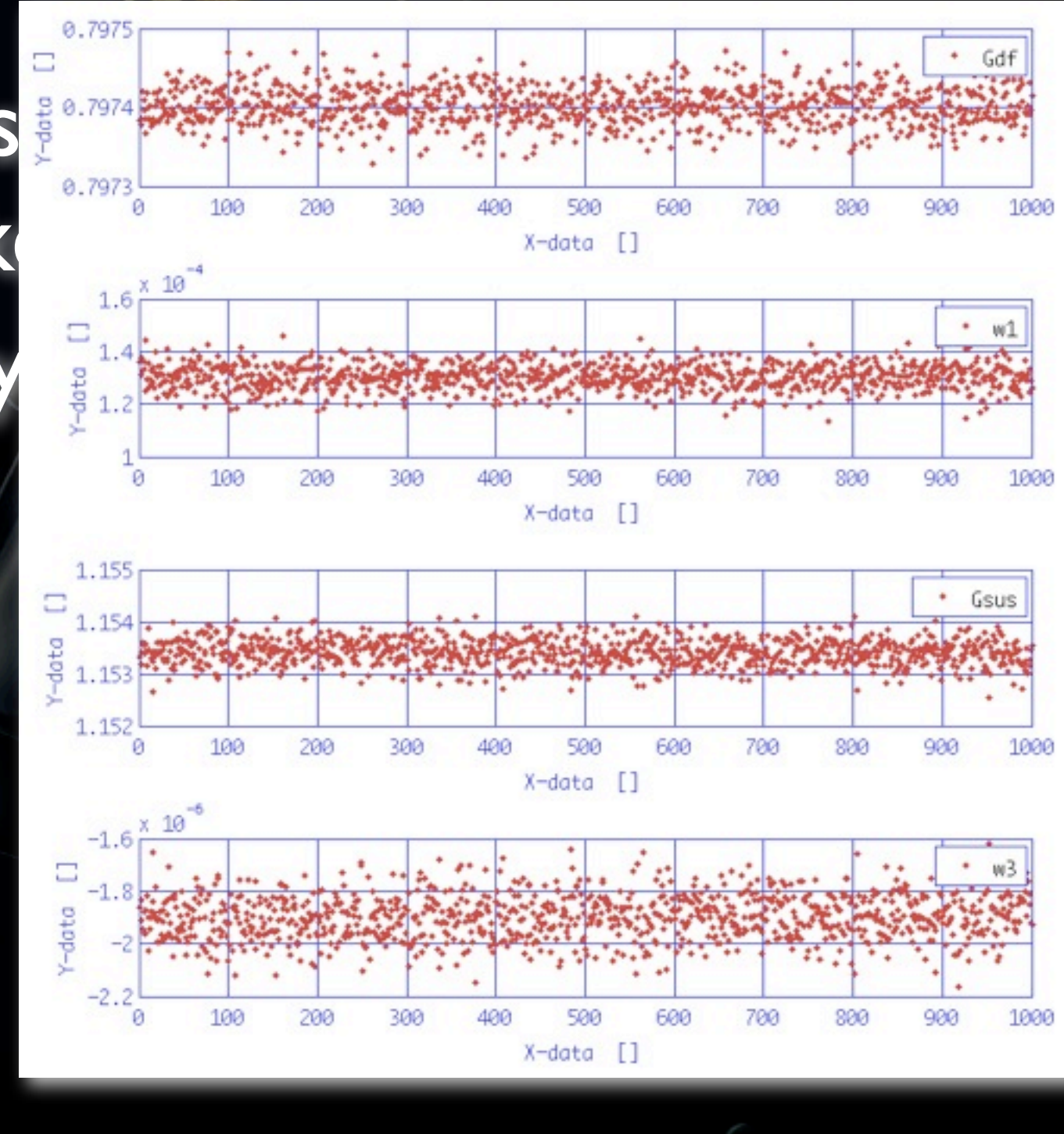

M Hewitson, Characterisation of LTP, GWADW, 2009

## Future MDCs

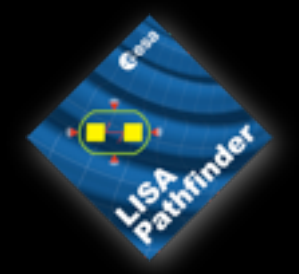

- MDC3<br>• aim to demonstrate the proposed system-identification runs for x-axis dynamics
- 
- Further MDCs<br>• demonstrate other planned<br>experiments
	- working through technical notes of the EMP

G0900658-v1